**Release notes Digifort**

**Versão 7.4.0.4**

# **18 de Julho de 2023**

© 2002 - 2023 por Digifort. Todos direitos reservados

# Índice

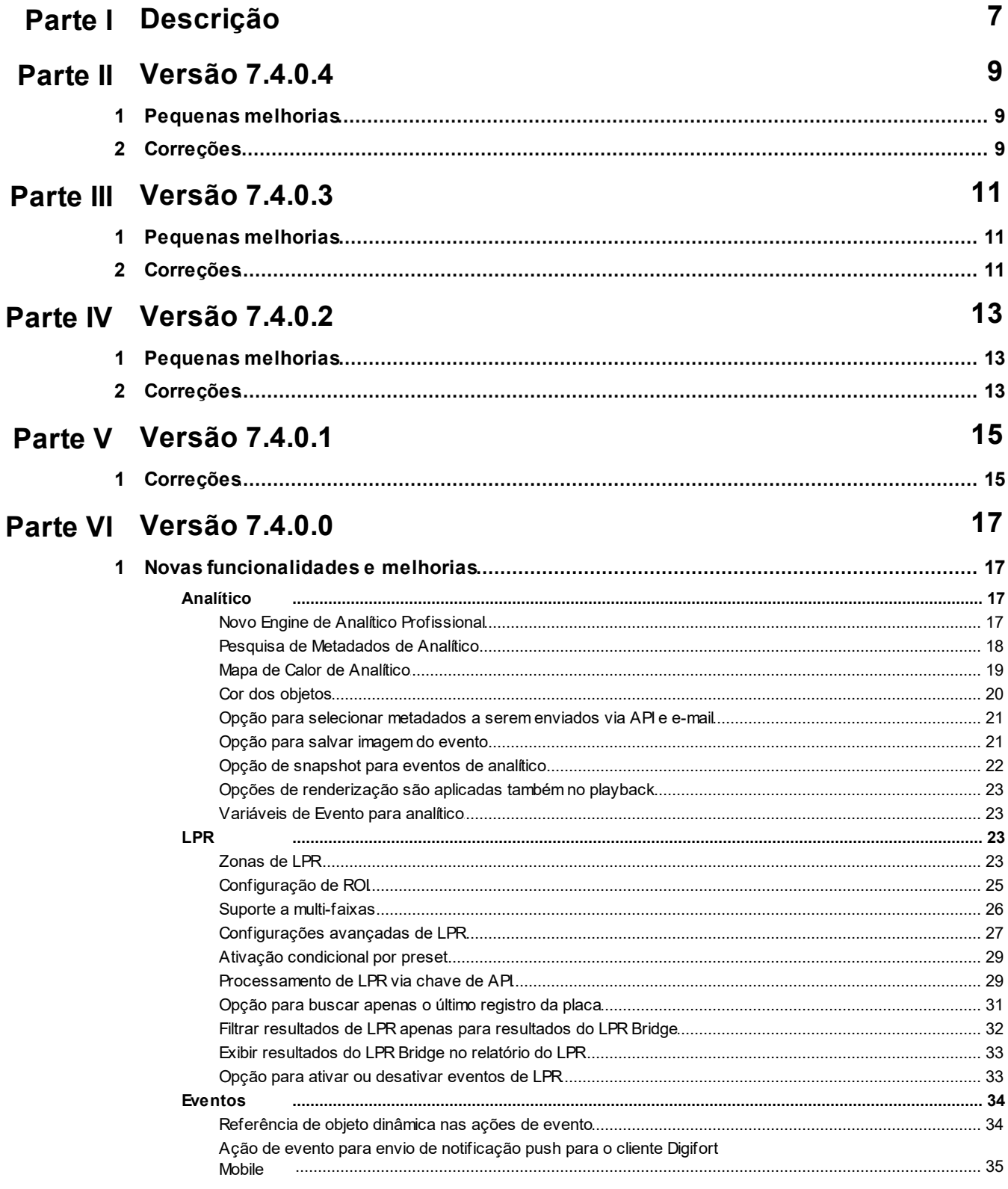

 $\mathbf{3}$ 

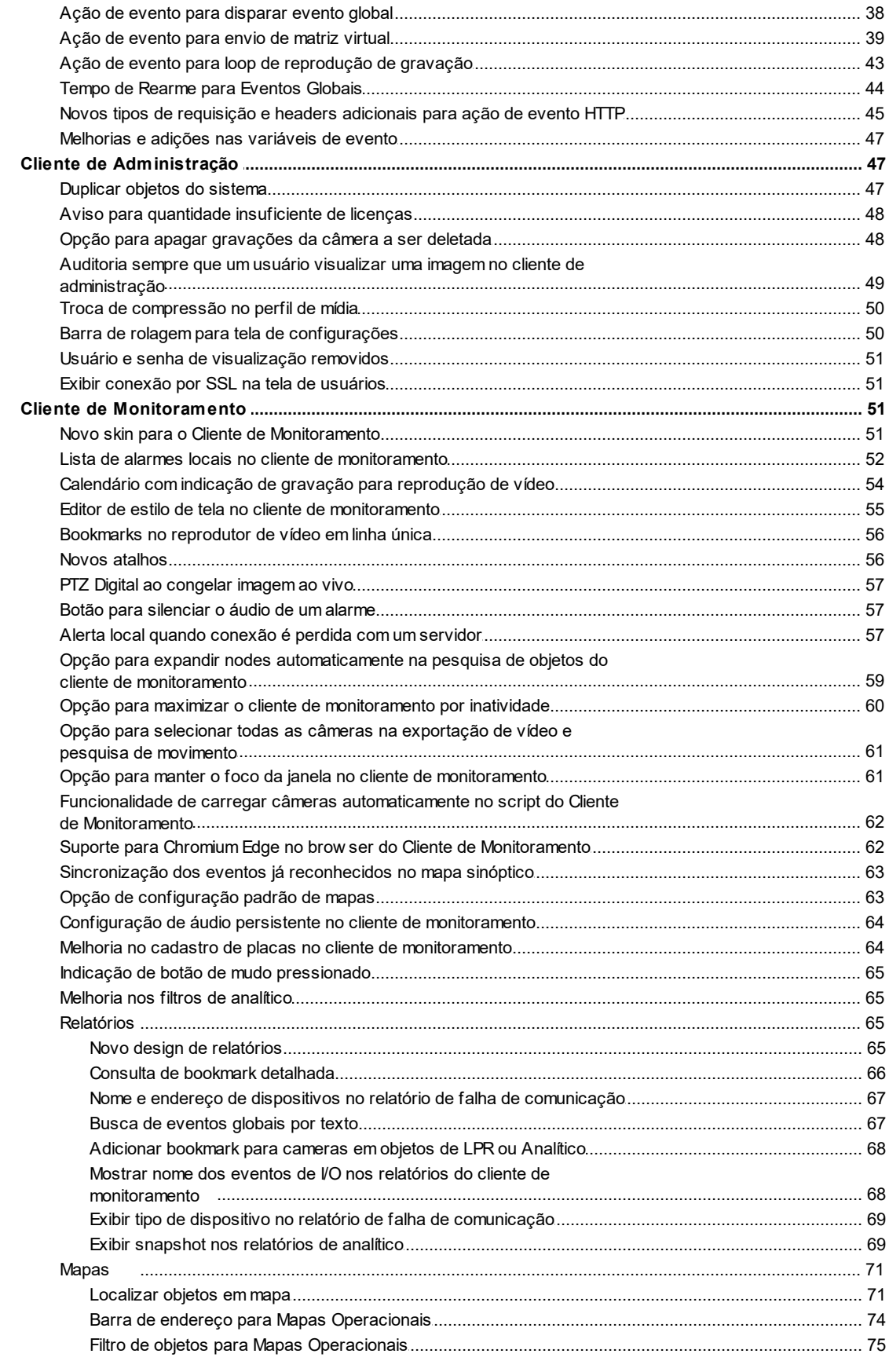

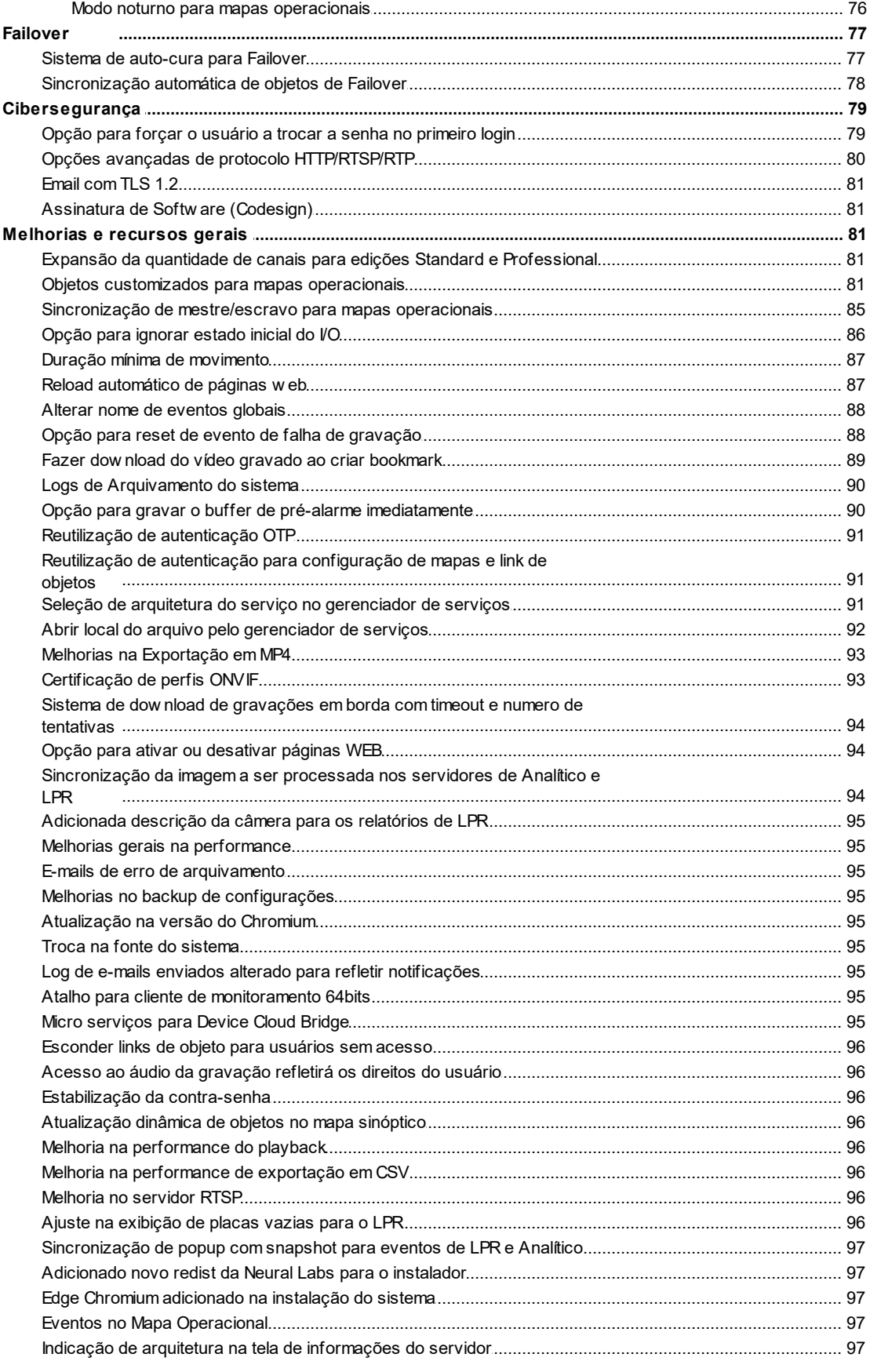

© 2002 - 2023 por Digifort. Todos direitos reservados

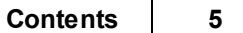

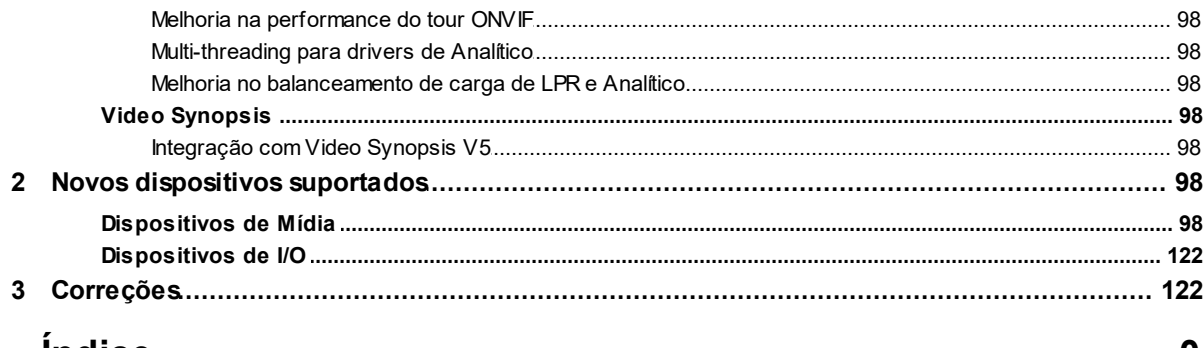

### **Indice**

 $\boldsymbol{0}$ 

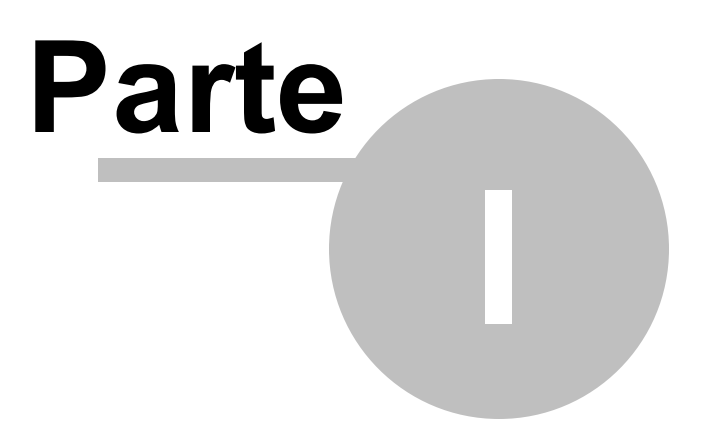

# <span id="page-6-0"></span>**1 Descrição**

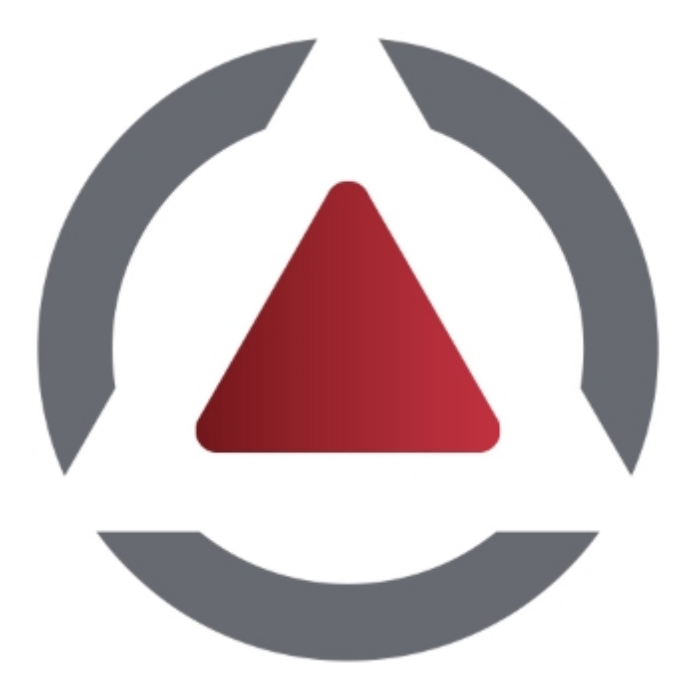

Este documento contém o histórico de todas das modificações feitas no sistema. As mudanças aqui representadas são válidas para a edição Enterprise que possui todos os recursos. As edições Professional, Standard e Explorer poderão não contar com alguns items descritos neste arquivo.

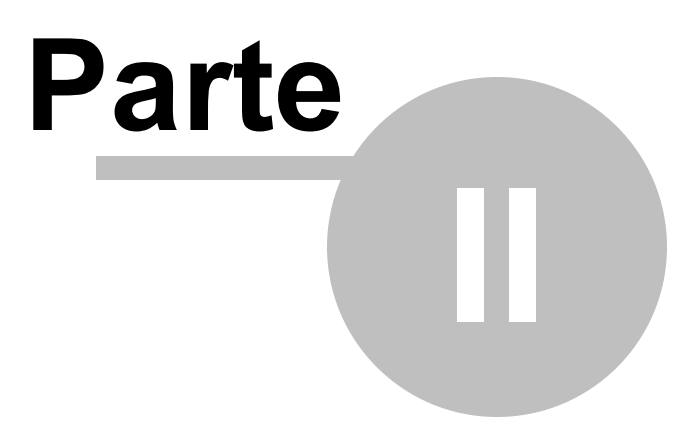

<span id="page-8-0"></span>**Data de release:** 18/07/2023

### <span id="page-8-1"></span>**2.1 Pequenas melhorias**

- Melhoria de performance do Servidor RTSP quando sobrecarregado com múltiplas conexões;
- O instalador agora suporta parâmetros para remover componentes via linha de comando. Consulte o documento de Instalação Avançada para maiores informações;

### <span id="page-8-2"></span>**2.2 Correções**

- Corrigido um problema com o Servidor de RTSP onde ele estava utilizando 1 thread por conexão no modo ao vivo, porém o uso de 1 thread por conexão deve ser apenas para vídeos gravados;
- Corrigido um problema com o Servidor de RTSP no empacotamento de vídeos H.264 com Unidade de Fragmentação A, que poderia causar a quebra de vídeo ao enviá-lo pelo servidor;
- Corrigido um problema com o controle de agendamento onde o controle estava selecionando um período de 5 minutos diferente do período marcado por mouse;
- Corrigido um problema onde ações de eventos não estavam conseguindo ativar ou desativar Eventos Globais;
- Corrigido um problema com Notificação Push para android onde a notificação não era recebida imediatamente se o telefone estivesse bloqueado por mais de 5 minutos;
- Corrigido um problema no driver de Edge Playback via RTSP do Servidor Digifort onde ele não estava funcionando via SSL;
- Corrigido um problema no Servidor Digifort onde ele poderia travar (e subir memória) quando algum client (API ou RTSP) solicitava vídeo de uma câmera através de um perfil de mídia inexistente;
- Corrigido um problema no Timestamp NTP do pacote RTCP Sender Packet do Servidor de RTSP onde o timestamp estava sendo enviado com 48 horas a mais e ajuste para fuso horário;
- Corrigido um problema de performance no processamento do comando de processar imagem de LPR via API onde o comando poderia falhar com timeout caso o Servidor de LPR estivesse sobrecarregado;
- Corrigido um problema de vazamento de memória no driver de eventos ONVIF;
- Corrigido um problema com o cliente HTTP onde ele poderia falhar na autenticação digest ao verificar pelo suporte de MD5;
- Corrigido um problema na API com o comando StartExport onde ele poderia retornar um valor errado de tamanho de arquivo exportado;

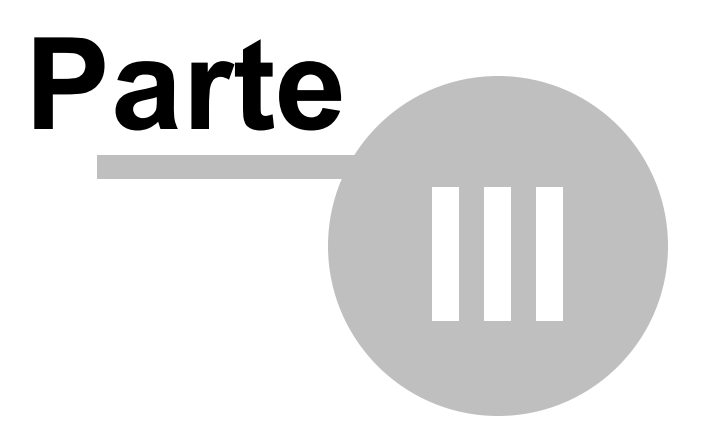

<span id="page-10-0"></span>**Data de release:** 27/04/2023

### <span id="page-10-1"></span>**3.1 Pequenas melhorias**

- Push notification para iOS agora possui som de alarme e vibração;
- A comunicação com dispositivos UDP via internet foi melhorada para permitir acesso via NAT **Traversal**
- Melhoria de reprodução de vídeo para Mobile Client, permitindo a contínua extensão da sessão de vídeo
- Alterado o método de login no Hikconnect para Device Cloud Bridge pois a Hikvision implementou captcha e agora será necessário login manual através de um novo aplicativo chamado HikconnectLogin.exe

## <span id="page-10-2"></span>**3.2 Correções**

- Corrigido um problema de poderia travar o servidor ao utilizar certos comandos da API;
- Corrigido um problema de má formação de JSON no comando da API para retornar ação de eventos;
- Corrigido um problema com objetos indexados por DUID com nomes repetidos. Não será mais possível criar objetos com nomes repetidos (Mesmo indexados por DUID);
- A lista de monitores da matriz virtual no popup de enviar objetos para matriz agora será automaticamente dividido em múltiplas colunas caso o número de monitores seja maior do que a tela comporta exibir;
- Corrigido um problema no recurso que confirma o alarme de um evento global no mapa ao fechar a tela de alarme;
- Corrigido um problema no parsing de H.264 que poderia fazer com que alguns frames não fossem decodificados;
- Corrigido um problema nos drivers de PTZ Vivotek onde a câmera não iria para de mover caso o clique no controle fosse muito rápido;
- Corrigido um problema de geração de QR Code do Live Witness;
- Corrigido um problema com servidores de Failover que poderia temporariamente desativar os servidores monitorados;
- Corrigido um problema na lista de objetos do Cliente de Monitoramento onde o sistema não exibia o nome dos objetos em uma janela de hint quando o mouse estivesse em cima de um ítem com nome muito grande;
- Corrigido um problema na tela de cadastro de Eventos Globais no Cliente de Administração onde quando um filtro de eventos estava aplicado, os outros eventos não estariam visíveis na ação de alarme de disparar Eventos Globais;
- Corrigido um problema de crash do ActiveX;
- Corrigido um problema de impressão de relatórios de LPR;
- Corrigido um problema da API Playback/GetJPEGStream onde ela estava enviando apenas o primeiro frame de vídeo dependendo do tipo de compressão do vídeo original;
- Corrigido um problema com drivers de Edge Playback onde o sistema erroneamente, ao baixar os primeiros segundos de vídeo do dispositivo, poderia retornar que não existia vídeo para ser reproduzido;
- Correções gerais de bugs no driver ONVIF

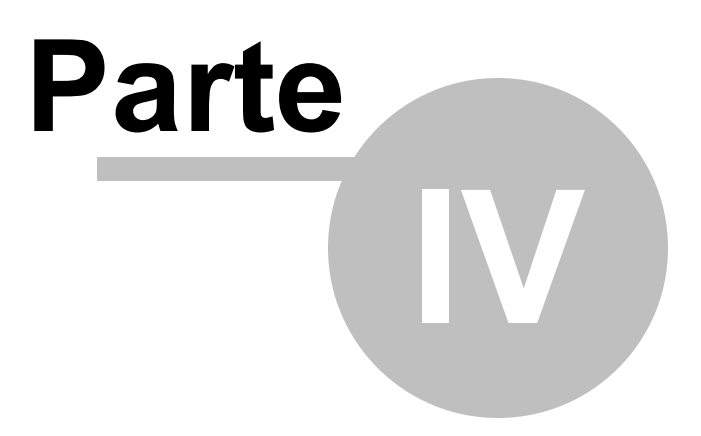

<span id="page-12-0"></span>**Data de release:** 26/01/2023

### <span id="page-12-1"></span>**4.1 Pequenas melhorias**

- O cadastro de grupo de câmeras no Cliente de Administração agora permite a renomeação de um grupo através do botão direito do mouse ou através do botão F2. Anteriormente era possível apenas alterar o nome do grupo através do clique simples em um ítem selecionado;
- O Arquivamento agora irá copiar ambos os arquivos DIX e DAR ao mesmo tempo. Anteriormente o sistema copiava primeiramente todos os arquivos DIX e depois os arquivos DAR;
- A licença de DVR/NVR agora irá ser aplicada aos canais ativos de um equipamento, independente do seu índice. Anteriormente o sistema atribuía licenças para grupos de 16 câmeras com índice fixo;

### <span id="page-12-2"></span>**4.2 Correções**

- A tela de alarme do Cliente de Monitoramento não estava sendo exibida com a borda vermelha;
- A regra lógica de analítico profissional não estava sendo salva;
- A tela de pesquisa de metadados não estava exibindo o botão de pesquisar em computadores com resolução baixa;
- Ao duplicar usuários no Cliente de Administração, os direitos do usuário utilizado como base de cópia era exibido erroneamente;
- O cadastro de câmeras não estava aceitando números de canais acima de 100, o que impossibilitava o cadastro de equipamentos com mais de 100 canais;
- A exportação de relatório de auditoria em formato CSV não estava funcionando;
- Corrigido um problema de violação de acesso na memória na exportação de relatórios de auditoria no formato HTML;
- O agrupamento de registros por tipo de evento no relatório impresso de auditoria não estava funcionando;
- Corrigido problemas de tradução no relatório impresso de auditoria;
- Câmeras periféricas não estavam sendo impressas na impressão de relatórios de registro simples de LPR;
- O driver de SIP agora não estava resetando o IP / Porta em uma desconexão, o que poderia causar falhas de comunicação;

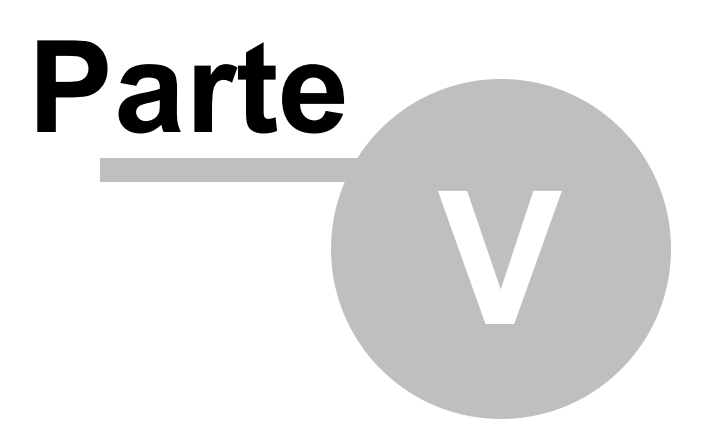

<span id="page-14-0"></span>**Data de release:** 15/12/2022

# <span id="page-14-1"></span>**5.1 Correções**

Corrigido um problema com a pesquisa de eventos globais onde os eventos globais não estavam aparecendo para usuários diferentes do usuário Admin devido a nova indexação de Eventos Globais por DUID

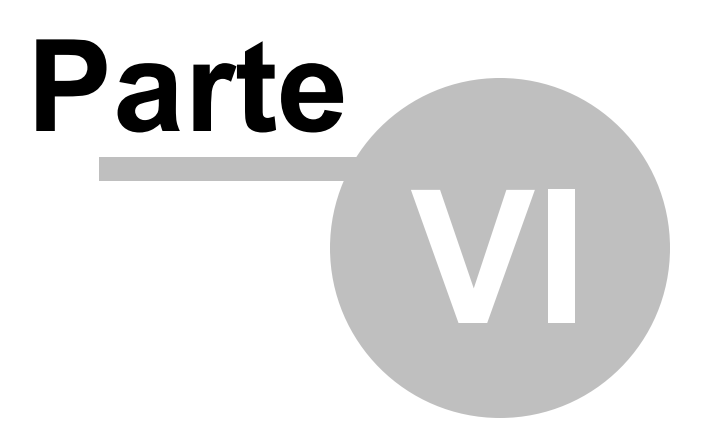

<span id="page-16-0"></span>**Data de release:** 14/12/2022

### <span id="page-16-1"></span>**6.1 Novas funcionalidades e melhorias**

#### <span id="page-16-2"></span>**6.1.1 Analítico**

**6.1.1.1 Novo Engine de Analítico Profissional**

#### **Standard, Professional, Enterprise**

Na versão 7.4.0.0 o já conhecido algoritmo de vídeo analítico será expandido utilizando a nova engine Profissional. Com esse novo engine o sistema está ainda mais sofisticado, tendo todos os filtros já conhecidos (loitering, direção, presença, objeto abandonado, objeto removido, entrar ou sair de uma área, etc) melhorados pela nova engine, além da tecnologia de Deep Learning (necessária a utilização de uma placa de vídeo para fazer esse tipo de processamento) e muitos novos filtros como filtro de cor, continuo, regras lógicas, etc, além de contar com uma interface completamente nova e mais moderna, facilitando a configuração do sistema:

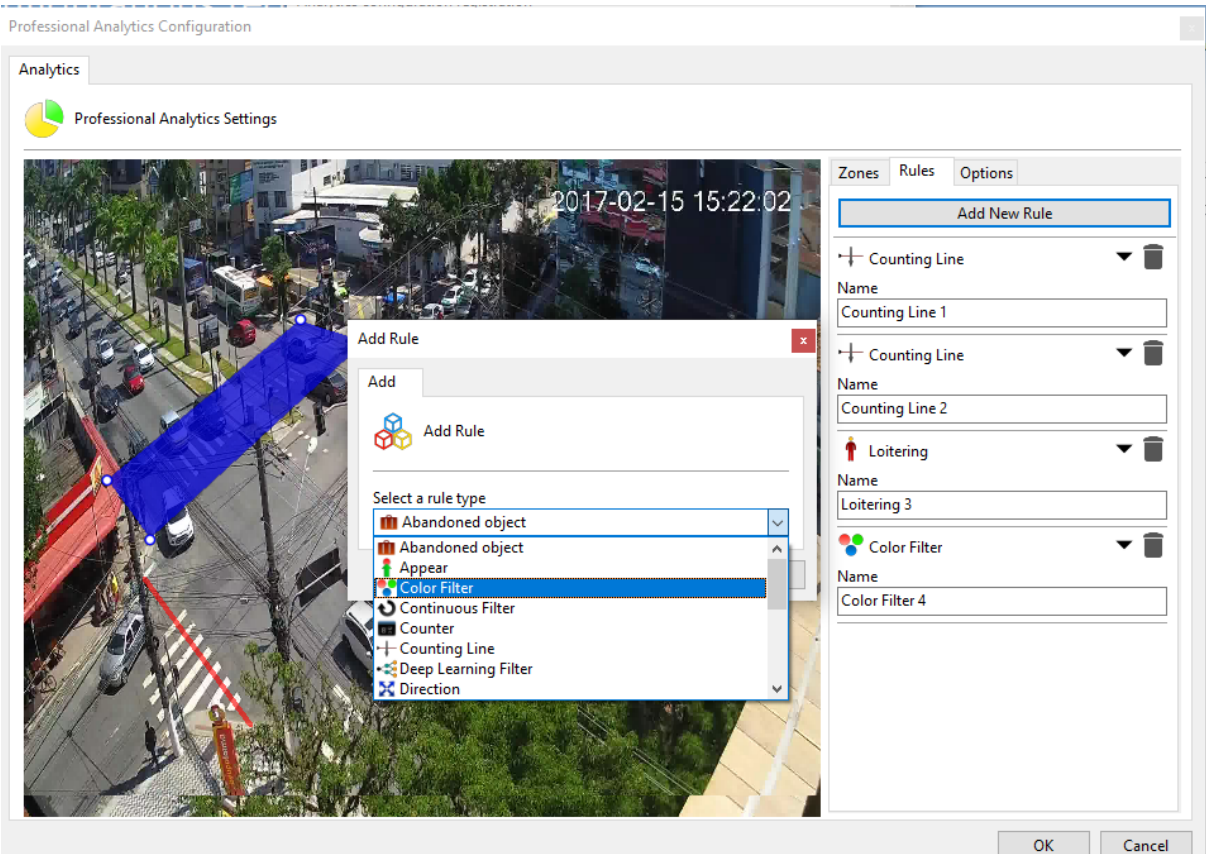

Essa nova engine utiliza de uma nova licença que pode ser solicitada pelo nome "Digifort Analytics Professional", consulte nosso departamento técnico para mais informações sobre demonstração dessa licença.

#### <span id="page-17-0"></span>**6.1.1.2 Pesquisa de Metadados de Analítico**

#### **Professional, Enterprise**

Com a nova busca de metadados fica ainda mais fácil para o operador pesquisar os eventos disponíveis no sistema. Essa busca permite filtrar pelos metadados recebidos pelo Digifort (sejam eles via analítico Digifort ou analíticos em borda), disponibilizando todos os dados recebidos pelo sistema de maneira filtrável e de fácil localização:

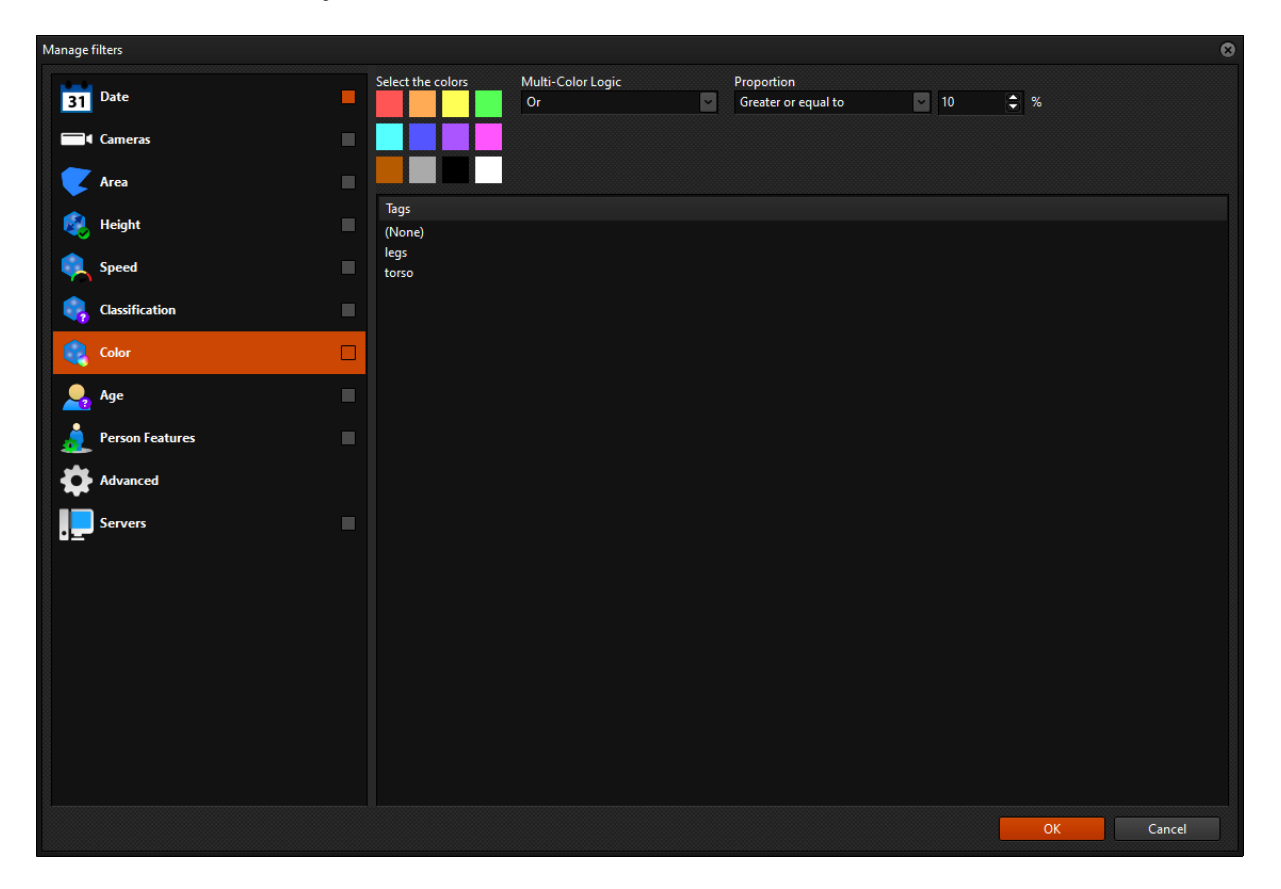

Filtros como cor, idade, classificação, altura, velocidade e muitos outros podem ser utilizados para fazer buscas com o detalhamento desejado, tornado possível buscas como "carro 40% vermelho acima de 40km/h" caso o sistema possua dados para tal. Além disso a própria tela de busca de metadados já apresenta todos os objetos que cabem dentro dos filtros selecionados, também apresentando um player no canto inferior direito para que o operador possa visualizar o evento acontecendo com fluidez.

Esta pesquisa será realizada apenas nas câmeras que tiverem a gravação de metadados de analítico ativado.

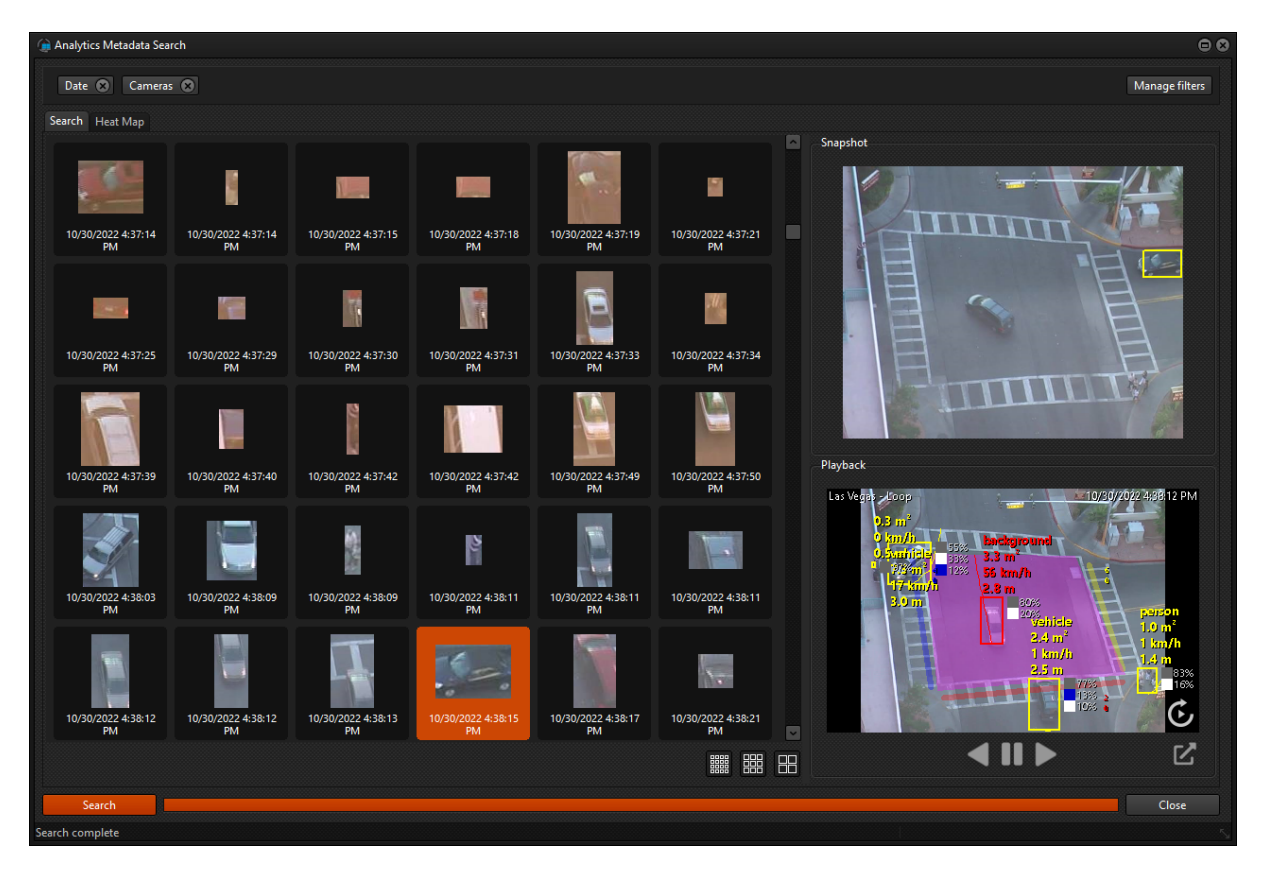

#### <span id="page-18-0"></span>**6.1.1.3 Mapa de Calor de Analítico**

#### **Enterprise**

Essa nova facilidade adiciona a funcionalidade de gerar um mapa de calor baseando-se no resultado da pesquisa de metadados de analítico, conforme os filtros configurados na pesquisa, tornando possível a visualização da frequência de objetos em uma determinada câmera.

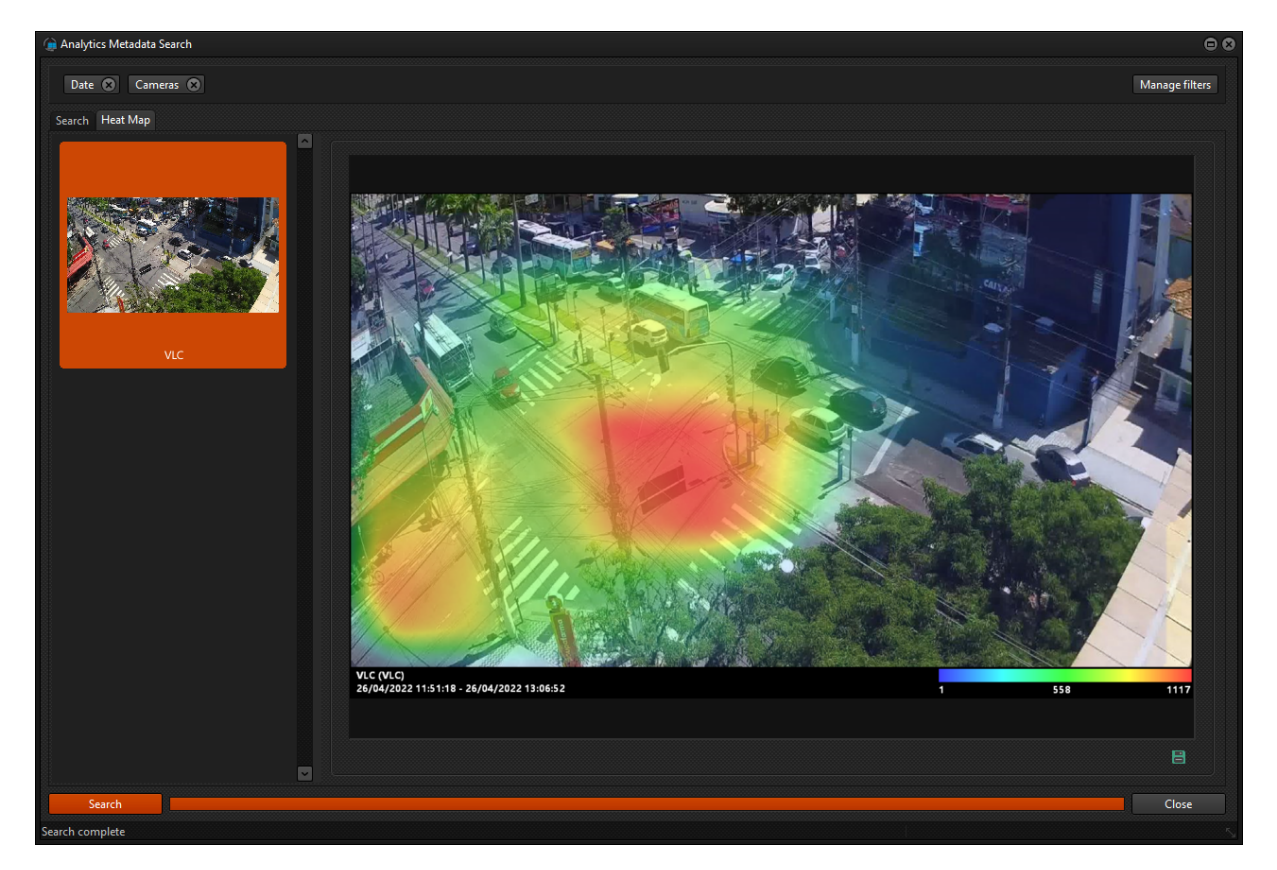

#### <span id="page-19-0"></span>**6.1.1.4 Cor dos objetos**

#### **Standard, Professional, Enterprise**

Agora é possível ver diretamente em tela a cor dos objetos capturados pelo analítico (caso o engine suporte), facilitando ainda mais a análise de objetos pelos operadores, além de fornecer também o filtro de busca de objetos por cor na pesquisa de metadados:

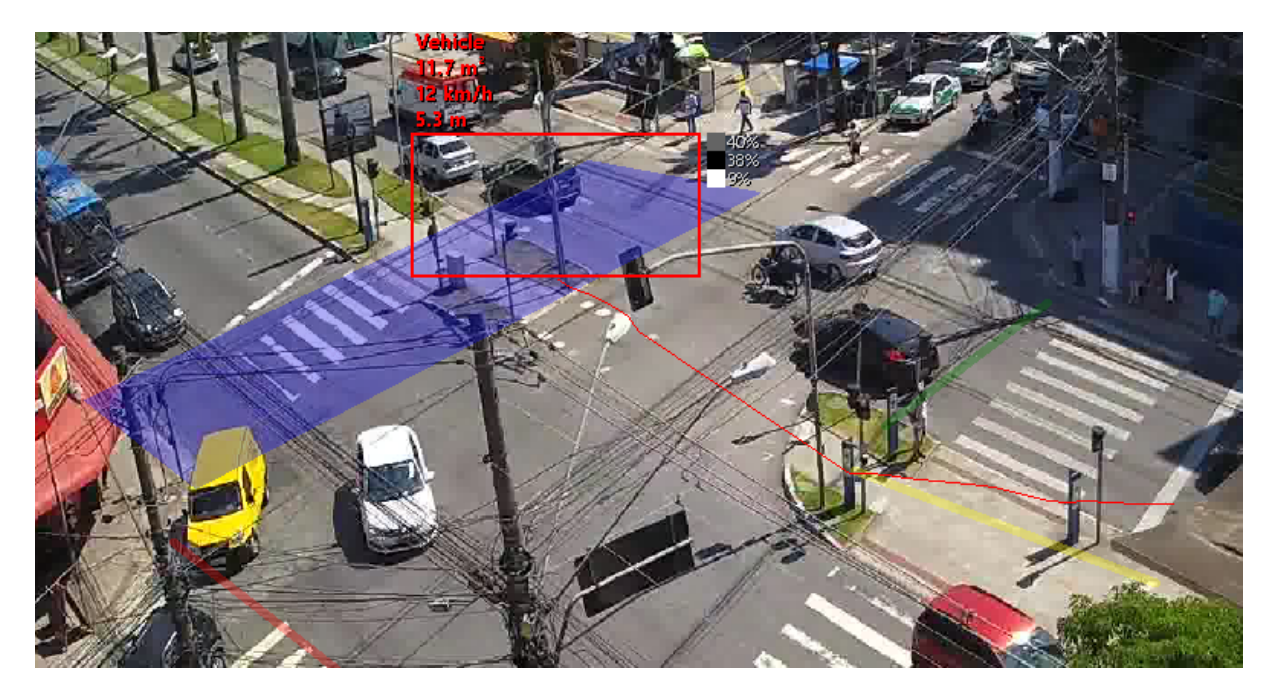

#### <span id="page-20-0"></span>**6.1.1.5 Opção para selecionar metadados a serem enviados via API e e-mail**

#### **Standard, Professional, Enterprise**

O sistema agora permitirá ao administrator selecionar quais dados serão enviados nas imagens de analítico geradas pelo servidor, provendo uma maior clareza de informações para os operadores que receberão esses alertas:

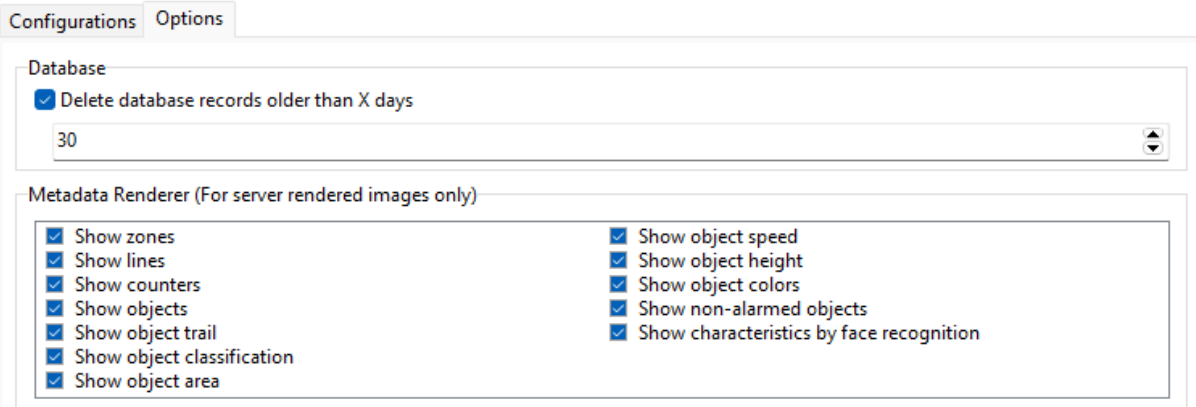

#### <span id="page-20-1"></span>**6.1.1.6 Opção para salvar imagem do evento**

#### **Standard, Professional, Enterprise**

O sistema agora permite salvar a imagem do momento de qualquer evento de analítico. Anteriormente apenas os eventos de reconhecimento de face e objetos abandonados e removidos salvavam a imagem. O administrador poderá selecionar os tipos de eventos de analitico que irão salvar imagens e se as imagens serão salvas no banco de dados ou no disco. Recomendamos gravar as imagens no disco para instalações com muitos eventos.

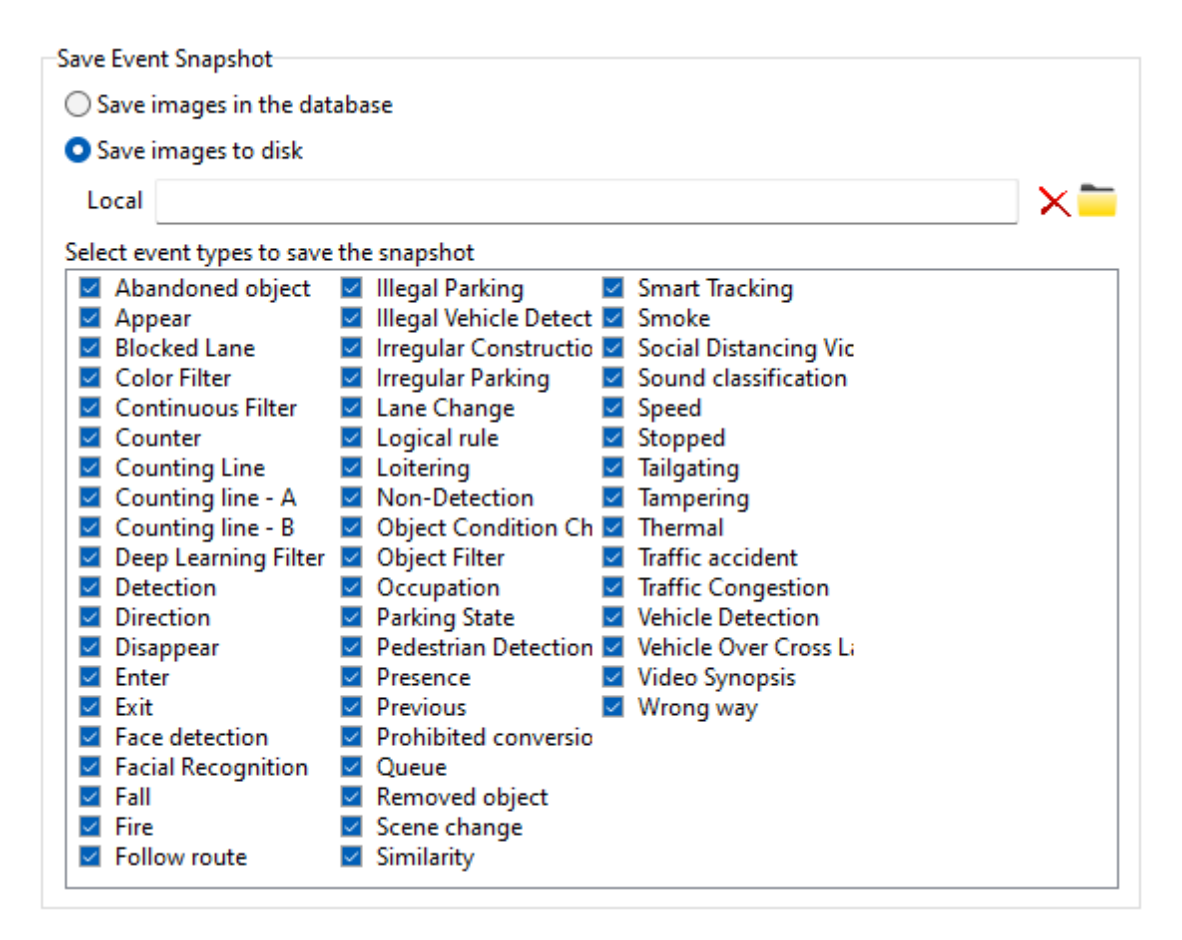

#### <span id="page-21-0"></span>**6.1.1.7 Opção de snapshot para eventos de analítico**

#### **Standard, Professional, Enterprise**

Essa funcionalidade facilitará o envio de eventos e análise para objetos que possuem vídeo analítico associado, permitindo o envio de metadados no snapshot do evento.

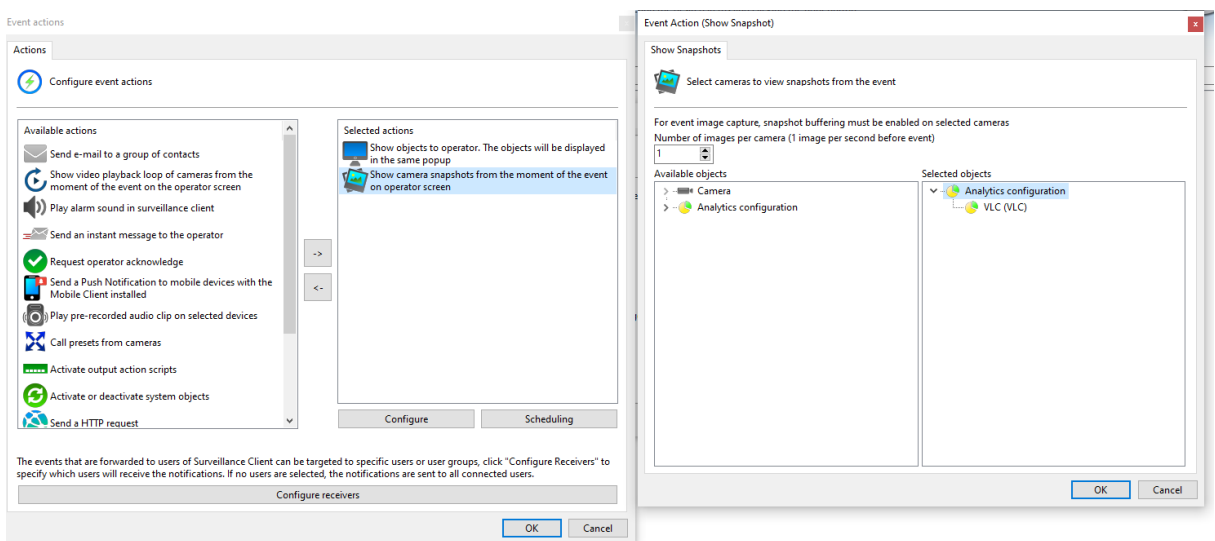

Utilizando essa função o operador passará a receber o snapshot do momento do evento contendo todos

os metadados de analítico capturados e renderizados na imagem.

#### <span id="page-22-0"></span>**6.1.1.8 Opções de renderização são aplicadas também no playback**

#### **Standard, Professional, Enterprise**

Agora as opções de renderização do analitico (mostrar objetos não alarmado, mostrar altura, mostrar velocidade, etc) que são aplicadas na visualização ao vivo serão herdadas pelo player na hora de reproduzir vídeo.

#### <span id="page-22-1"></span>**6.1.1.9 Variáveis de Evento para analítico**

#### **Standard, Professional, Enterprise**

Agora é possível utilizar variáveis de evento para melhor descrever os alertas de analítico (possuindo informações como tipo de objeto, velocidade, cor, etc), podendo ser usadas em qualquer ação de evento disponível no sistema. As variáveis seguem o padrão \$(NOME\_DA\_VARIAVEL), como por exemplo \$(EVENT\_NAME). Para consultar as variáveis disponíveis basta solicitar a documentação pelo email suporte@digifort.com.br.

#### <span id="page-22-2"></span>**6.1.2 LPR**

#### **6.1.2.1 Zonas de LPR**

#### **Professional, Enterprise**

Este novo recurso permite com que o sistema diferencie as câmeras utilizadas no LPR como câmeras de "entrada" ou "saída" de determinadas zonas, abrindo um grande leque de possibilidades, permitindo um controle fino de quais e quantos veículos estão dentro das premissas, apresentando estatísticas como quantidade de entradas e saídas de uma zona, assim como tempo médio de permanência, etc:

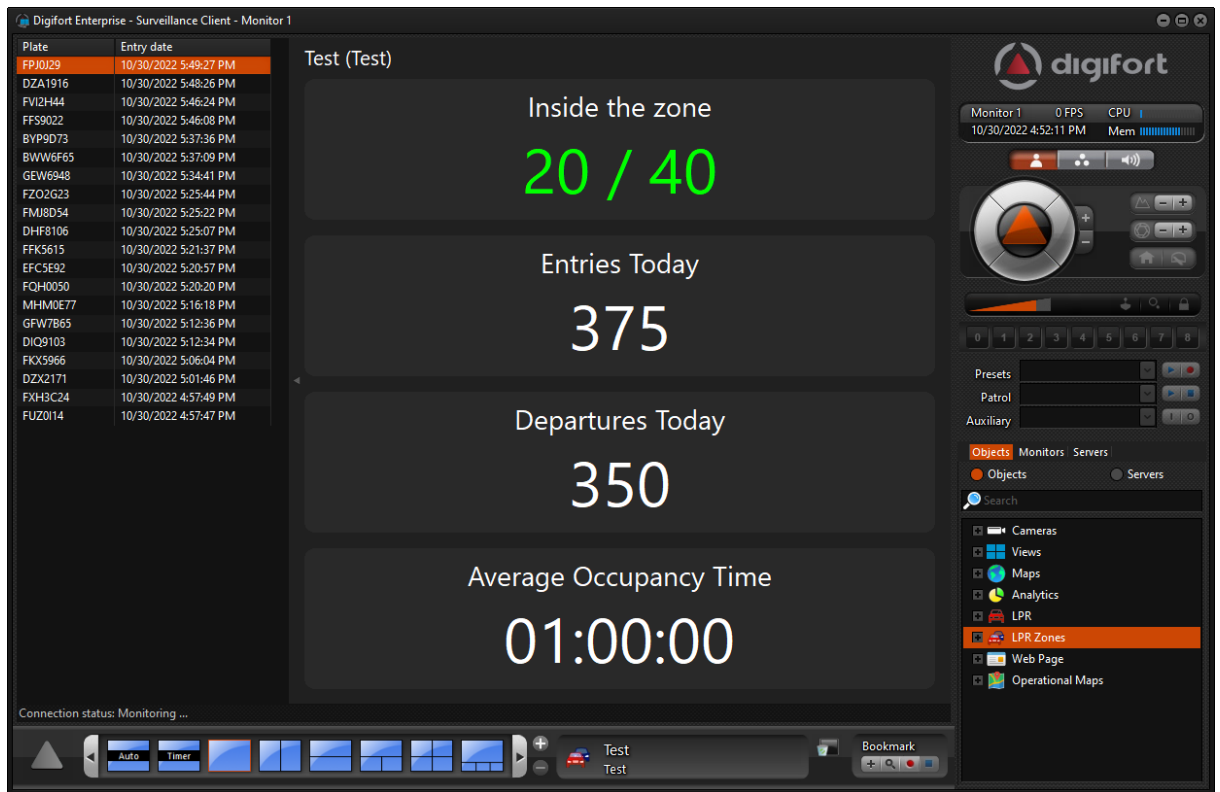

Além disso a função também permite novos tipos de eventos considerando essa arquitetura, como disparos caso a mesma placa adentre a zona X vezes dentro de um período de tempo, um veículo saia da zona antes ou após certo período, ou até mesmo caso um determinado veículo passe tempo demais dentro da zona:

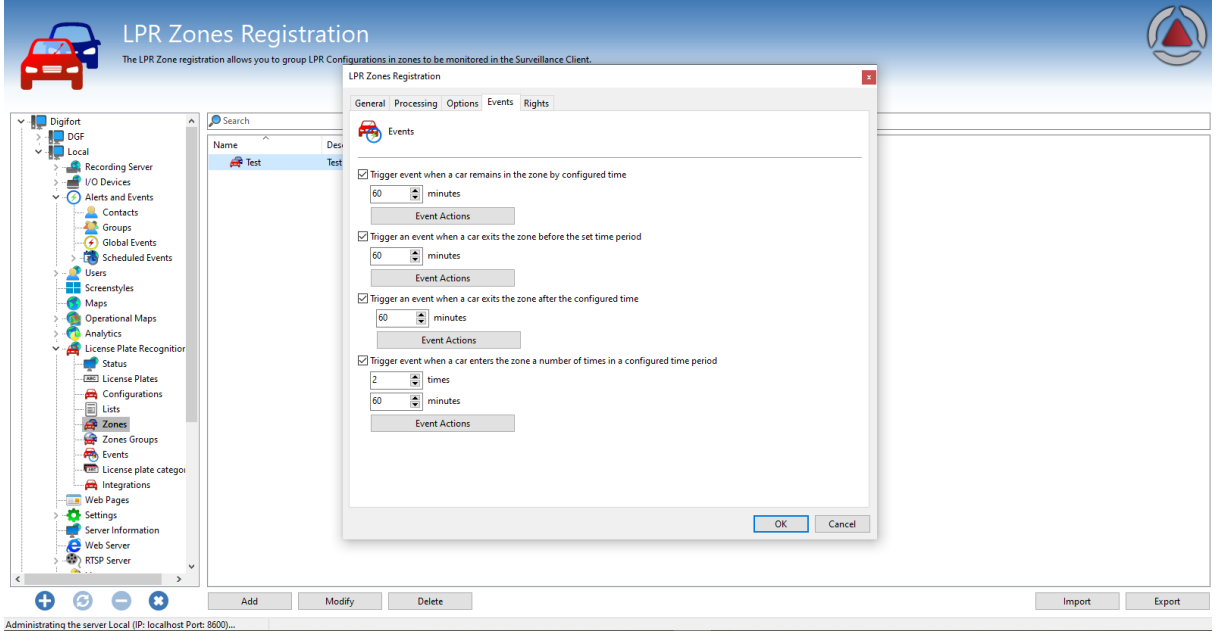

Este novo conceito de trabalho com LPR abrirá muitas possibilidades e novos meios de se trabalhar

utilizando o sistema.

#### <span id="page-24-0"></span>**6.1.2.2 Configuração de ROI**

#### **Standard, Professional, Enterprise**

Agora é possível definir uma Região de Interesse (ROI) na configuração de LPR. A configuração da Região de Interesse permite ao software focar em uma determinada localidade (por exemplo uam faixa), tornando possível utilizar uma única câmera para fazer a captura de multiplos pontos (caso a câmera tenha resolução e posicionamento ideais), tendo a mesma câmera cadastrada em várias configurações de LPR, cada uma com seu corte ou ROI especifico:

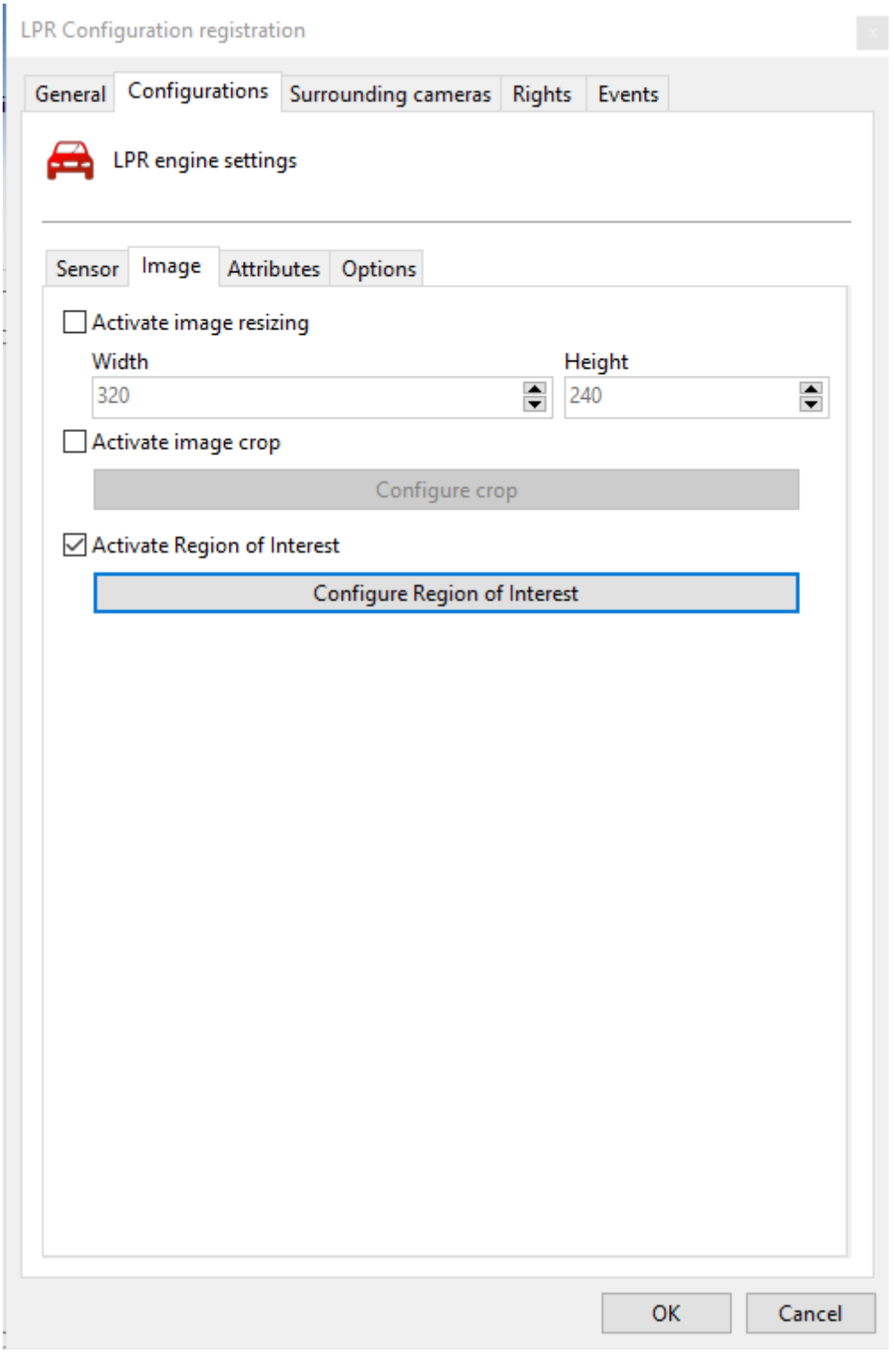

<span id="page-25-0"></span>**6.1.2.3 Suporte a multi-faixas**

**Standard, Professional, Enterprise**

Com melhorias significativas no algoritmo utilizado pelo software, agora é possível utilizar uma única câmera para fazer análise de várias faixas simultaneamente, dimuindo consideravelmente a quantidade de câmeras necessárias para projetos de grandes vias. Agora com este novo tipo de processamento o sistema irá selecionar qual o melhor frame para cada placa detectada na imagem e processar elas de maneira paralela e independente, não só dando abertura para multi-faixa em uma única câmera mas também melhorando a própria captura de faixas únicas.

#### <span id="page-26-0"></span>**6.1.2.4 Configurações avançadas de LPR**

#### **Standard, Professional, Enterprise**

O sistema agora permite configurações avançadas para ajustes finos e casos específicos de LPR, dando acesso a configurações como sensibilidade de movimento, similaridade, margem para posicionamento da placa, entre outros:

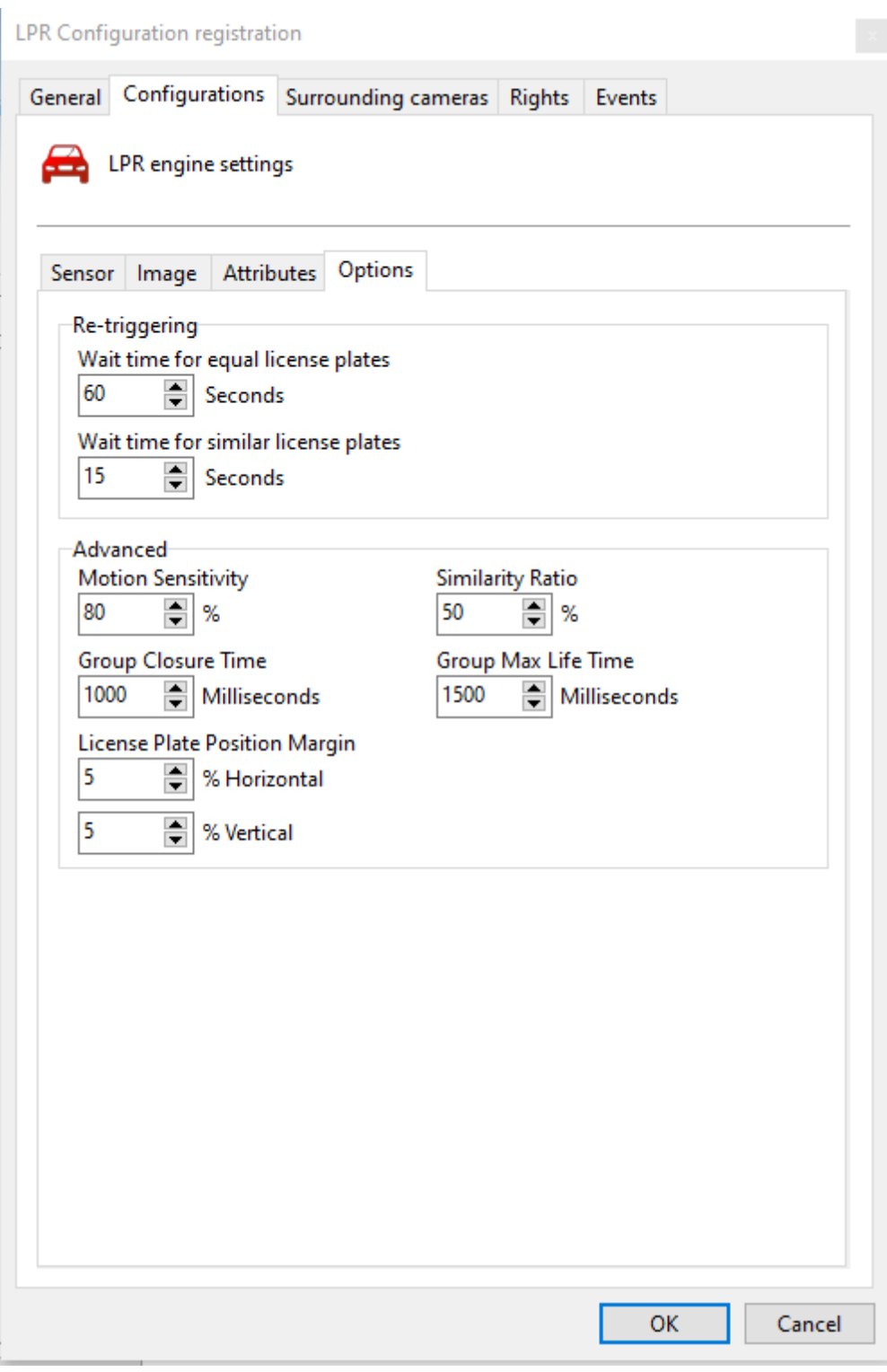

Essa função também está disponível para configurações em massa:

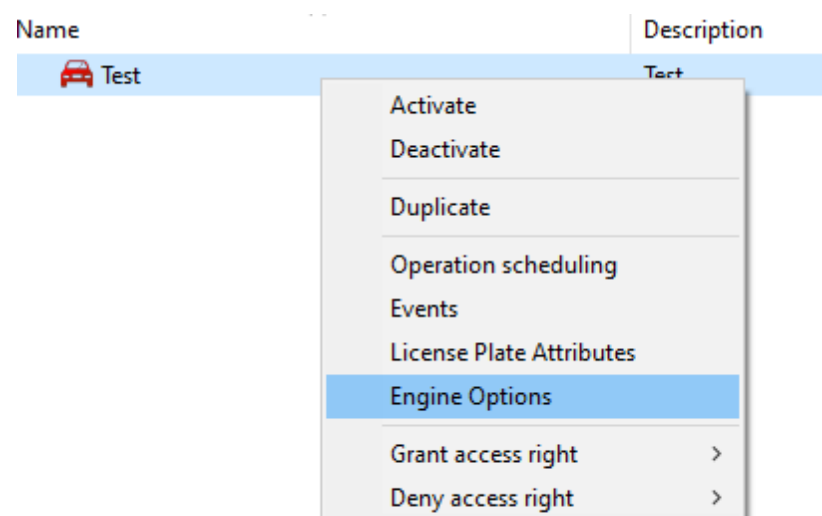

#### <span id="page-28-0"></span>**6.1.2.5 Ativação condicional por preset**

#### **Standard, Professional, Enterprise**

O sistema agora permite o uso condicional de uma configuração de LPR associada ao preset da câmera. Com esta opção, a Configuração de LPR irá apenas funcionar quando a câmera estiver posicionada no preset associado.

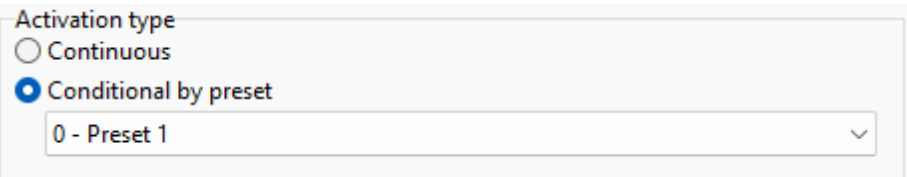

#### <span id="page-28-1"></span>**6.1.2.6 Processamento de LPR via chave de API**

#### **Standard, Professional, Enterprise**

Utilizando o conceito de rede de processamento é possível ter diversos servidores Digifort VMS apontando para um conjunto de servidores Digifort LPR externos, tornando possível a oferta do Digifort LPR como um serviços (SaaS). Para facilitar na gestão desse tipo de ambiente foi adicionada a nova funcionalidade de cadastro de chave de APIs para o servidor de LPR:

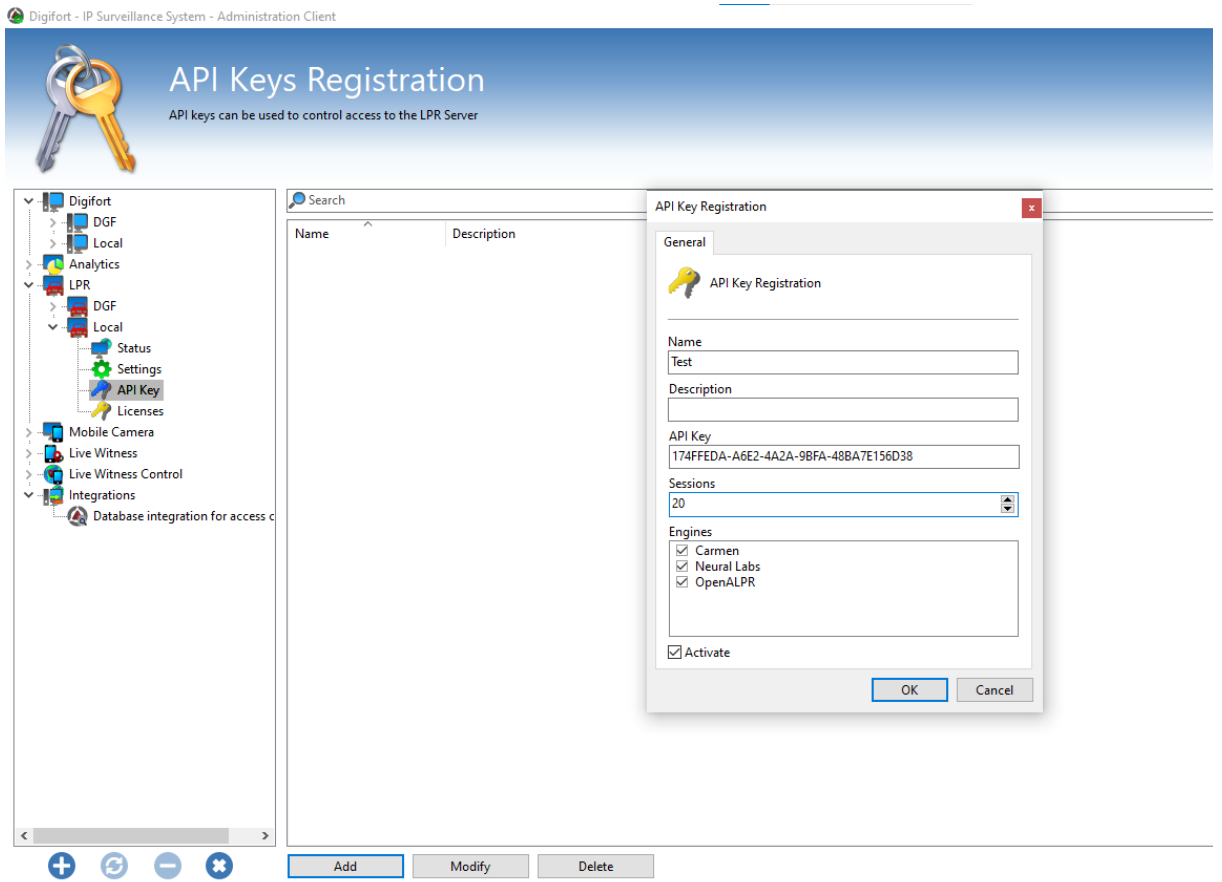

Com a criação de tais chaves é possível determinar o número máximo de sessões que cada chave dá acesso, assim como qual tipo de engine está disponível para a chave. Uma vez criada a chave de LPR basta associar a chave com a configuração em seus servidores VMS:

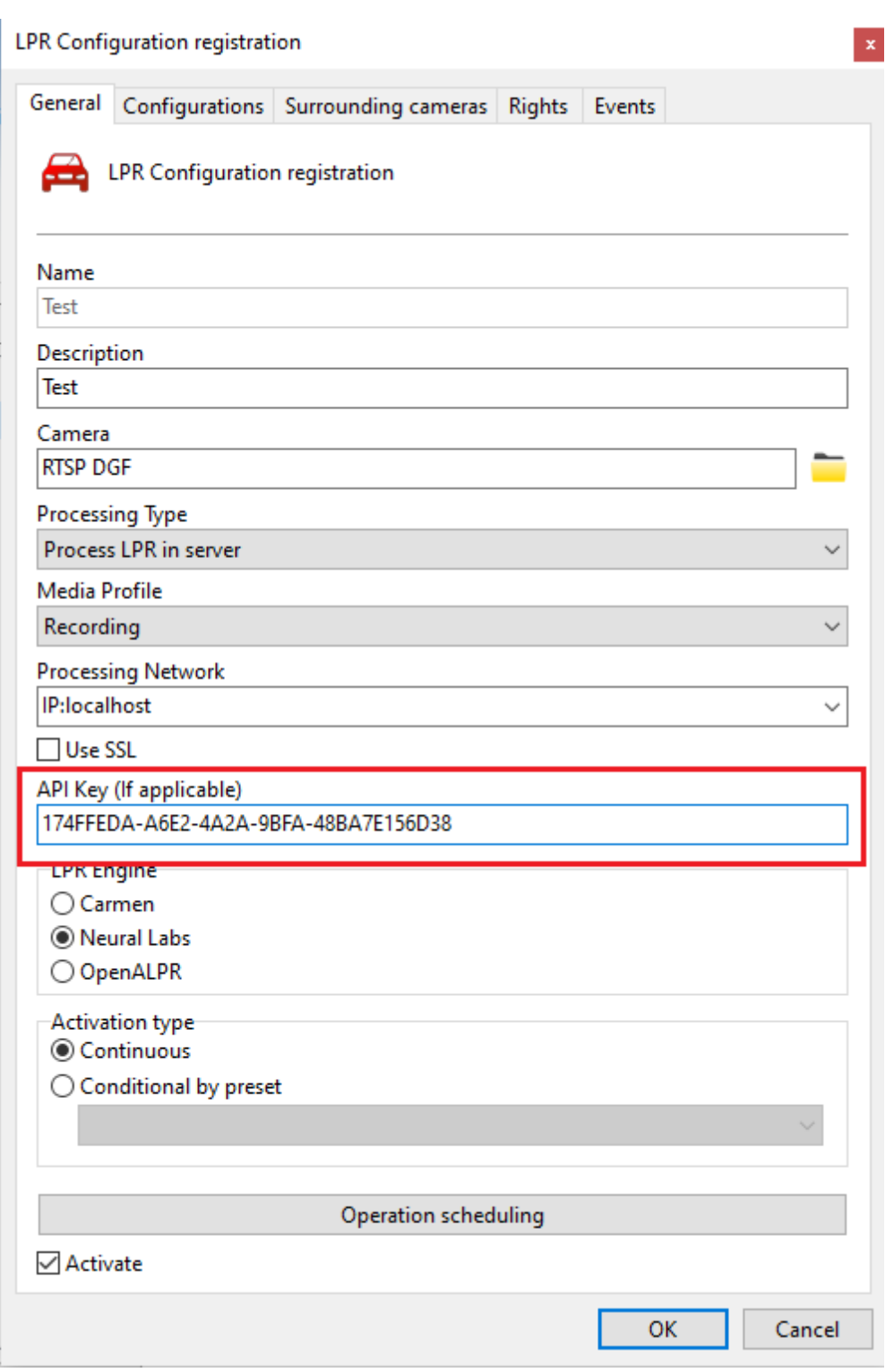

#### <span id="page-30-0"></span>**6.1.2.7 Opção para buscar apenas o último registro da placa**

#### **Standard, Professional, Enterprise**

Com essa nova funcionalidade é possível gerar relatórios de LPR sem que o relatório mostre todos os resultados para cada placa, apresentando apenas o último registro da placa capturada:

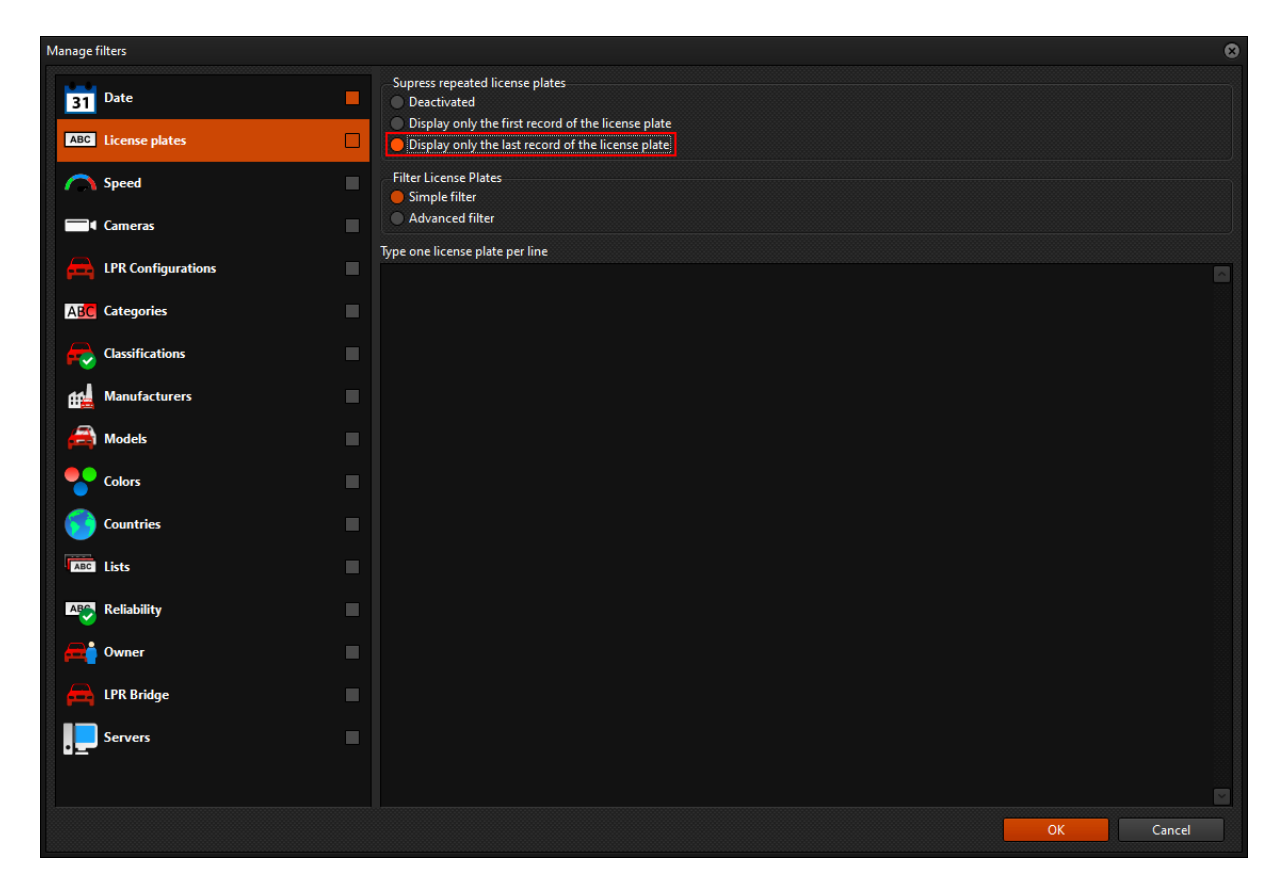

#### <span id="page-31-0"></span>**6.1.2.8 Filtrar resultados de LPR apenas para resultados do LPR Bridge**

#### **Standard, Professional, Enterprise**

Este novo filtro permitirá ao usuário que filtre a busca de LPR para que sejam exibidos apenas resultados com resposta do LPR Bridge:

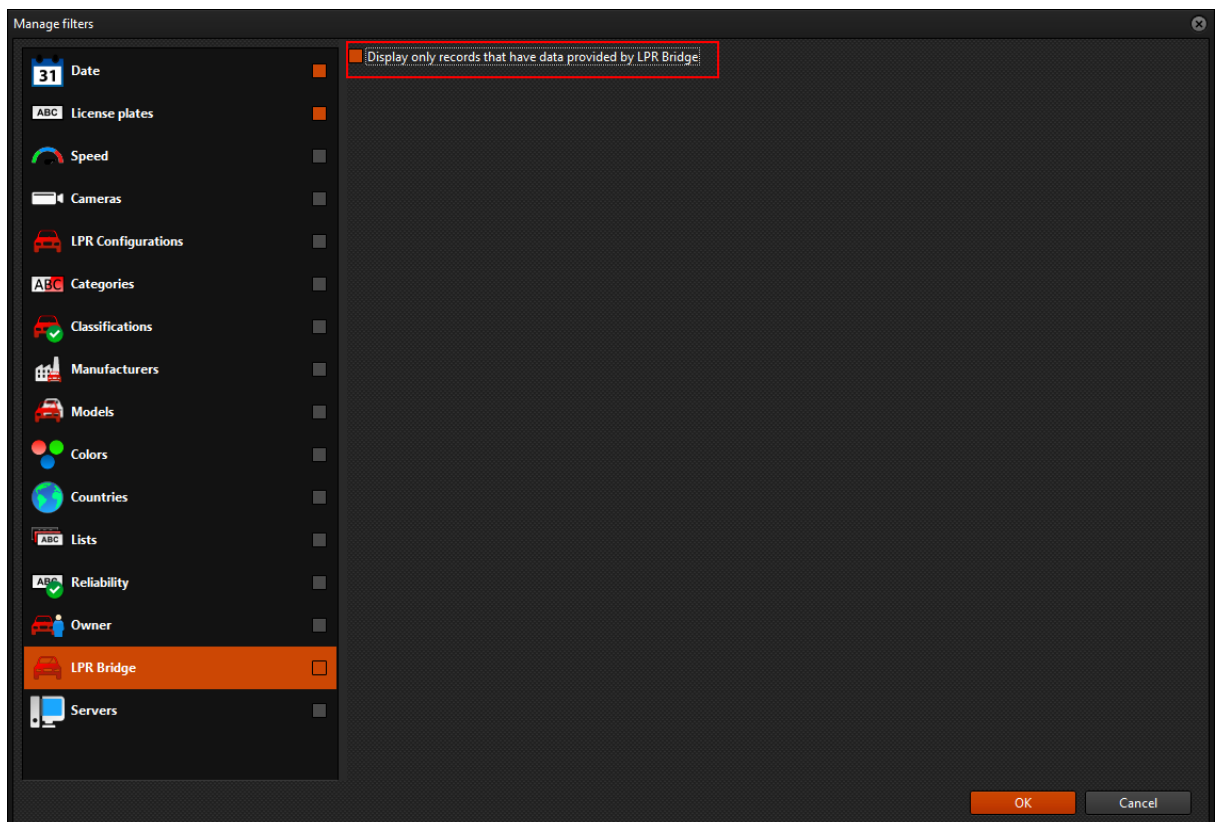

#### <span id="page-32-0"></span>**6.1.2.9 Exibir resultados do LPR Bridge no relatório do LPR**

#### **Standard, Professional, Enterprise**

Agora os resultados recebidos pelo LPR Bridge são exibidos em uma linha extra no relatório de LPR.

#### <span id="page-32-1"></span>**6.1.2.10 Opção para ativar ou desativar eventos de LPR**

#### **Standard, Professional, Enterprise**

Assim como os eventos globais e outros objetos do sistema agora é possível também ativar ou desativar eventos específicos do LPR:

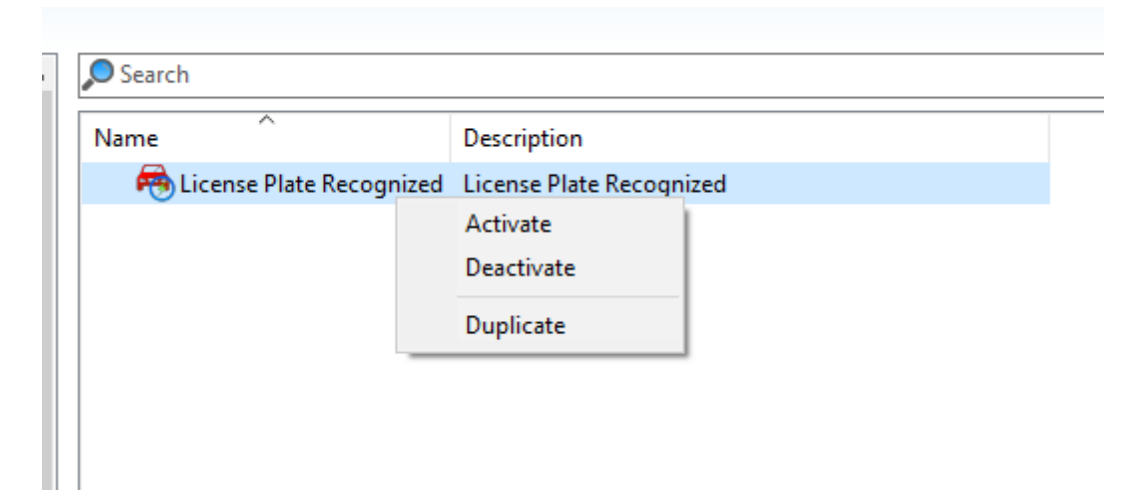

### <span id="page-33-0"></span>**6.1.3 Eventos**

#### **6.1.3.1 Referência de objeto dinâmica nas ações de evento**

#### **Todas as edições**

Agora é possível configurar o sistema para que o objeto enviado numa ação de evento (tais como popups, bookmarks, email, etc) seja alocado dinamicamente pelo próprio sistema. Essa nova funcionalidade facilita bastante a configuração de grandes sistemas, tornando possível ao adminsitrador fazer a configuração em massa de diversos eventos para que cada câmera dispare o evento já populado com a própria imagem referente a qual câmera fez o disparo:

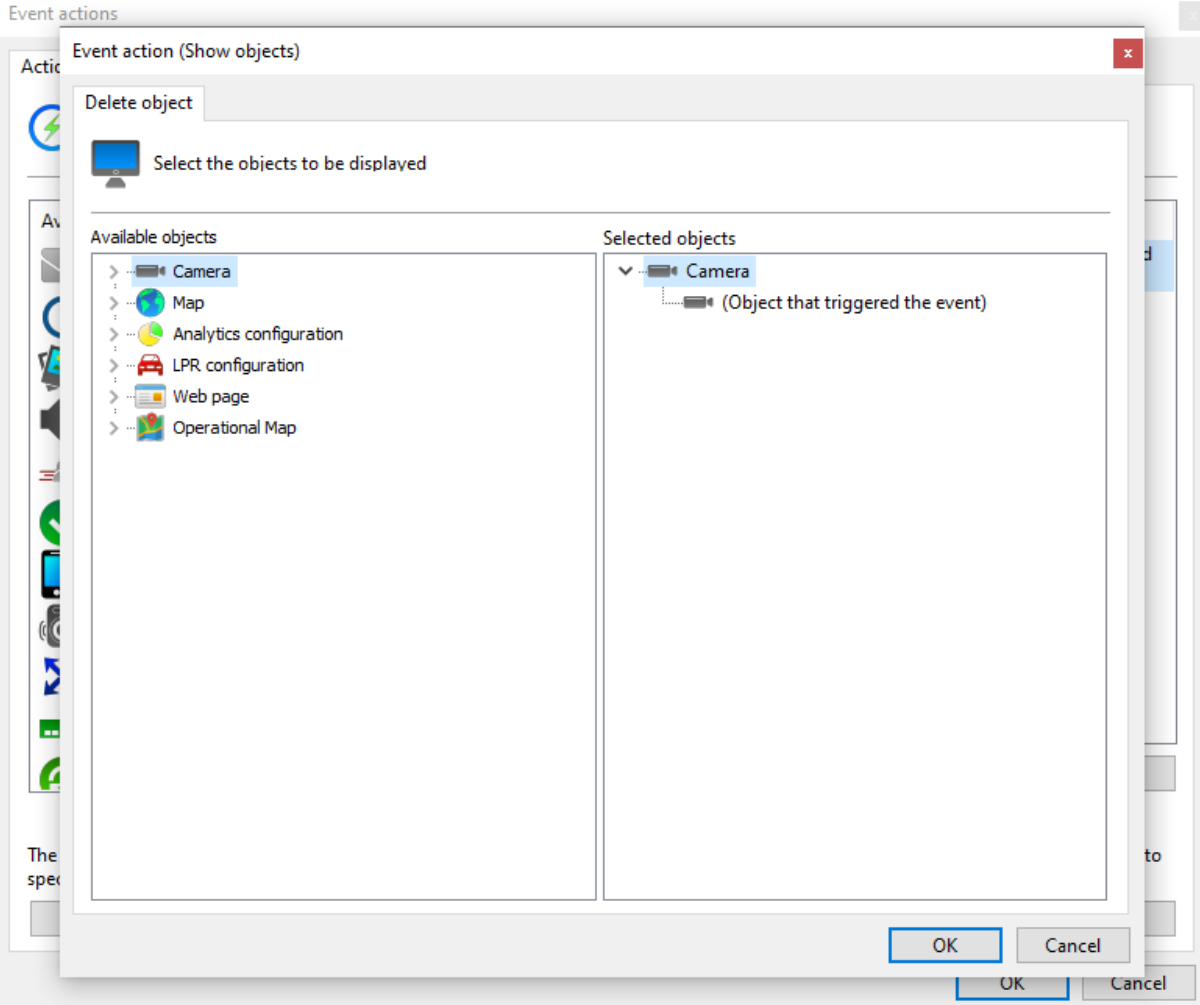

#### <span id="page-34-0"></span>**6.1.3.2 Ação de evento para envio de notificação push para o cliente Digifort Mobile**

#### **Standard, Professional, Enterprise**

A nova função de notificação push para o cliente mobile fornece um novo método de notificação que consiga alcançar os operadores do sistema diretamente em seus smartphones, permitindo que a resposta a incidentes seja muito mais efetiva e dinâmica, podendo ser configurada em qualquer tipo de evento do sistema (detecção de movimento, falha de gravação, analíticos, LPR, eventos globais, etc) de maneira extremamente simples:

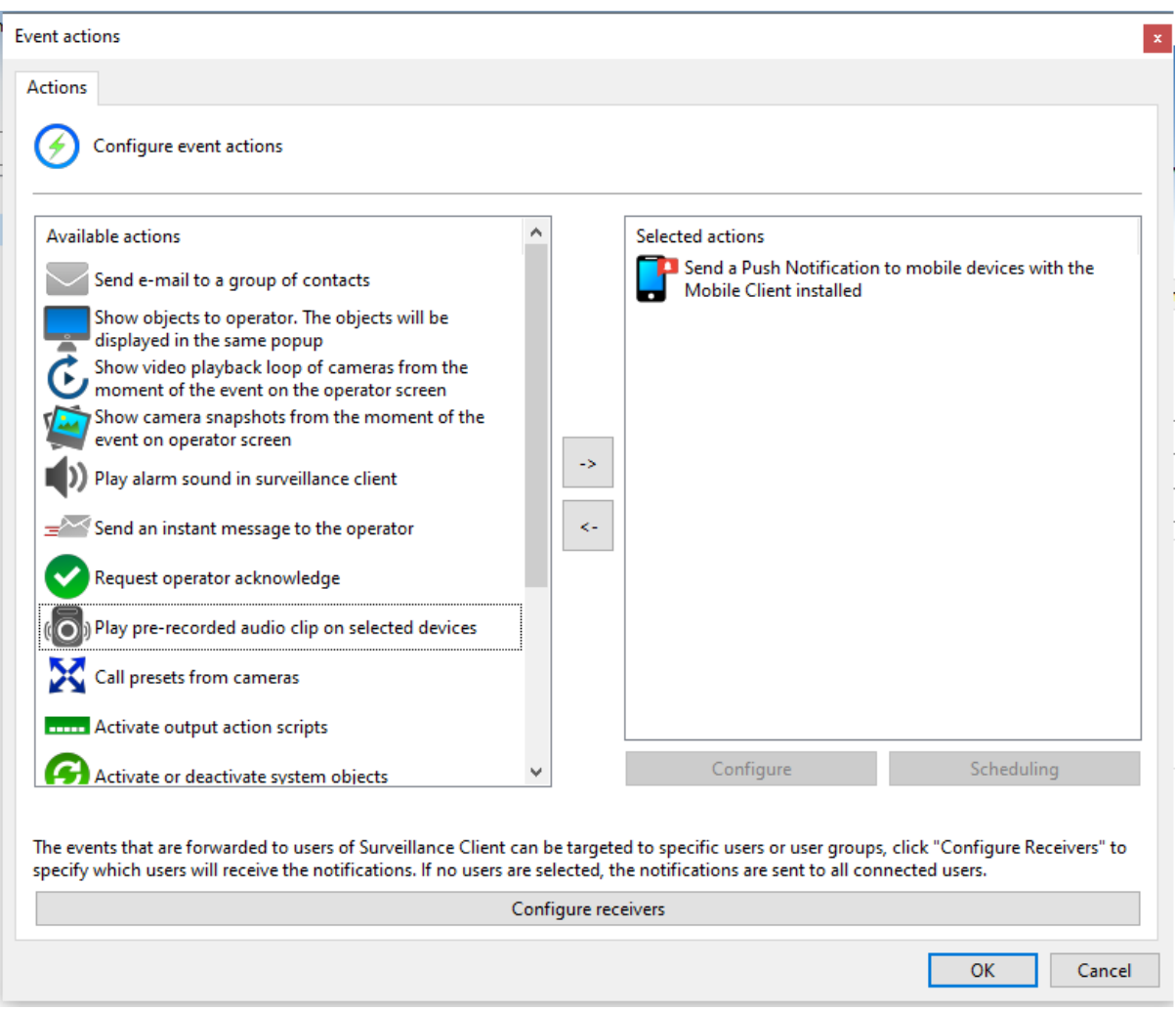

Para configurar a ação primeiro é necessário fazer o cadastro dos dispositivos para onde serão enviados os alertas. Isso pode ser feito diretamente na tela de Contatos do Cliente de Administração:

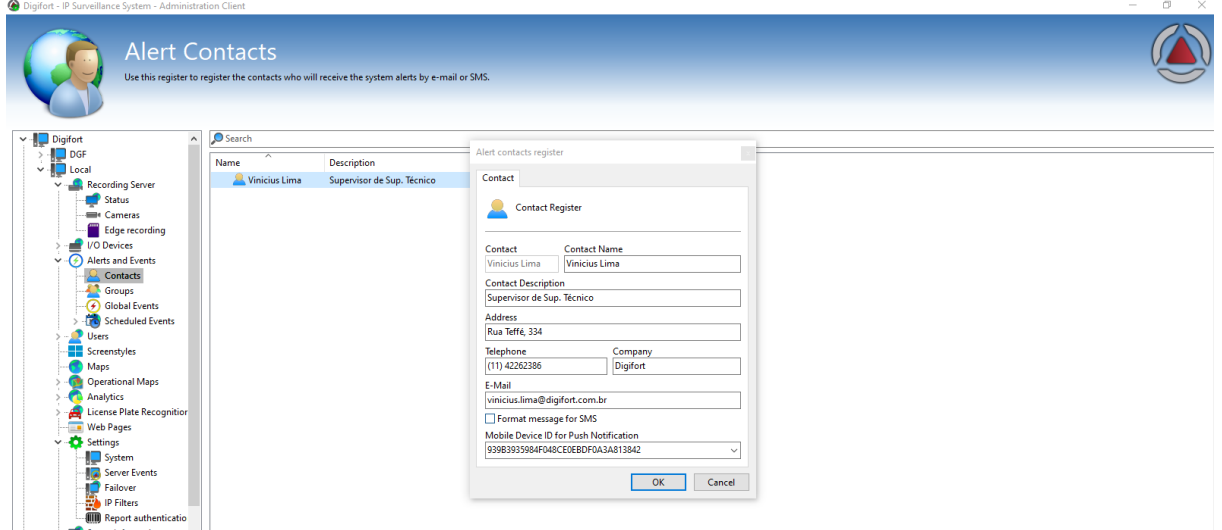
O ID para notificação pode ser encontrado diretamente no aplicativo Digifort Mobile Client, indo até a aba de configurações:

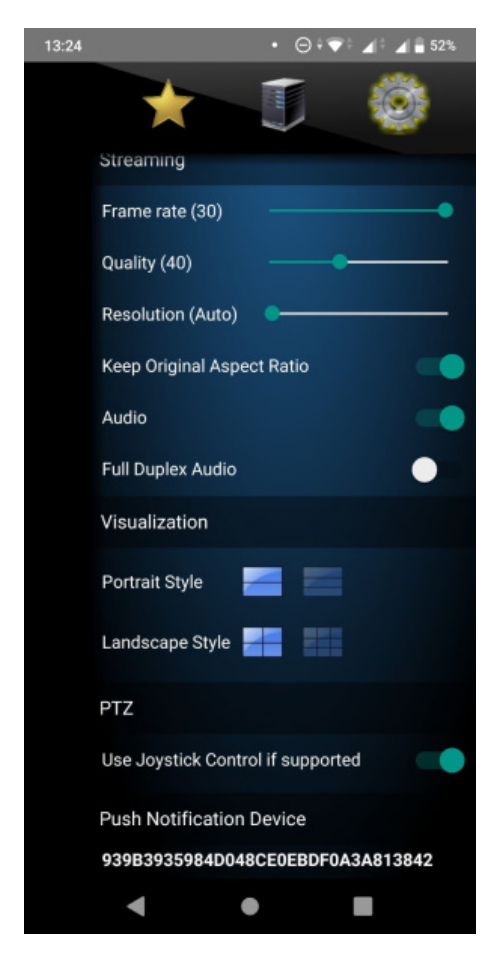

Uma vez cadastrado o dispositivo, o grupo de contato respectivo já estará disponível para seleção na ação de evento:

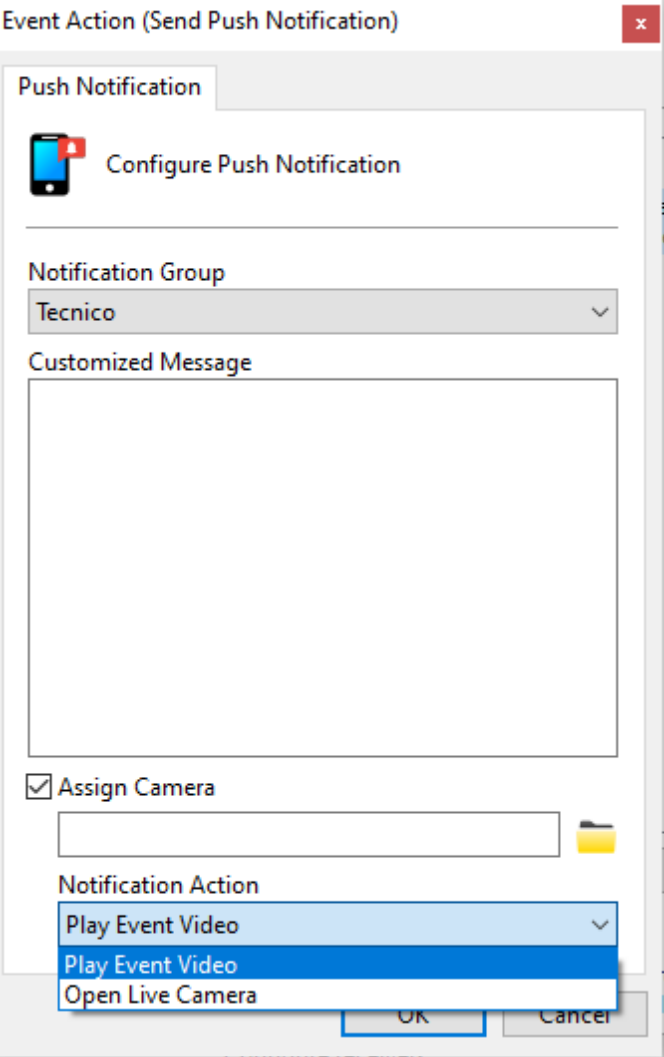

O sistema ainda permite selecionar qual ação será tomada diretamente no aplicativo, podendo escolher entre mostrar o vídeo ao-vivo da câmera ou abrir uma sessão de playback para reprodução do vídeo gravado, tornando o evento ainda mais acessível e de fácil utilização.

## **6.1.3.3 Ação de evento para disparar evento global**

## **Standard, Professional, Enterprise**

Com essa nova funcionalidade é possível fazer um único evento mandar vários eventos globais simultaneamente. Essa nova facilidade será de grande ajuda em sistemas onde é interessante por exemplo mandar vários e-mails, ou várias mensagens para o operador, além de facilitar bastante na gestão de alarmes.

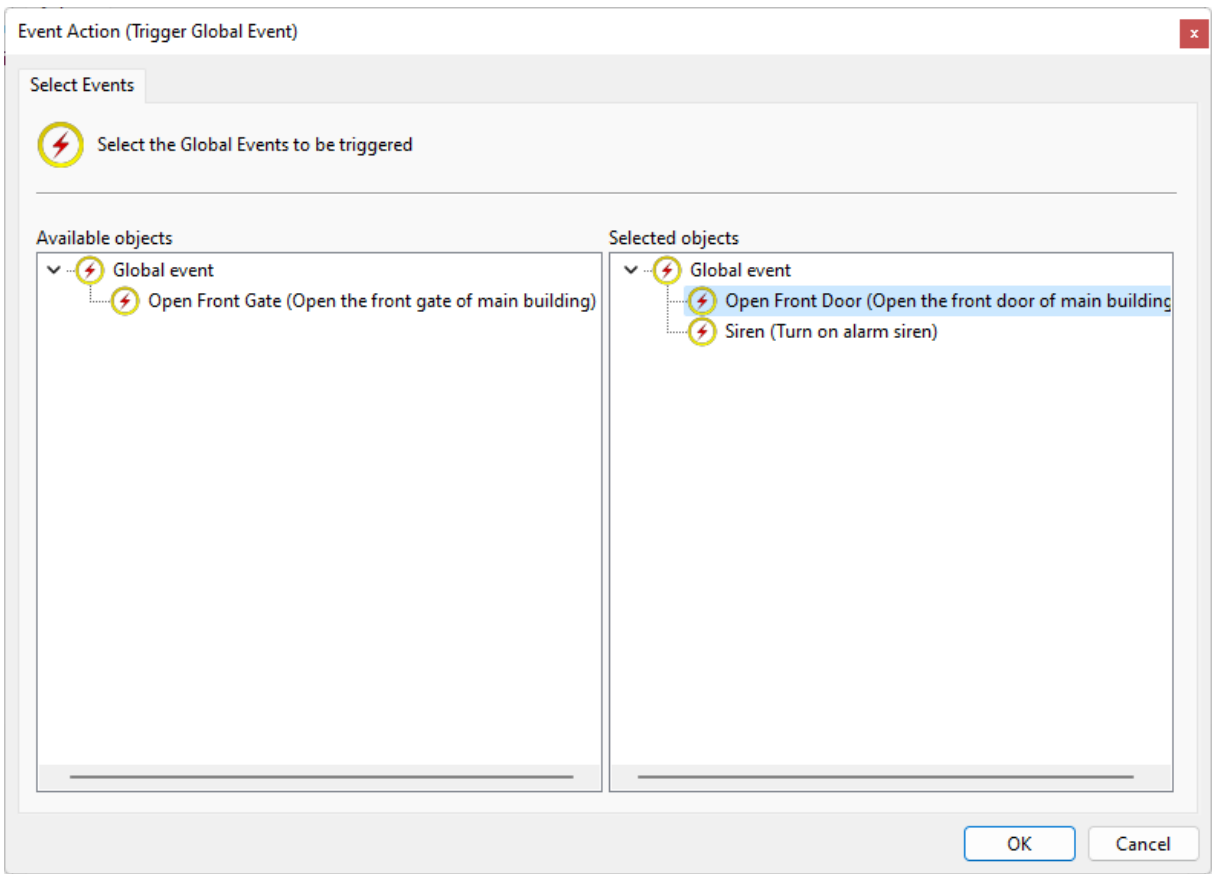

## **6.1.3.4 Ação de evento para envio de matriz virtual**

## **Standard, Professional, Enterprise**

Esta nova facilidade trará a possibilidade de substituir o que está na tela de qualquer operador no sistema, similar à função de enviar um pop-up porém trocando os objetos diretamente na interface do cliente de monitoramento, sem abrir uma segunda tela. Isso irá facilitar muito a gestão, especialmente para instalações com videowalls e outras estações sem a presença de um operador:

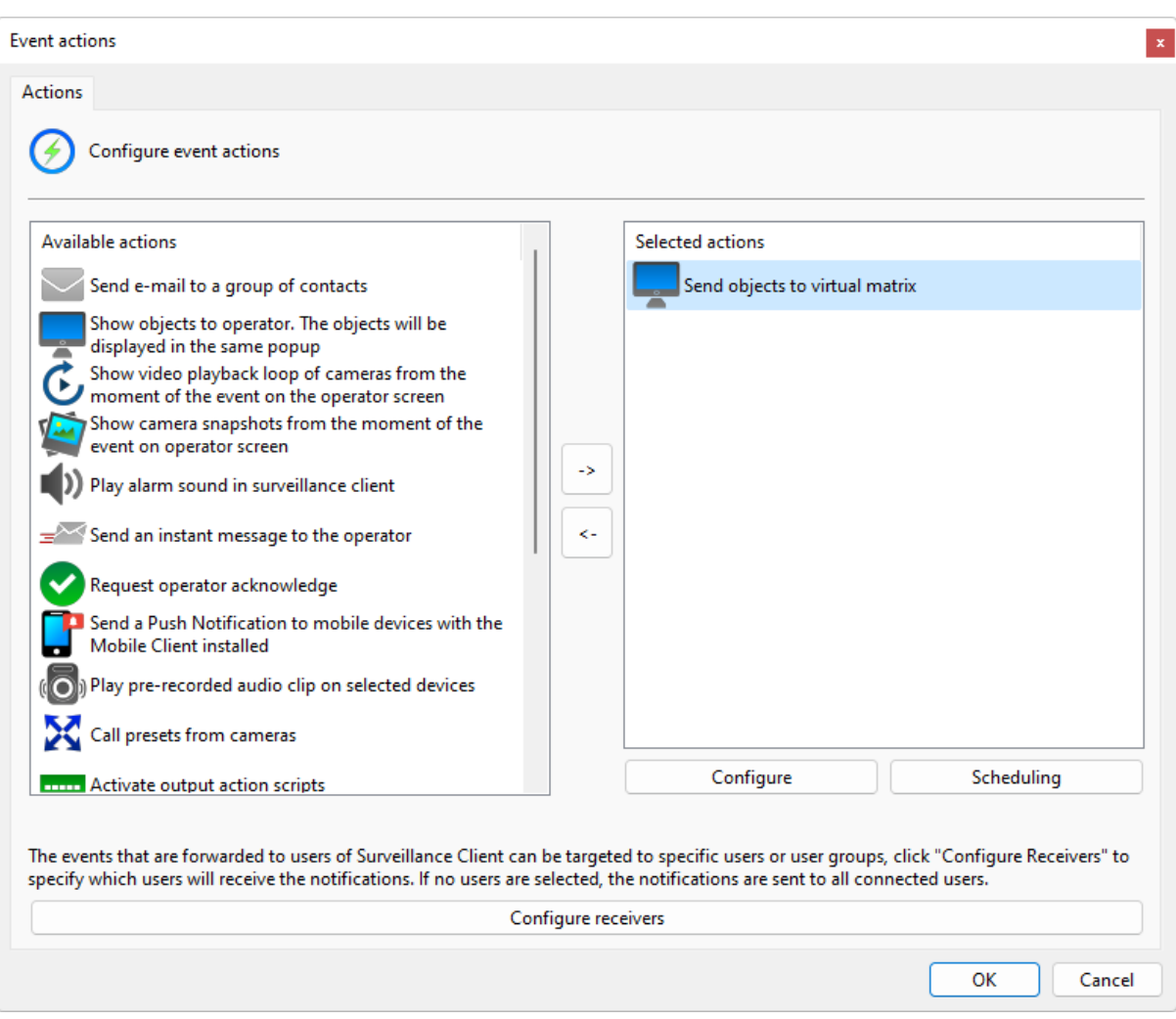

O sistema permite ainda o disparo de múltiplas ações simultâneas:

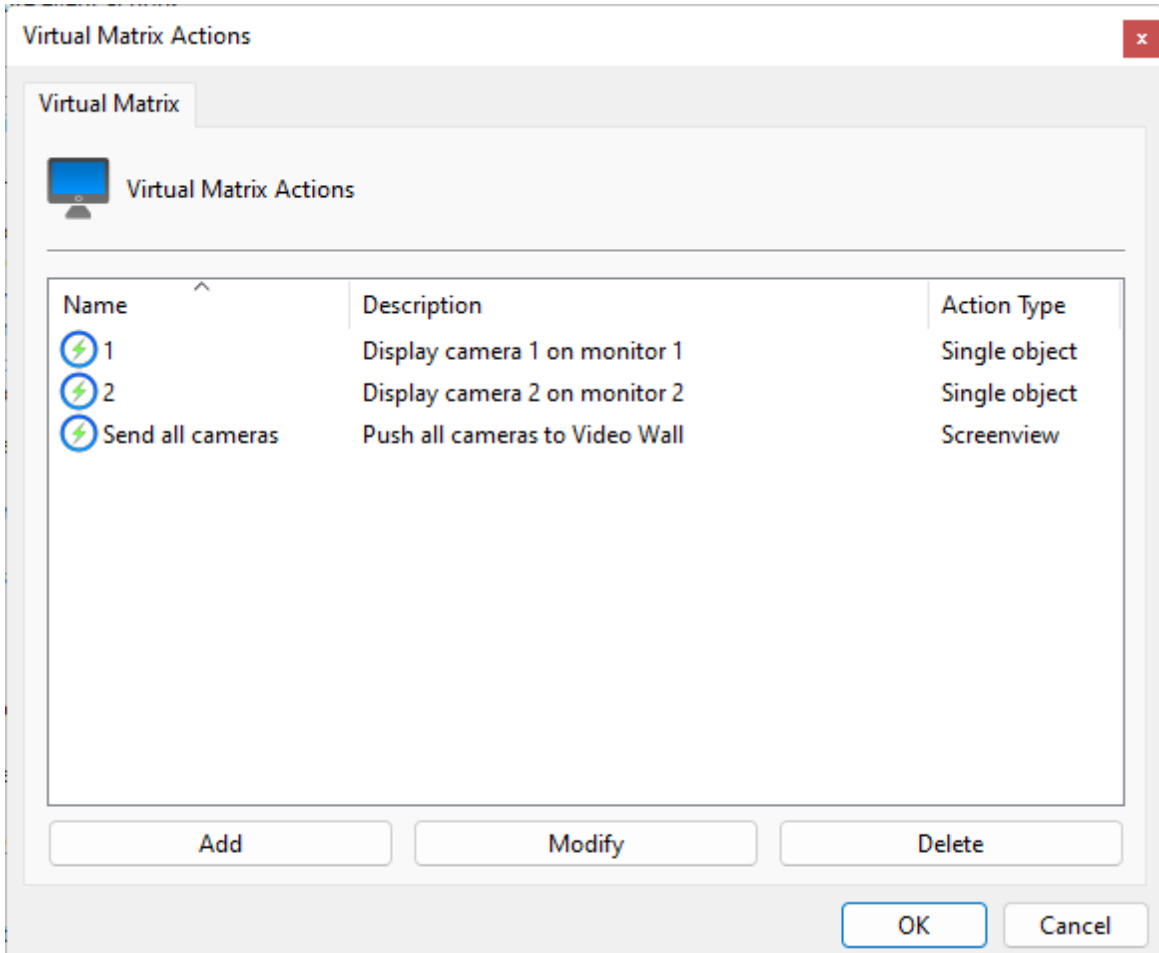

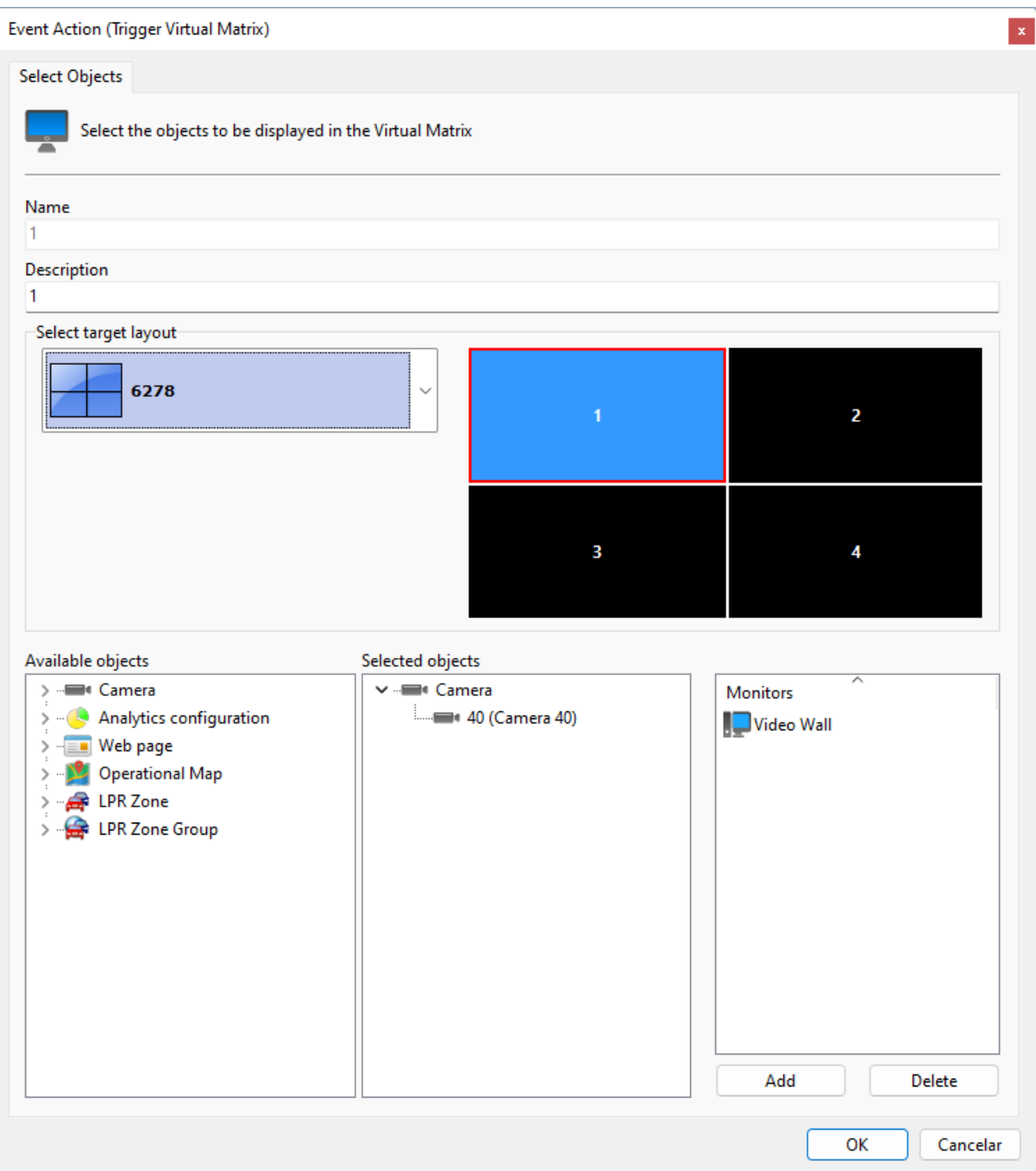

O sistema também permite o envio de mosaicos além de objetos únicos:

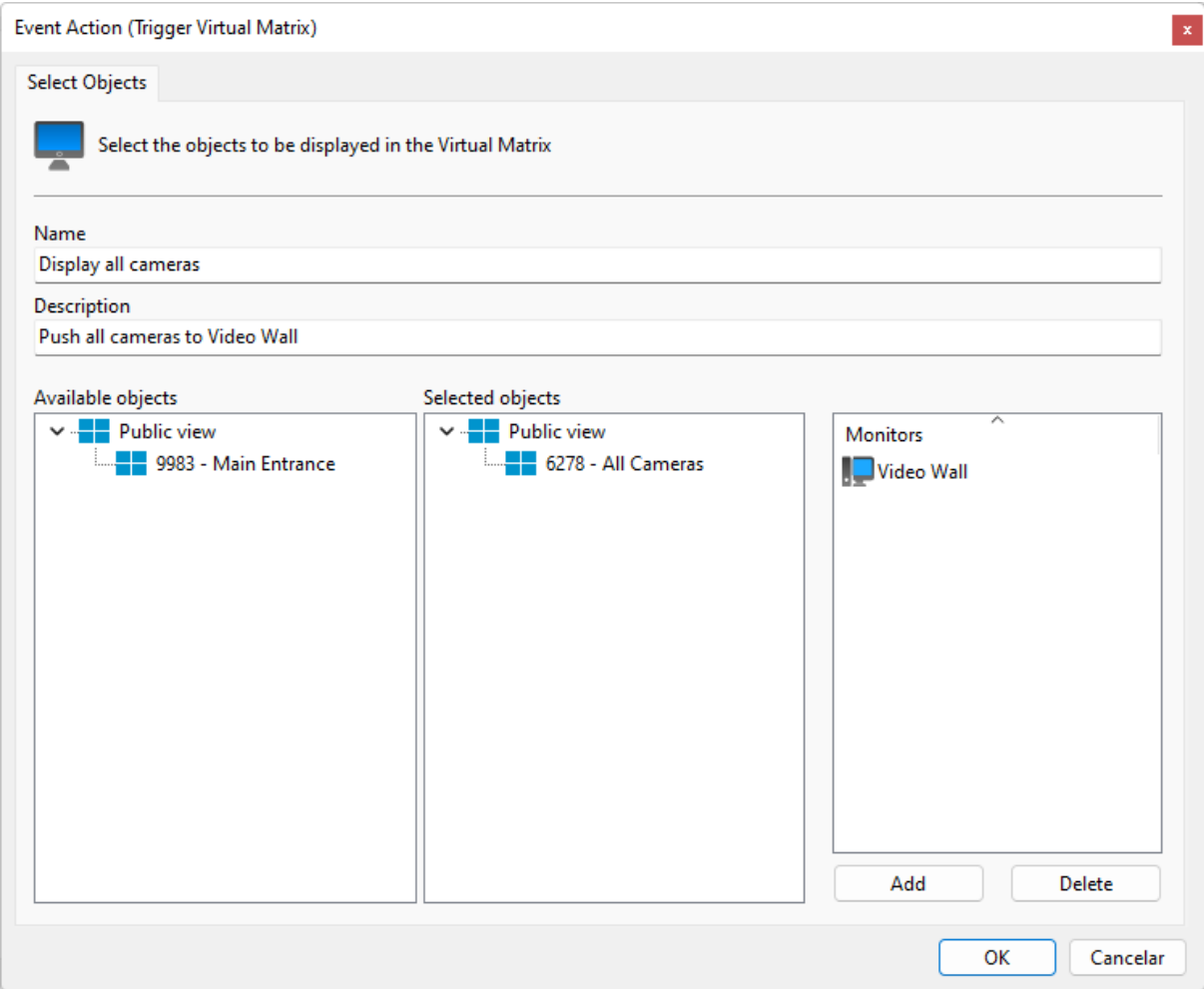

## **6.1.3.5 Ação de evento para loop de reprodução de gravação**

## **Standard, Professional, Enterprise**

Essa nova função trará ainda mais facilidade para os operadores ao revisarem um evento. Agora é possível configurar o sistema de maneira que uma gravação seja exibida para o operador de maneira automatizada, já trazendo a quantidade de tempo pré e pós evento para contextualizar melhor o ocorrido:

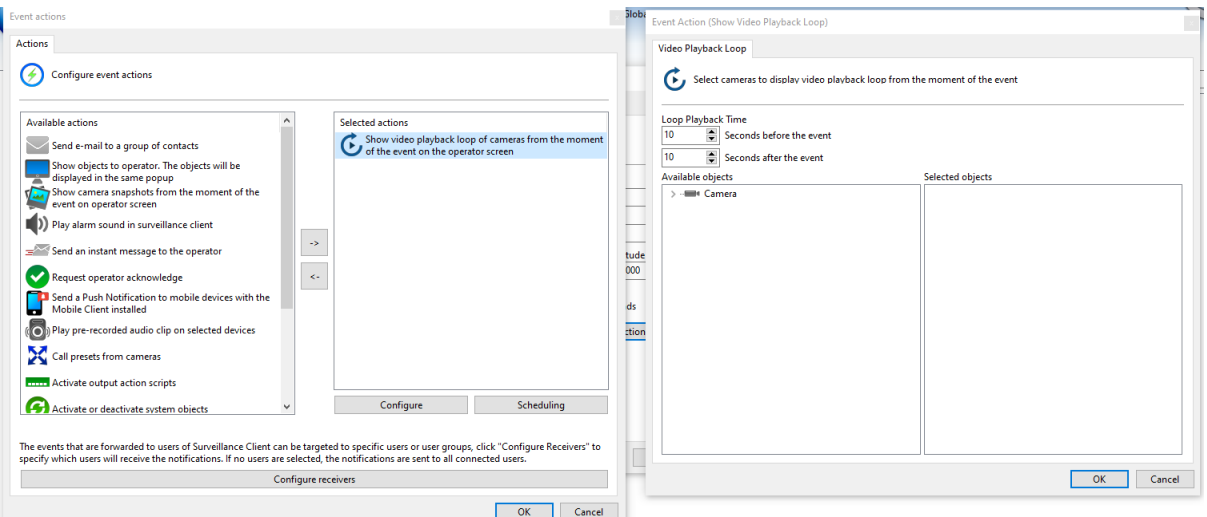

# **6.1.3.6 Tempo de Rearme para Eventos Globais**

## **Standard, Professional, Enterprise**

Agora é possível criar um tempo de rearme para os Eventos Globais, assim evitando alarmes sequenciais desnecessários e facilitando a tratativa dos eventos pelos operadores:

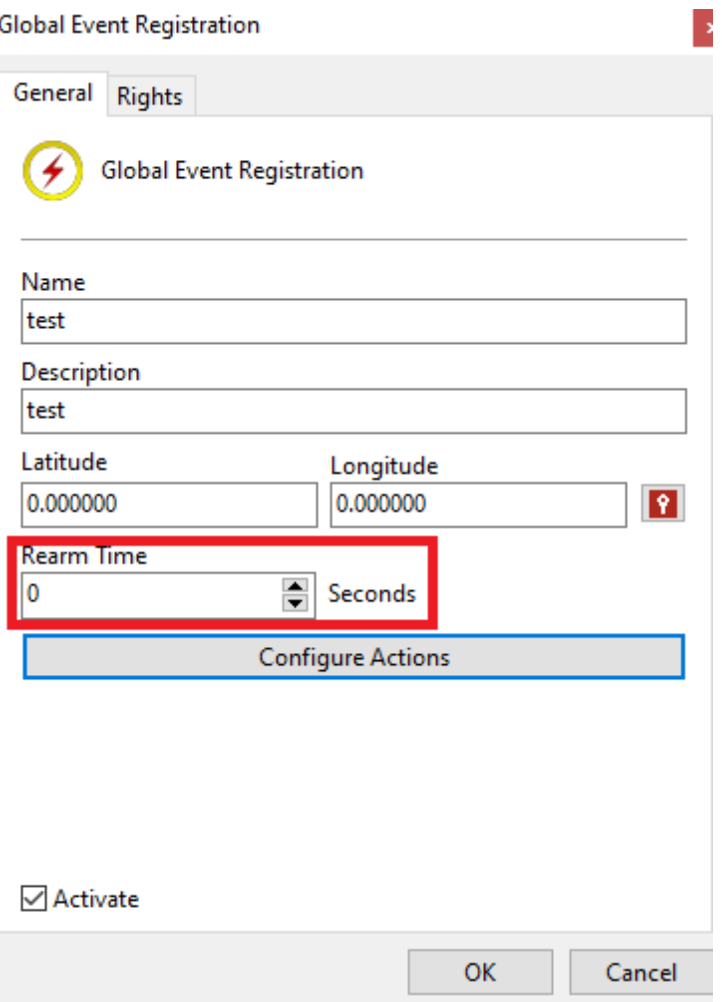

Também é possível realizar essa configuração em massa, sem precisar entrar em cada um dos eventos.

## **6.1.3.7 Novos tipos de requisição e headers adicionais para ação de evento HTTP**

## **Professional, Enterprise**

Agora as requisições HTTP permitem mais tipos de requisição (GET, POST, PUT, PATCH, DELETE, SUBSCRIBE, UNSUBSCRIBE e RENEW) e também a adição de cabeçalhos adicionais:

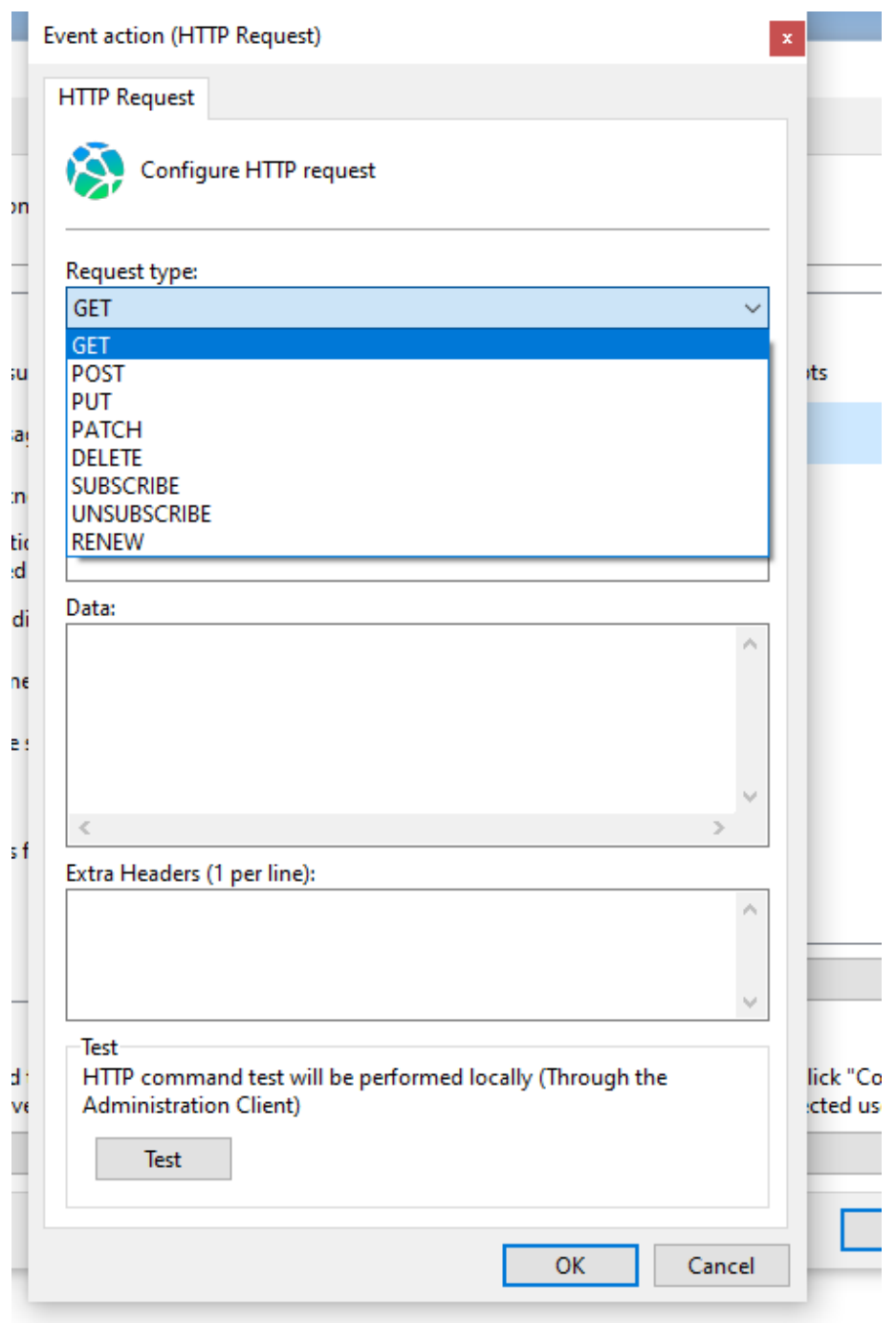

Além disso também foi adicionada a opção de fazer requisições múltiplas com uma única ação de evento:

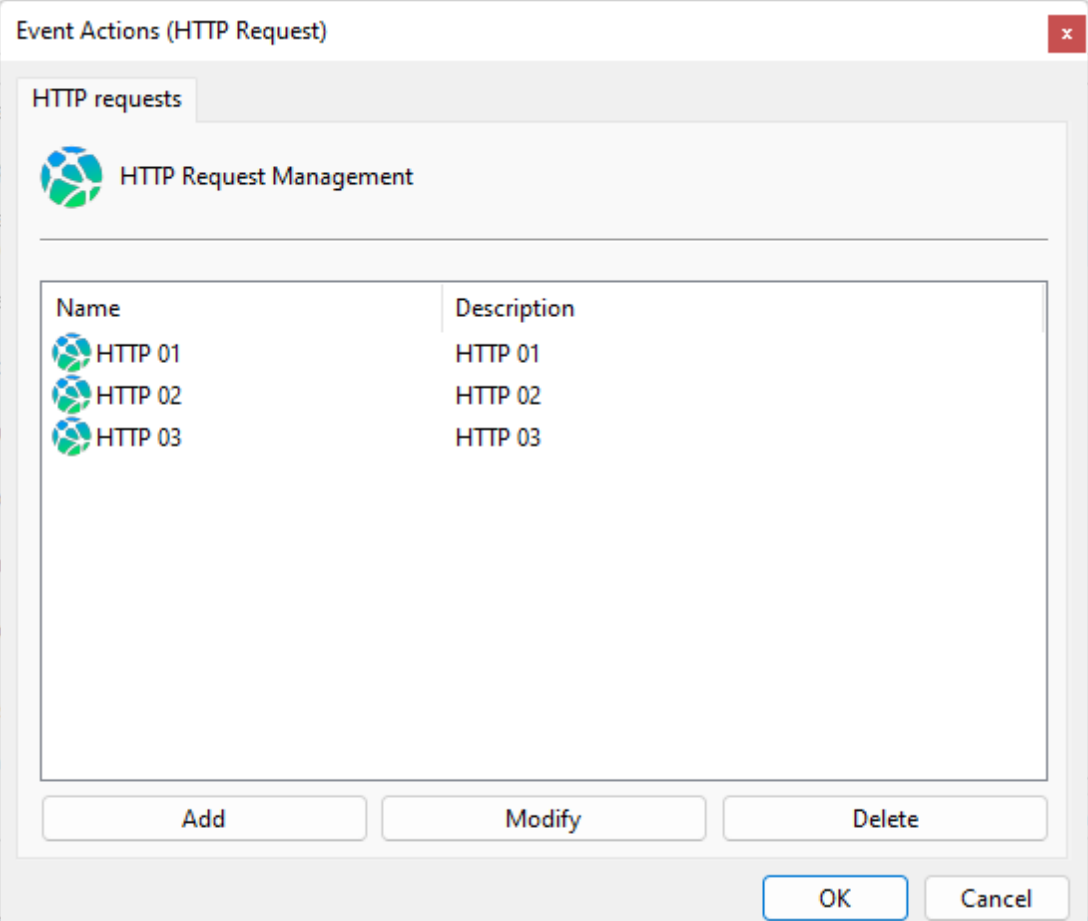

## **6.1.3.8 Melhorias e adições nas variáveis de evento**

## **Todas as edições**

Diversas melhorias e novas variáveis de evento foram adicionadas, tornando o sistema ainda mais acessível para integrações, permitindo extrair valores das listas de variaveis, data e hora, entre outros. Consulte nosso suporte técnico (suporte@digifort.com.br) para a documentação completa das variáveis de evento.

# **6.1.4 Cliente de Administração**

### **6.1.4.1 Duplicar objetos do sistema**

## **Todas as edições**

A funcionalidade de duplicar câmeras do sistema foi expandida para abranger todos os objetos do sistema (LPR, Analitico, mapas, etc), provendo uma maior facilidade na administração de grandes sistemas.

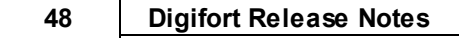

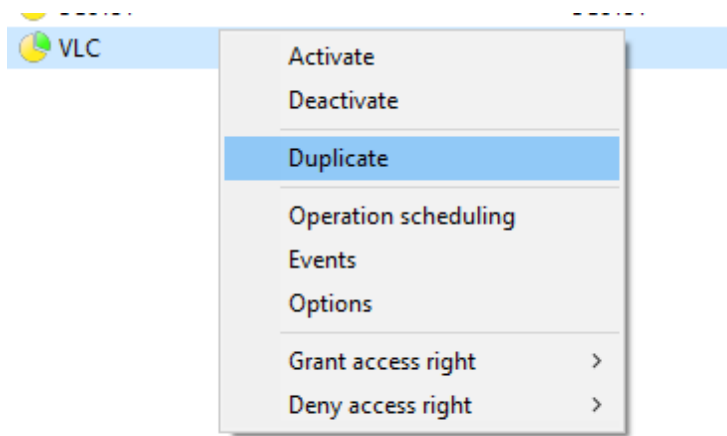

## **6.1.4.2 Aviso para quantidade insuficiente de licenças**

### **Todas as edições**

O sistema agora irá deixar um aviso caso existam objetos desativados devido à falta de licenças suficientes:

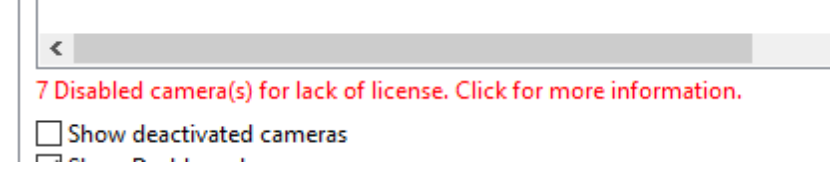

# **6.1.4.3 Opção para apagar gravações da câmera a ser deletada**

## **Todas as edições**

O sistema agorá abrirá um popup com uma mensagem solicitando a confirmação para deletar câmeras no sistema, além de também já permitir ao administrador que seja feita a deleção das imagens daquelas câmeras. Essa nova função facilita ainda mais o gerenciamento do servidor, tornando mais fácil a gestão do disco para situações onde não é necessário manter o histórico de gravações para câmeras deletadas do sistema:

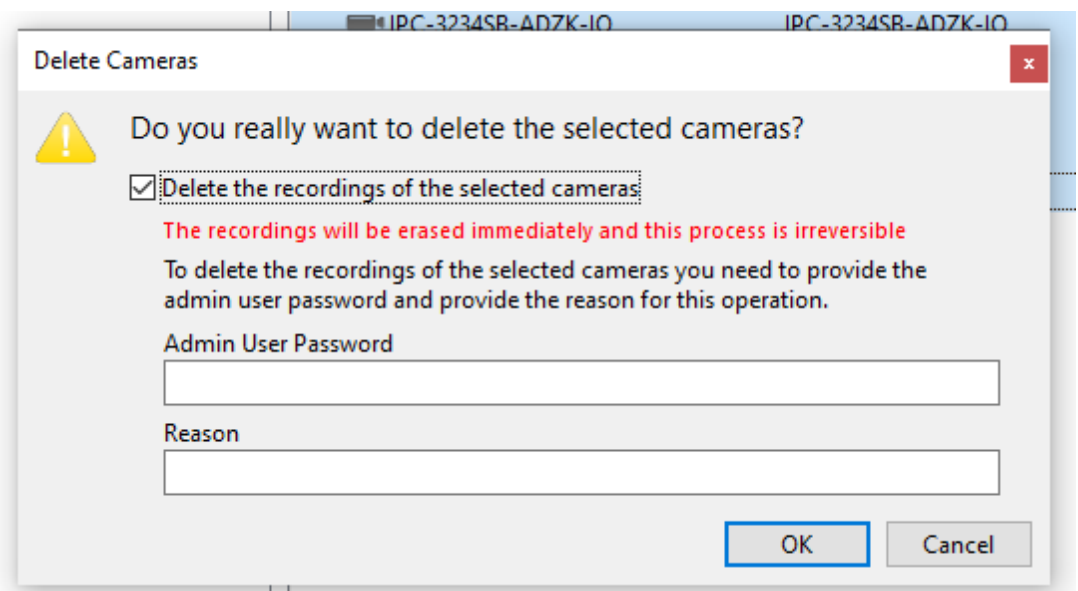

## **6.1.4.4 Auditoria sempre que um usuário visualizar uma imagem no cliente de administração**

## **Todas as edições**

Essa nova função detalha sempre que um usuário visualizar qualquer imagem do sistema pelo cliente de administração, incluindo coisas como um preview, configuração de sensor de movimento, filtros de imagem, etc.

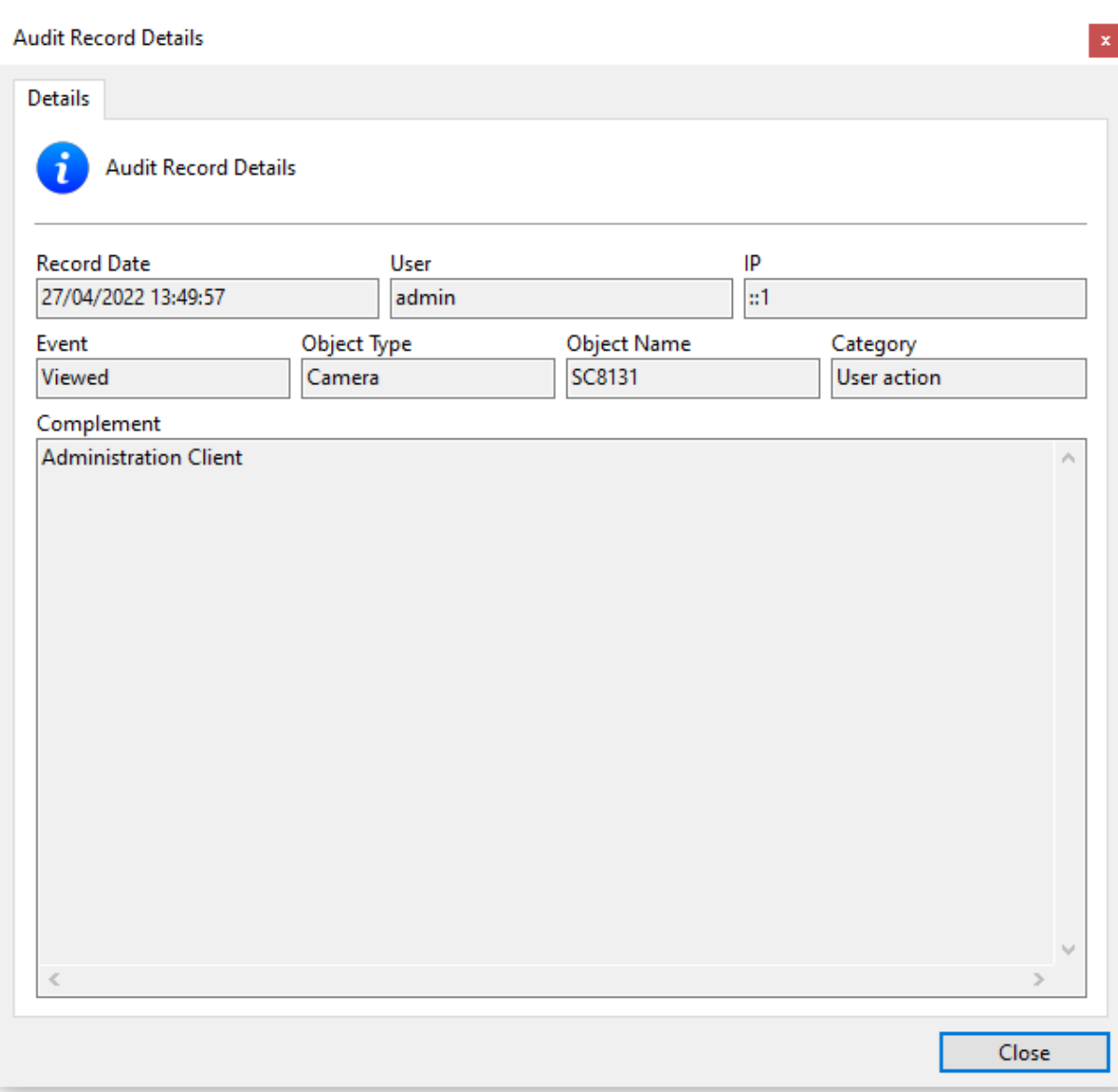

Isso tornará ainda mais completo o processo de auditoria do sistema, sendo possível saber quando qualquer visualização de imagem tenha sido feita.

### **6.1.4.5 Troca de compressão no perfil de mídia**

### **Todas as edições**

Ao trocar a compressão de vídeo do perfil de mídia de uma câmera no Cliente de Administração, o sistema agora irá mover as configurações não salvas para o perfil da nova compressão. Anteriormente o sistema carregava as configurações salvas o que fazia com que qualquer mudança não salva no perfil de vídeo fosse perdida na troca de compressão.

## **6.1.4.6 Barra de rolagem para tela de configurações**

### **Todas as edições**

O cliente de administração agora dispões de uma barra de rolagem para que fique mais acessível em

 $\Box$ 

 $\times$ 

#### monitores menores:

Digifort - IP Surveillance System - Administration Client

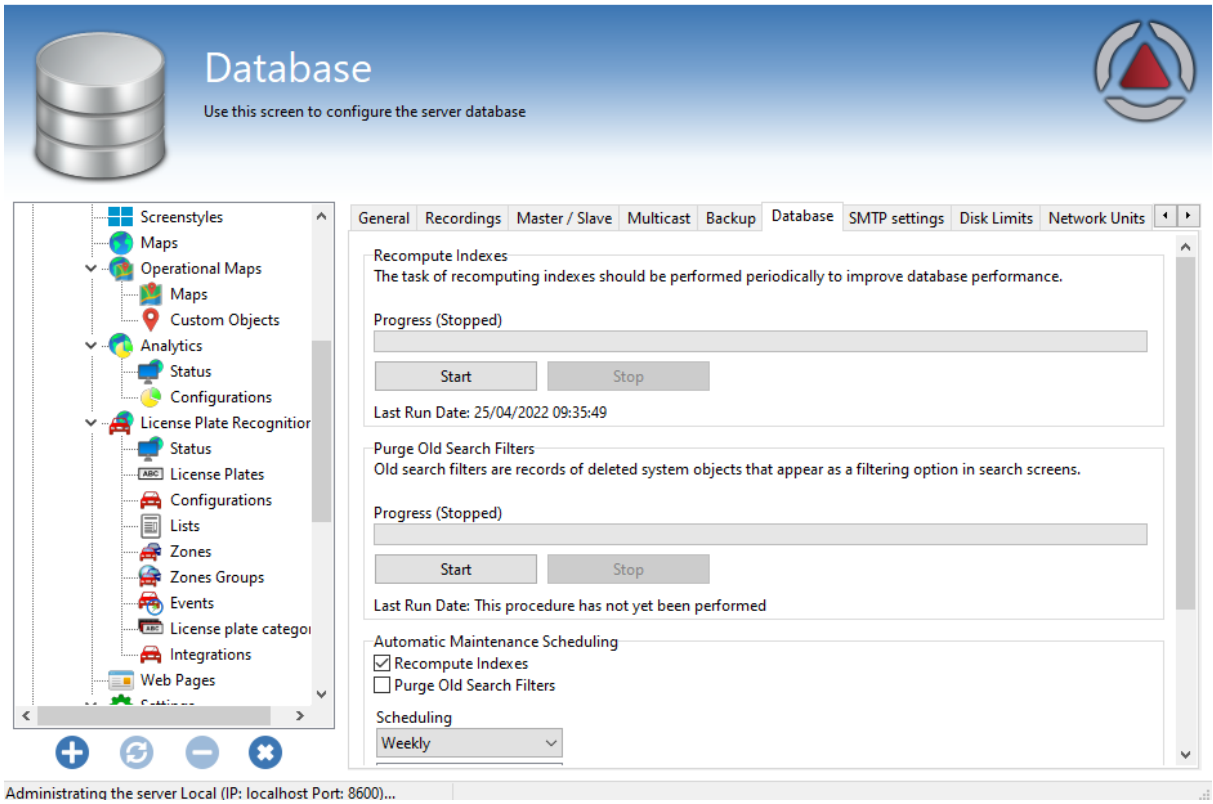

### **6.1.4.7 Usuário e senha de visualização removidos**

### **Todas as edições**

A configuração de usuário e senha de visualização (Encontrado na aba Visualização ao Vivo, nas configurações de uma câmera) foram removidos. Estas credenciais eram apenas utilizadas quando o acesso da câmera era feito diretamente (Com Relay desativado). O sistema agora irá utilizar as credenciais de acesso fornecidas na guia Geral

### **6.1.4.8 Exibir conexão por SSL na tela de usuários**

### **Todas as edições**

A tela de consulta de usuários conectados agora irá também exibir o tipo de conexão (SSL ou não) de cada usuário.

# **6.1.5 Cliente de Monitoramento**

## **6.1.5.1 Novo skin para o Cliente de Monitoramento**

#### **Todas as edições**

O Cliente de Monitoramento agora conta com um novo skin para os controles, fornecendo uma interface mais moderna e amigável. O sistema também permite a troca entre 2 temas com destaques em Azul ou Laranja:

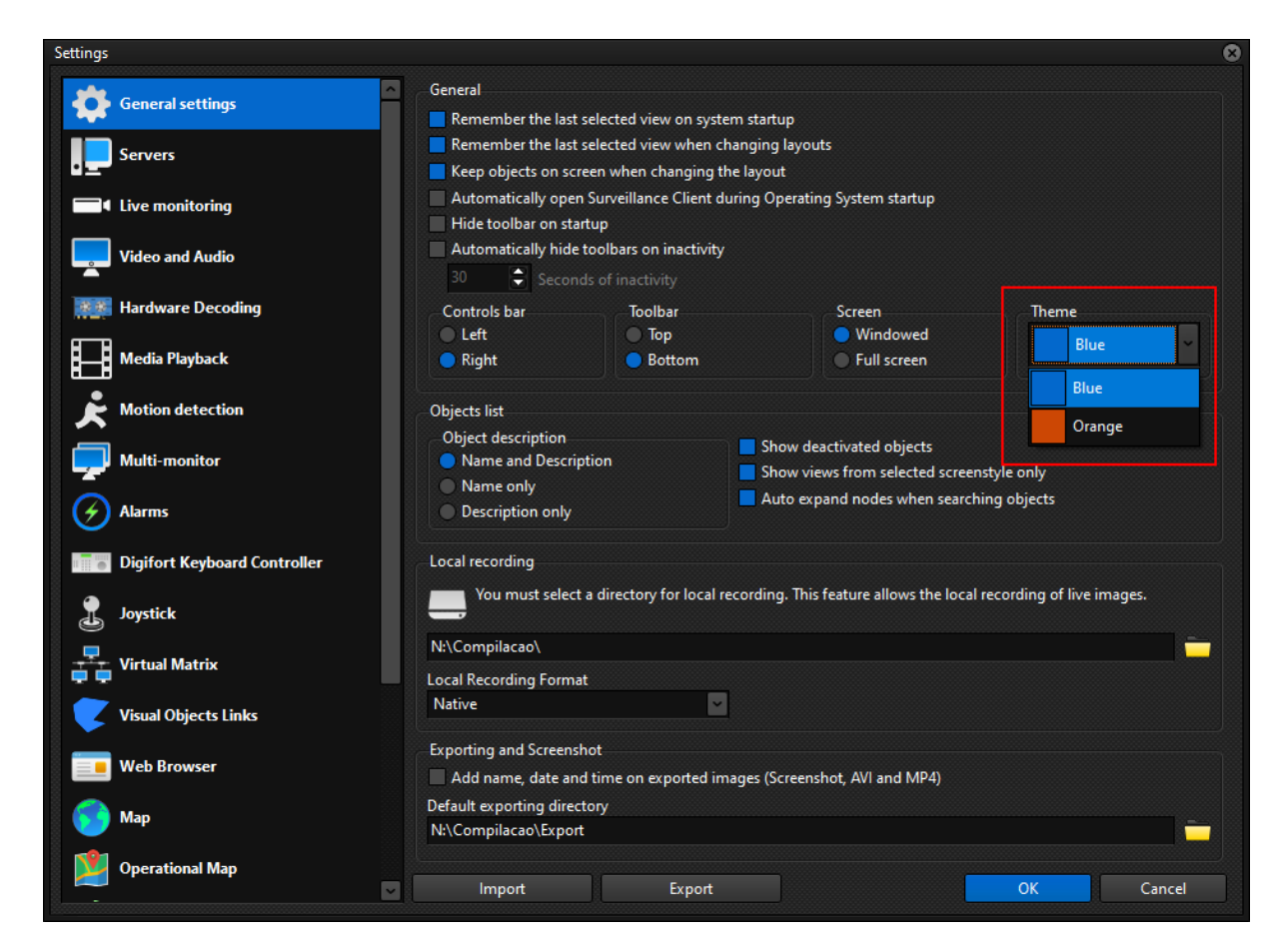

## **6.1.5.2 Lista de alarmes locais no cliente de monitoramento**

### **Todas as edições**

Esta funcionalidade traz um novo conceito para a operação do sistema Digifort, permitindo que os operadores tenham o controle em tempo real de quais eventos estão sendo tratados ou já foram tratados pelo sistema, sendo único para cada estação de trabalho, deixando claro e de fácil visualização quais alarmes ainda estão em aberto e necessitam de atenção:

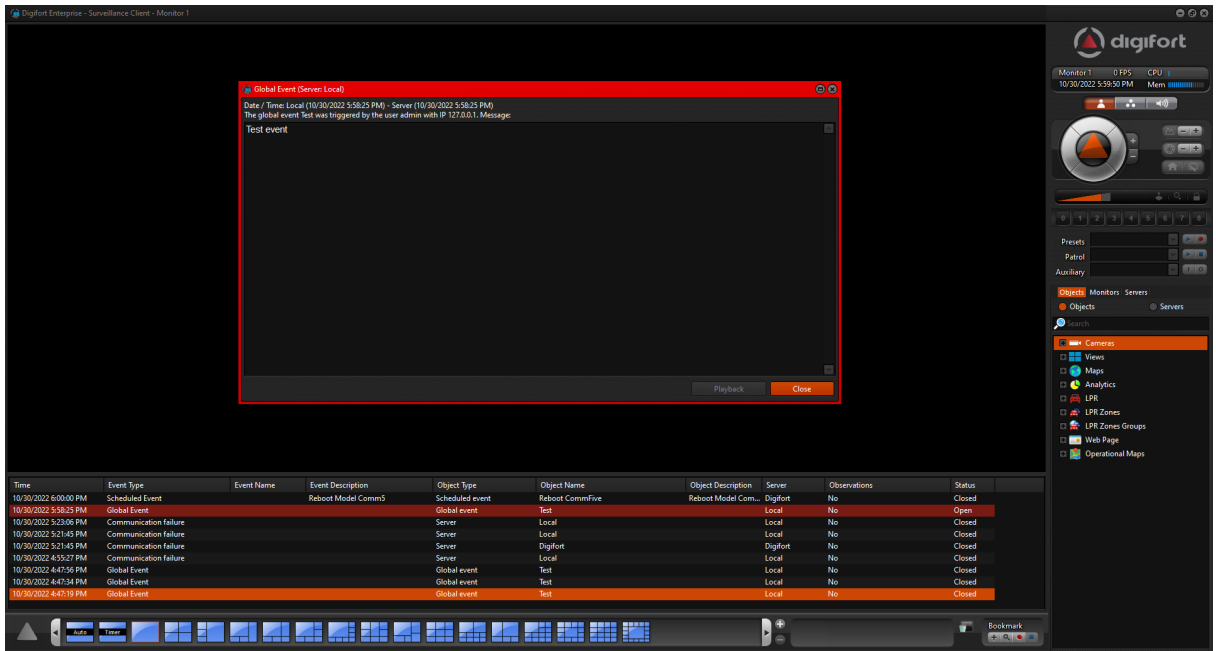

A lista não só permite a fácil visualização desses eventos detalhadamente, como ainda permite reabrir os eventos de maneira rápida com um duplo clique diretamente na lista. Ao re-abrir o evento o sistema irá re-disparar as ações tomadas, mostrando pop-ups, mensagens e outras notificações para o operador.

Além disso o comportamento da lsita é completamente customizavel, permitindo ao operador que altere as cores dos alarmes, tempo para manter os alarmes na lista ou as colunas as serem exibidas:

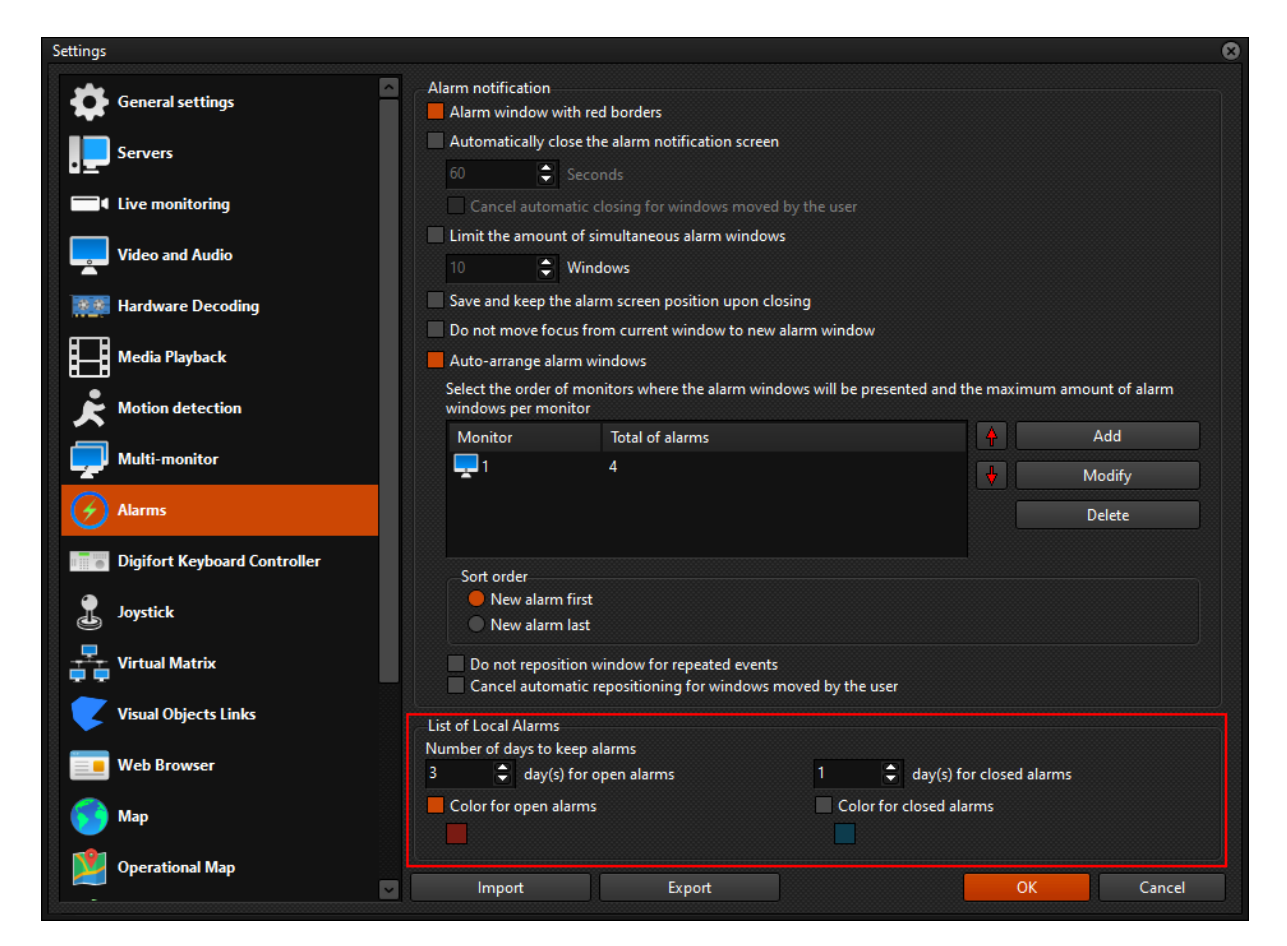

## **6.1.5.3 Calendário com indicação de gravação para reprodução de vídeo**

#### **Todas as edições**

A reprodução de vídeo com período personalizado ou reprodução de vídeo arquivado agora possui um calendário para a seleção de data, contando ainda com informação de quais dias possuem gravações:

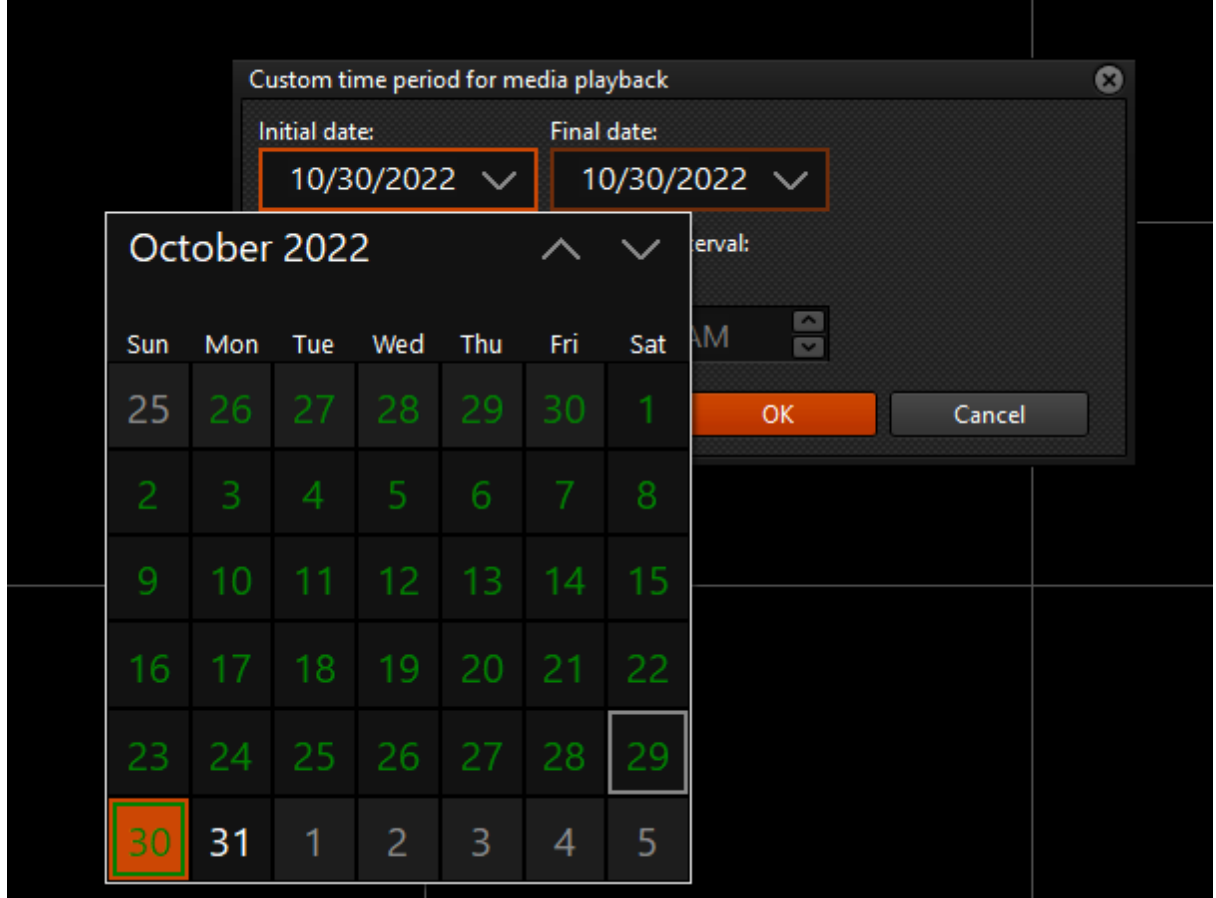

## **6.1.5.4 Editor de estilo de tela no cliente de monitoramento**

## **Todas as edições**

Trazendo ainda mais facilidade para a operação do sistema, essa nova função permitirá ao operador que consiga editar, apagar ou adicionar novos estilos de tela diretamente pelo cliente de monitorament com um simples clique na barra de ferramentas inferior:

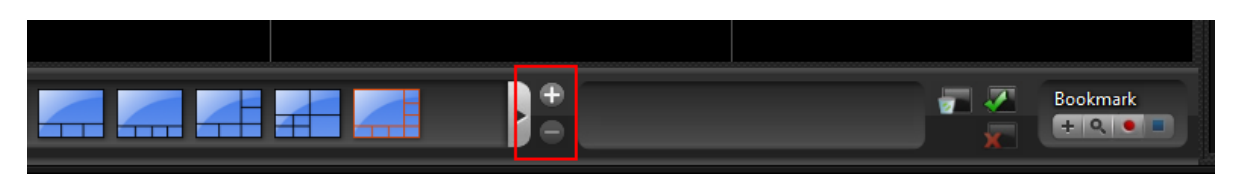

Ao clicar no botão de adicionar o sistema trará um popup com a mesma facilidade de uso já conhecida do editor do cliente de administração, bastando clicar e arrastar com o mouse para desenhar o layout:

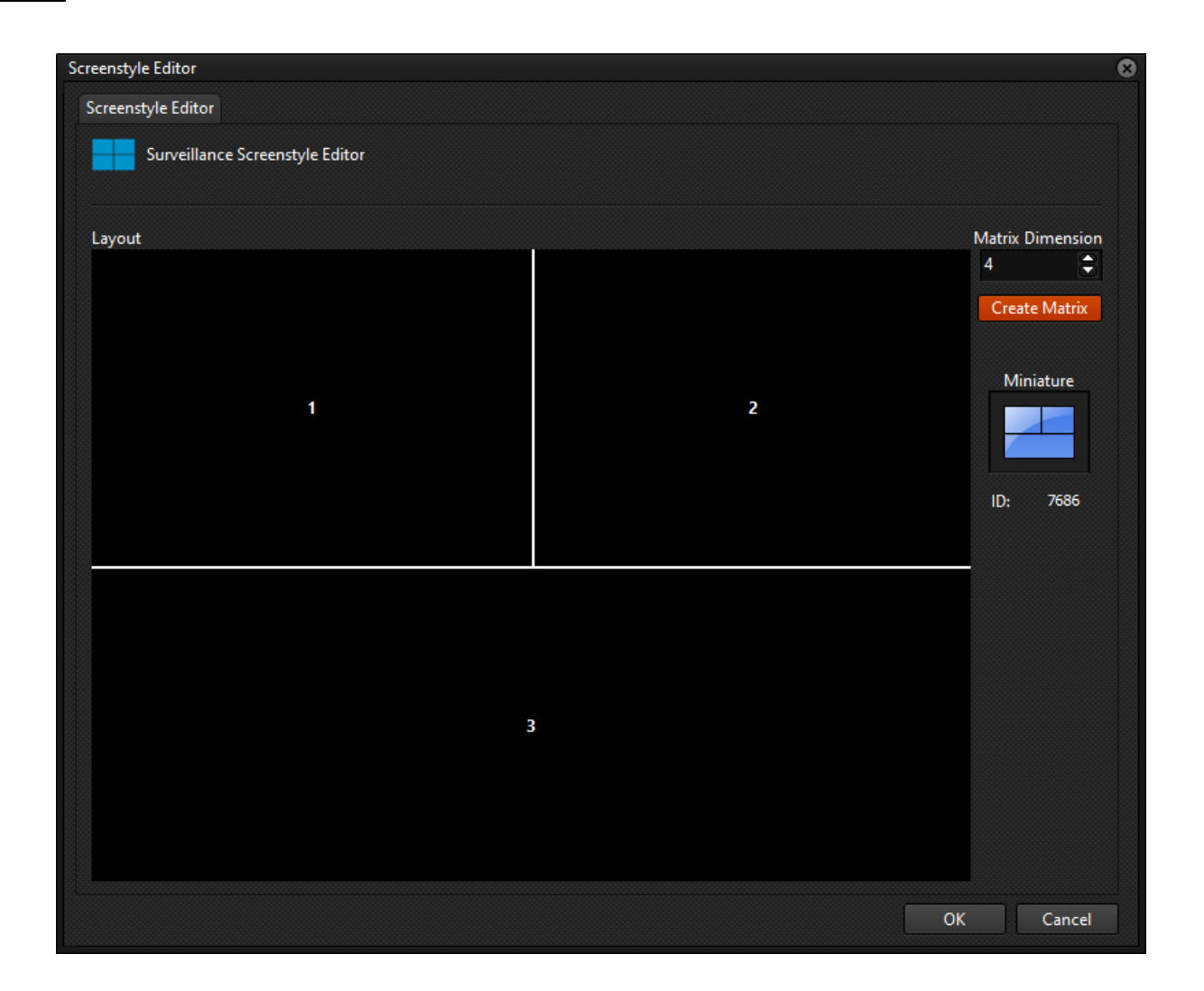

## **6.1.5.5 Bookmarks no reprodutor de vídeo em linha única**

## **Professional, Enterprise**

Multiplos bookmarks de uma mesma câmera na linha de tempo do reprodutor de vídeo agora serão apresentados todos na mesma linha.

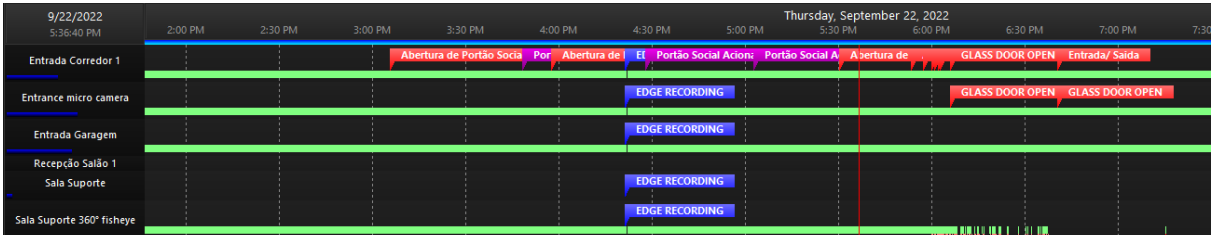

## **6.1.5.6 Novos atalhos**

### **Todas as edições**

Foram adicionados alguns atalhos para facilitar ainda mais a operação do sistema:

CTRL + SHIFT + F - Congelar imagem ao vivo da câmera selecionada

Reprodutor de mídia:

- W Coloca a velocidade de reprodução em 1x
- S Diminui a velocidade de reprodução
- A Faz a reprodução invertida e aumenta a velocidade da reprodução invertida
- D Aumenta a velocidade de reprodução normal
- Z Retorna um frame
- X Avança um frame

## **6.1.5.7 PTZ Digital ao congelar imagem ao vivo**

### **Todas as edições**

Quando a imagem de uma câmera ao vivo for congelada, o sistema agora irá apenas permitir o uso de PTZ Digital. Para utilizar os controles de PTZ da câmera a imagem precisará ser descongelada primeiro.

### **6.1.5.8 Botão para silenciar o áudio de um alarme**

#### **Todas as edições**

Adicionado um botão para eventos com áudio e pop-up permitindo ao operador que o áudio do alarme seja silenciado:

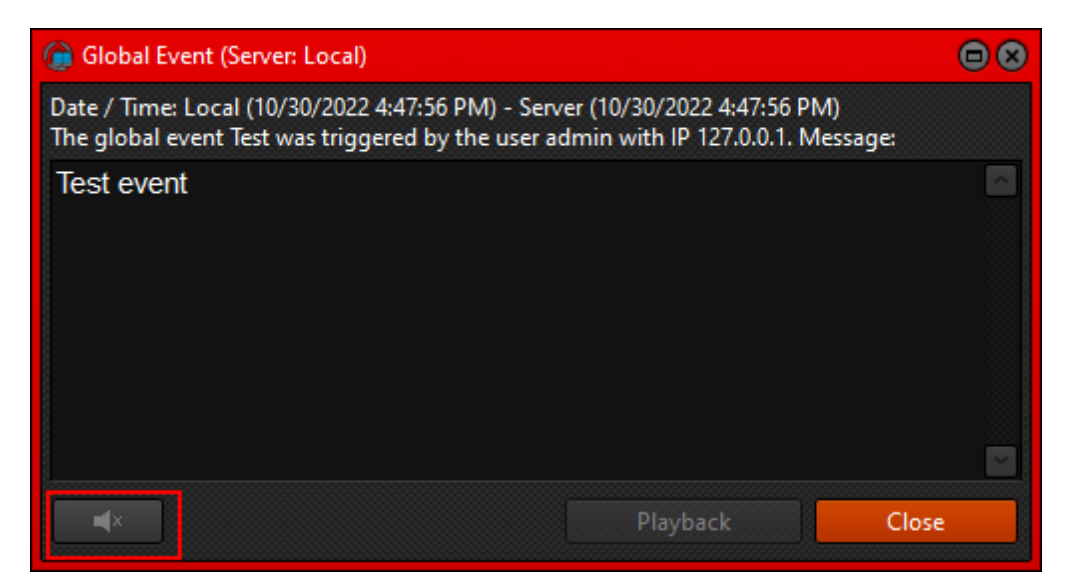

## **6.1.5.9 Alerta local quando conexão é perdida com um servidor**

### **Todas as edições**

Essa nova funcionalidade permite ao usuário configurar um popup notificando quando a notificação com um servidor é perdida, facilitando o manejo de instalações com múltiplos servidores.

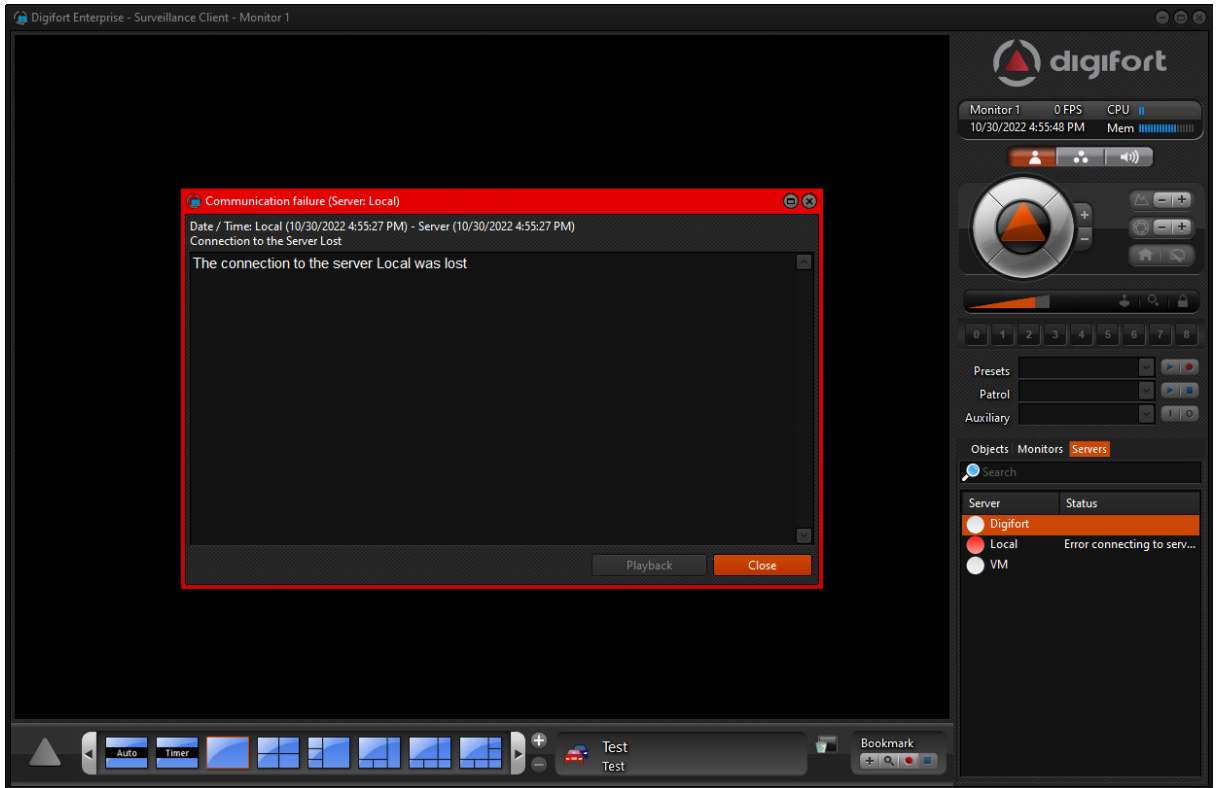

É possível ainda configurar quais clientes de monitoramento terão essa opção ativada:

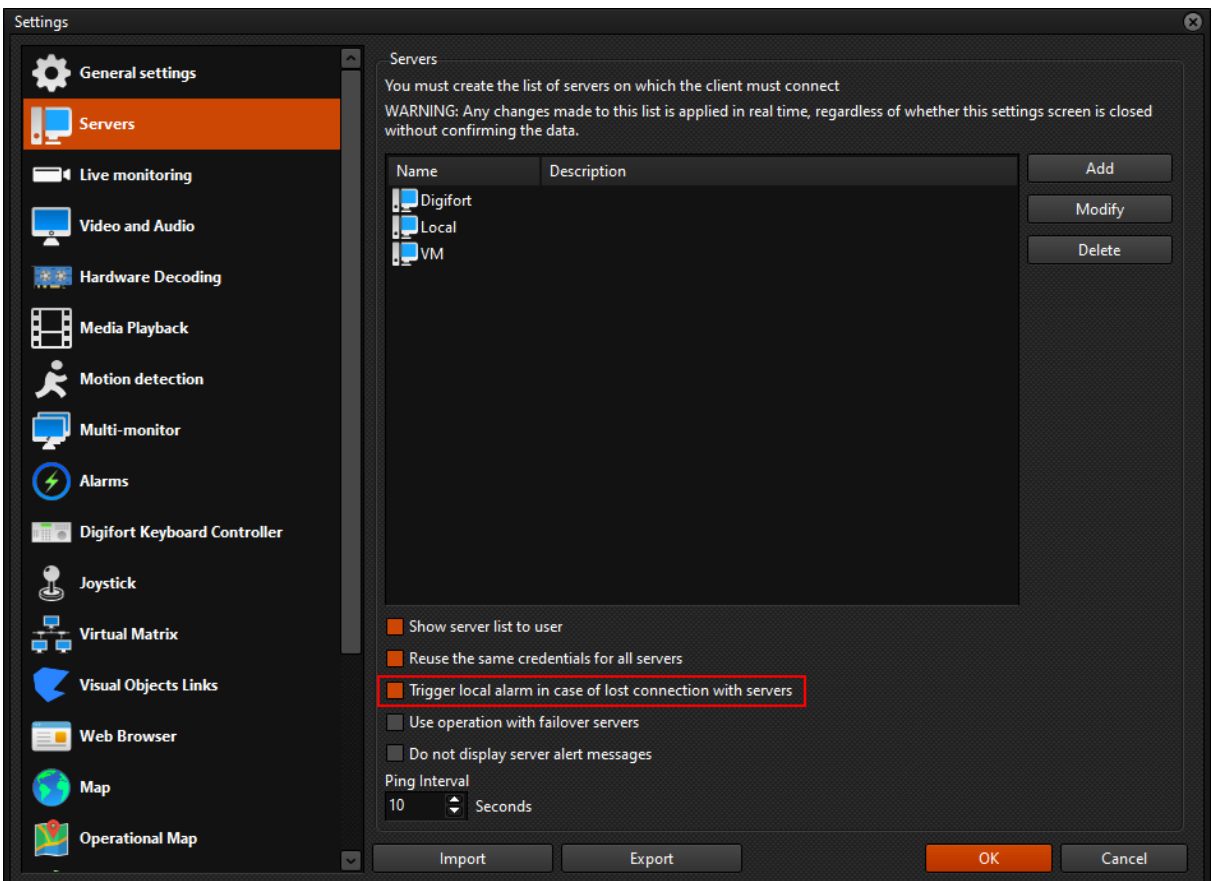

## **6.1.5.10 Opção para expandir nodes automaticamente na pesquisa de objetos do cliente de monitoramento**

## **Todas as edições**

Nas versões anteriores o sistema sempre fazia a busca em todos os nodes cadastrados no sistema. Agora será possível desabilitar essa função para que os nodes não sejam expandidos automaticamente:

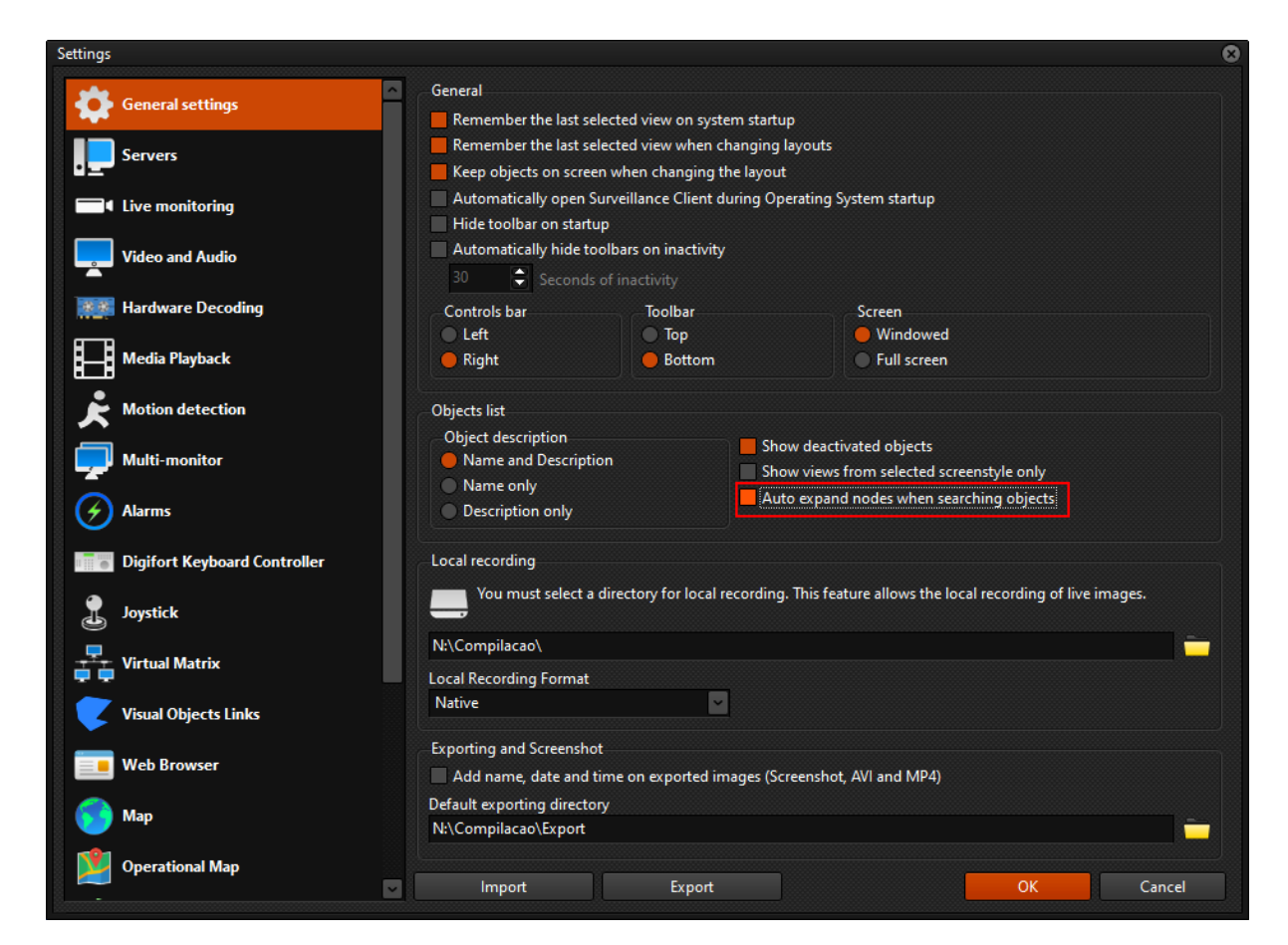

## **6.1.5.11 Opção para maximizar o cliente de monitoramento por inatividade**

### **Todas as edições**

Essa nova funcionalidade traz a opção de maximizar o cliente de monitoramento caso haja inativadade por um tempo pré-determinado. A opção trará bastante utilidade para instalações com videowalls e outras telas de baixa interação.

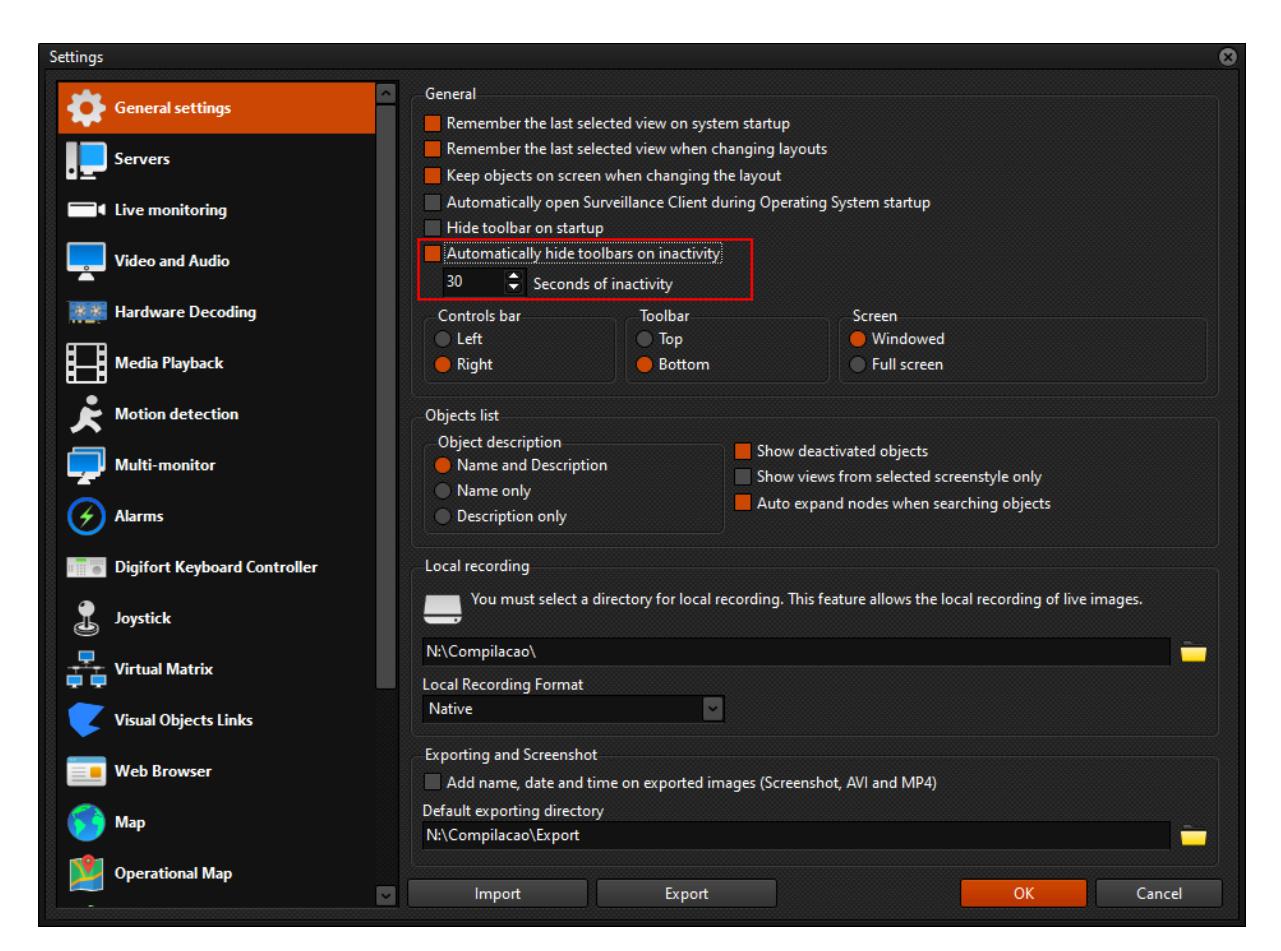

### **6.1.5.12 Opção para selecionar todas as câmeras na exportação de vídeo e pesquisa de movimento**

### **Todas as edições**

O player agora possui a opção de seleção de todas as câmeras na lista de seleção para exportação e pesquisa de movimento.

### **6.1.5.13 Opção para manter o foco da janela no cliente de monitoramento**

#### **Todas as edições**

O sistema agora permite o operador controlar se o foco da janela será alterado quando um novo alamre é disparado, podendo marcar esta opção para que o sistema não tire o foco de alguma barra de pesquisa de objeto em um mapa, na lista de objetos ou outros campos quando um alarme for disparado.

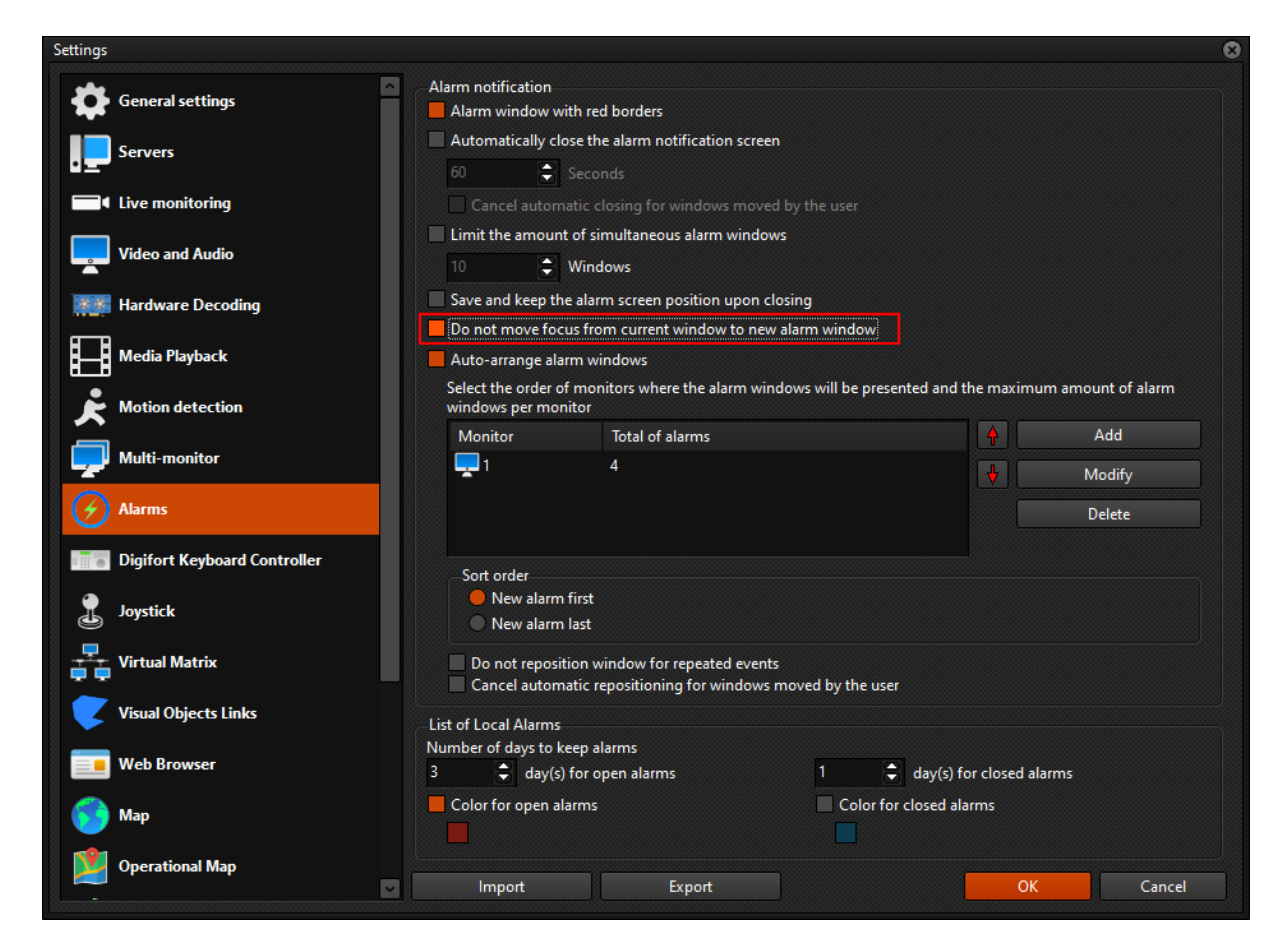

## **6.1.5.14 Funcionalidade de carregar câmeras automaticamente no script do Cliente de Monitoramento**

### **Enterprise**

Adicionada nova função para carregar as câmeras automaticamente quando o cliente de monitoramento é iniciado via script. Consulte nosso suporte técnico ([suporte@digifort.com.br](mailto:suporte@digifort.com.br)) para mais detalhamento no script do cliente de monitoramento.

### **6.1.5.15 Suporte para Chromium Edge no browser do Cliente de Monitoramento**

### **Standard, Professional, Enterprise**

O sistema agora permite a utilização do Microsoft Edge para visualização de páginas Web no Cliente de Monitoramento:

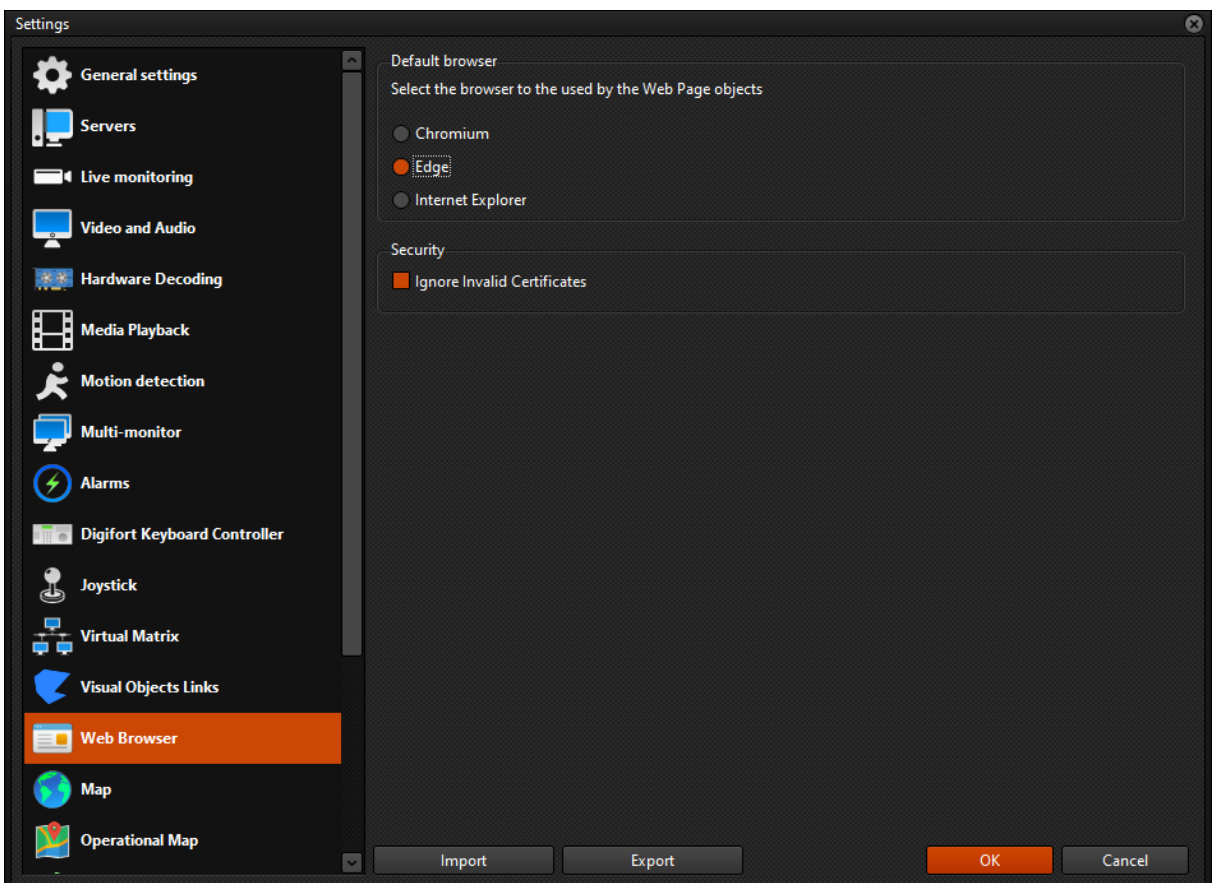

## **6.1.5.16 Sincronização dos eventos já reconhecidos no mapa sinóptico**

## **Standard, Professional, Enterprise**

Os mapas sinópticos agora irão refletir os alertas que já foram reconhecidos (fechados) pelo operador, cessando o piscar do alerta no mapa.

## **6.1.5.17 Opção de configuração padrão de mapas**

## **Professional, Enterprise**

Agora no cliente de monitoramento é possível selecionar algumas opções para o carregamento padrão dos mapas, tais como reajustes de tamanho, atalhos, night mode, etc:

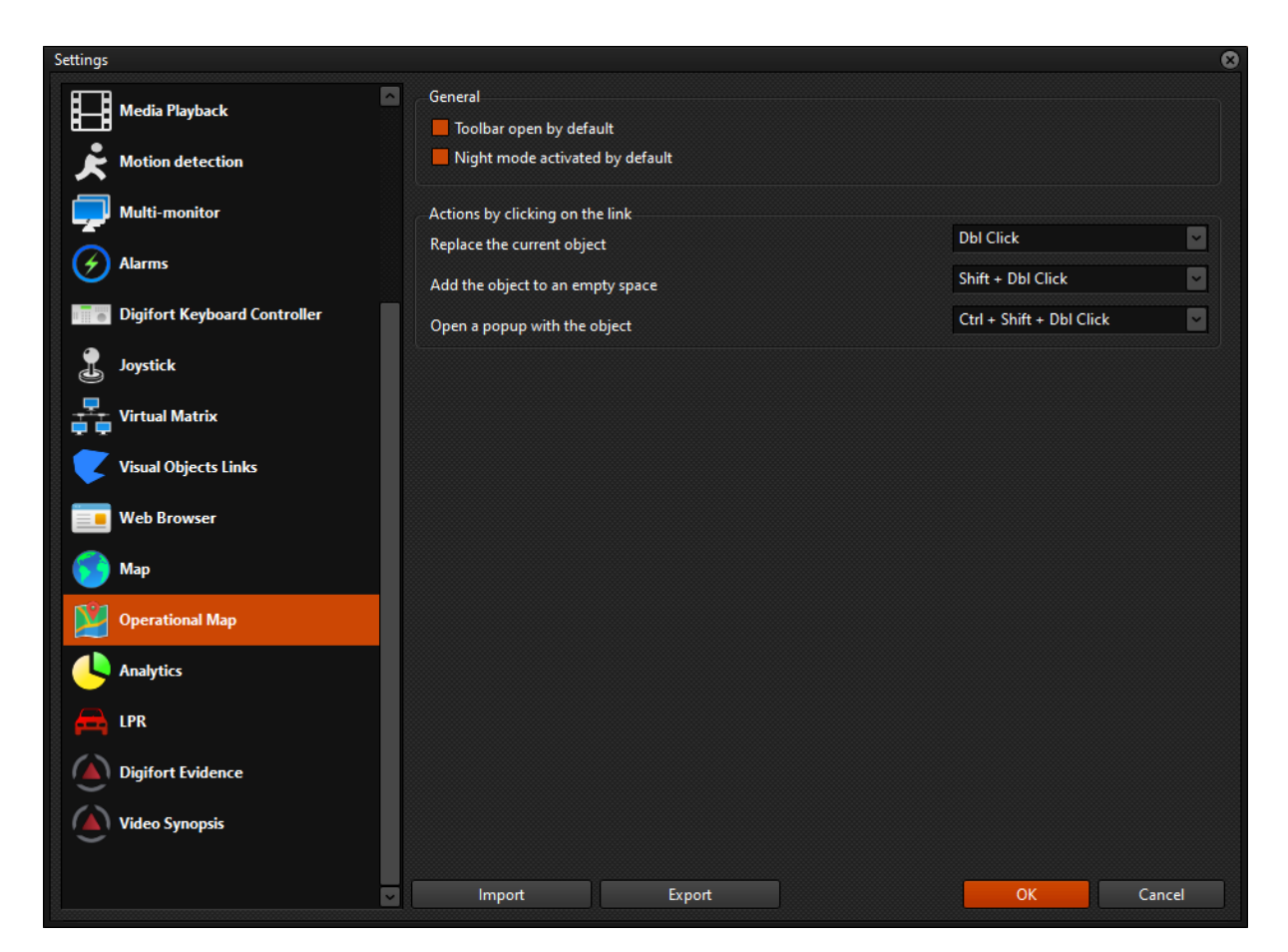

## **6.1.5.18 Configuração de áudio persistente no cliente de monitoramento**

#### **Todas as edições**

As opções de áudio (auto-seleção e ouvir apenas dispositivos em tela) agora serão persistentes, permanecendo da maneira que foi configurado pelo operador quando o cliente de monitoramento for fechado e aberto novamente.

### **6.1.5.19 Melhoria no cadastro de placas no cliente de monitoramento**

#### **Standard, Professional, Enterprise**

O cadastro de placas pelo cliente de monitoramento foi modernizado para maior facilidade de uso:

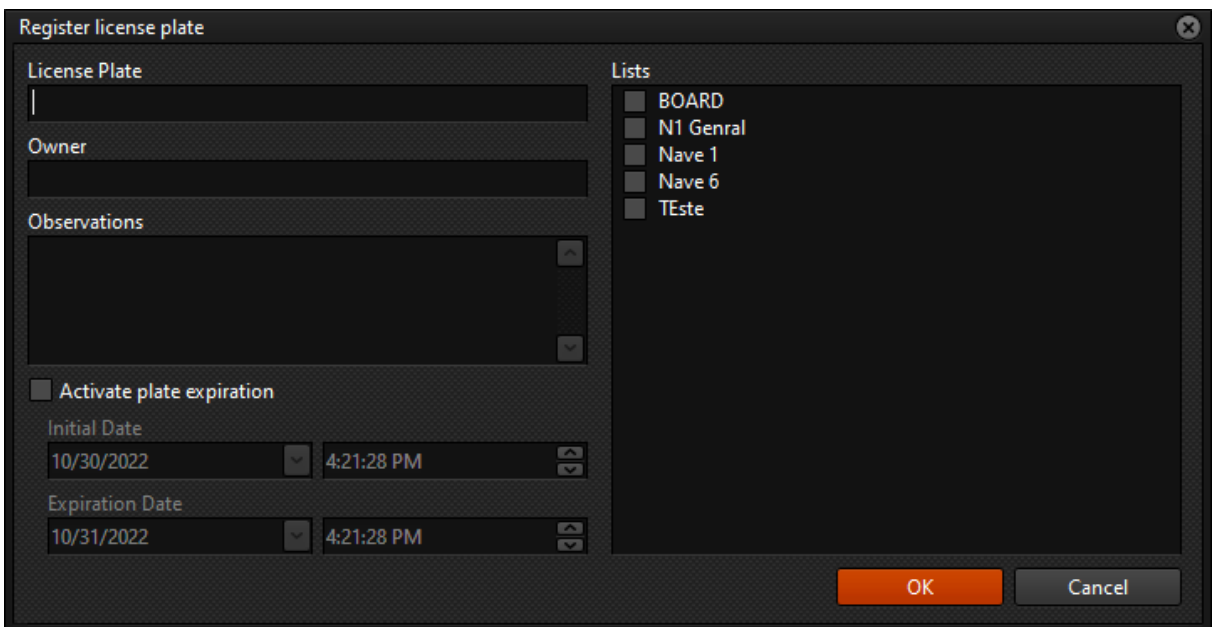

#### **6.1.5.20 Indicação de botão de mudo pressionado**

### **Todas as edições**

O botão para silenciar o cliente de monitoramento agora fica vermelho quando ativado, tornando mais fácil a visualização da ação tomada:

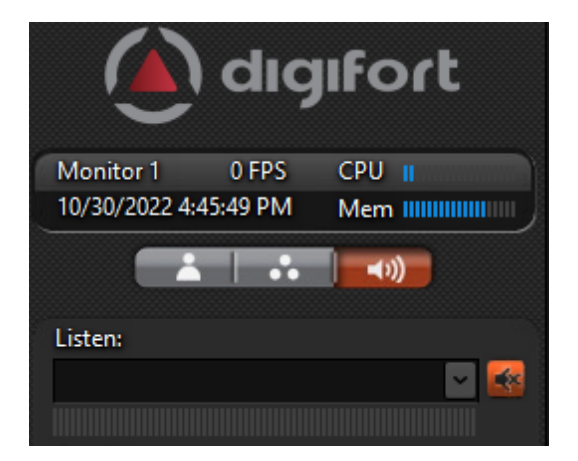

### **6.1.5.21 Melhoria nos filtros de analítico**

### **Standard, Professional, Enterprise**

O sistema agora irá exibir apenas os filtros que possuem algum registro no banco de dados, ao invés de exibir todos os filtros possíveis facilitando assim a visualização e operação do sistema.

## **6.1.5.22 Relatórios**

6.1.5.22.1 Novo design de relatórios

### **Todas as edições**

Os relatórios gerados pelo cliente de monitoramento foram atualizados para ter um design mais moderno e arrojado.

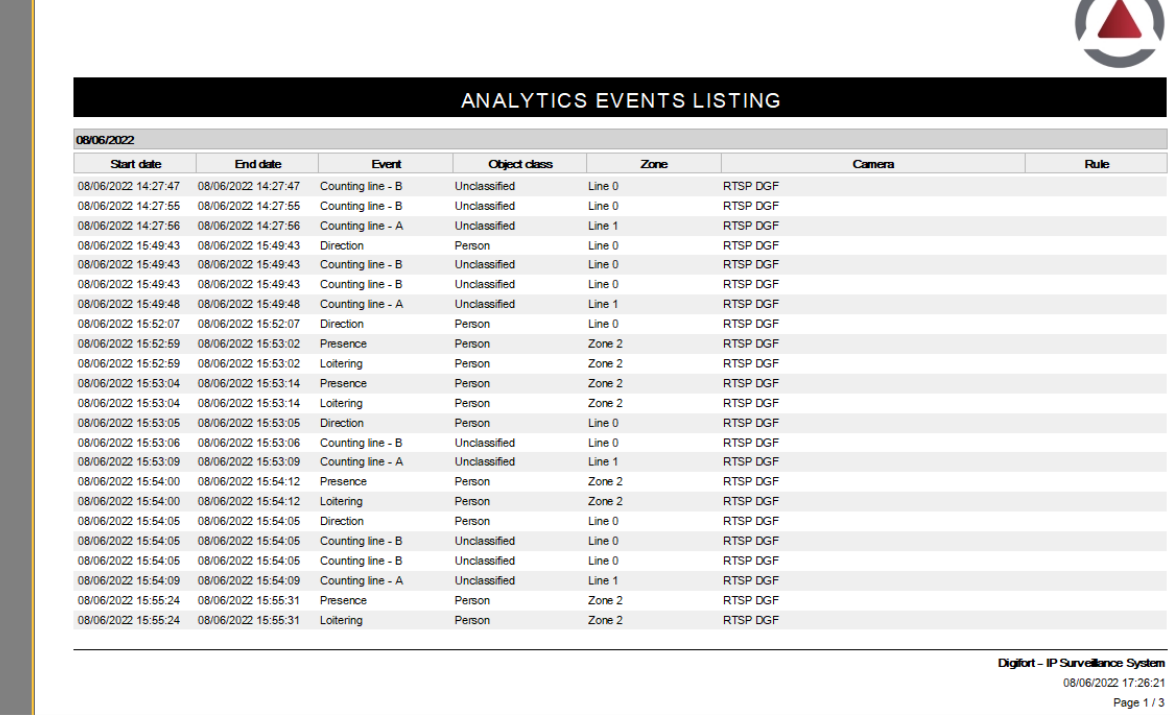

6.1.5.22.2 Consulta de bookmark detalhada

### **Professional, Enterprise**

Com essa melhoria o sistema agora trará ainda mais versatilidade na hora de revisar eventos, provendo detalhes do bookmark diretamente na tela de pesquisa:

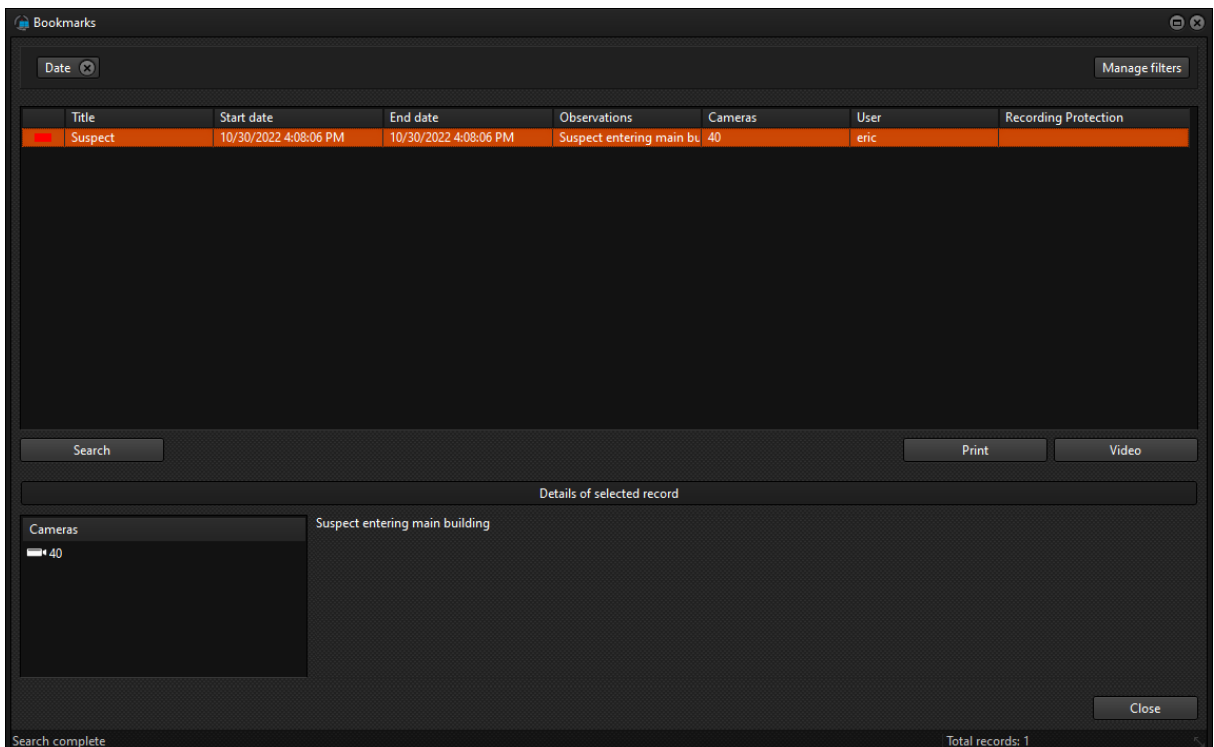

6.1.5.22.3 Nome e endereço de dispositivos no relatório de falha de comunicação

## **Standard, Professional, Enterprise**

Foram adicionados campos com o nome e endereço (caso o usuário tenha os direitos para visualizar essa informação) dos dispositivos em questão para o relatório de falha de comunicação:

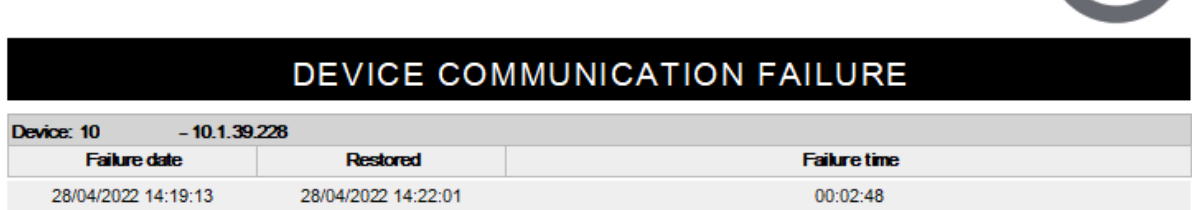

Total failure time: 00:02:48

A

6.1.5.22.4 Busca de eventos globais por texto

### **Standard, Professional, Enterprise**

Esta nova funcionalidade trará a possibilidade de fazer buscas em relatórios procurando diretamente pelo texto que foi enviado para o operador:

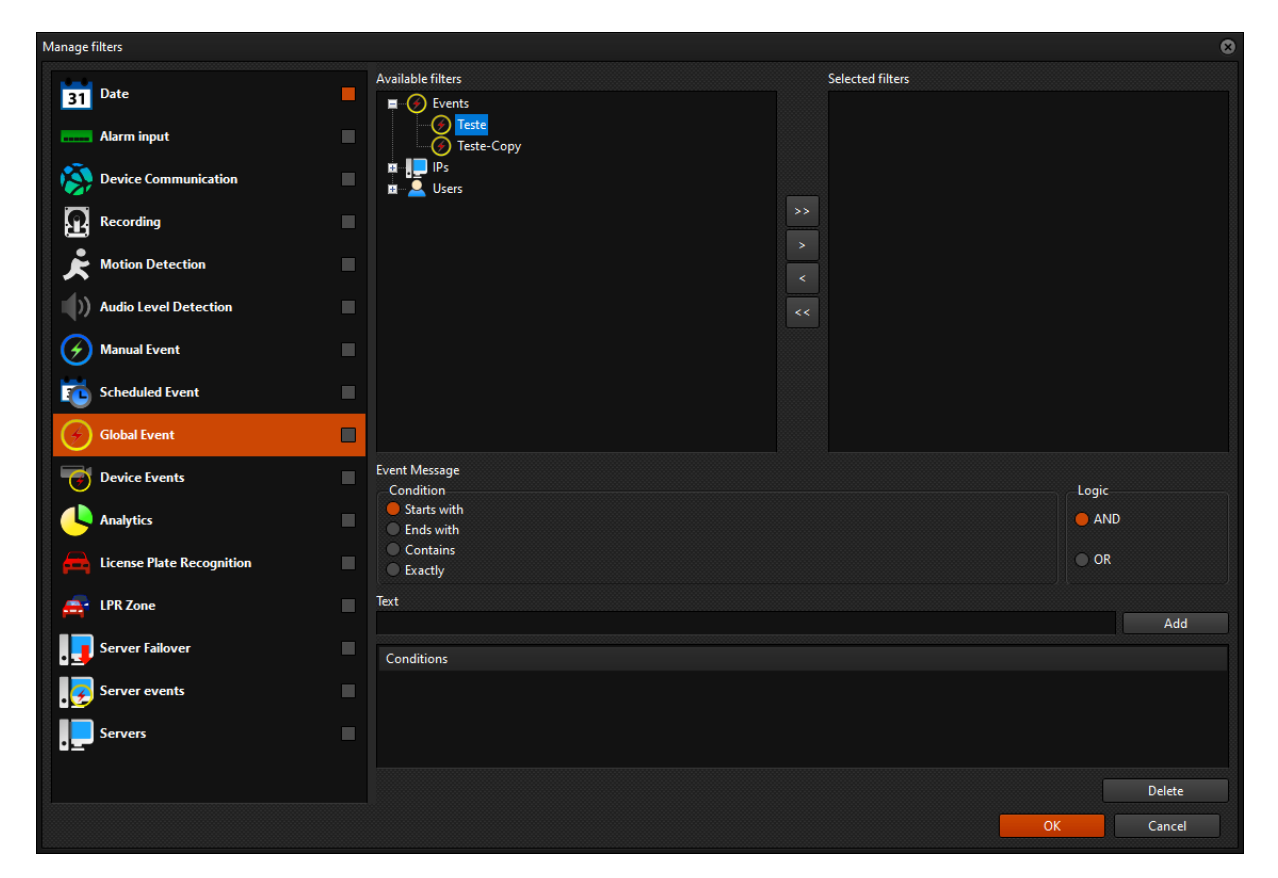

6.1.5.22.5 Adicionar bookmark para cameras em objetos de LPR ou Analítico

## **Professional, Enterprise**

Com essa nova função ficará ainda mais fácil para os operadores criarem bookmarks, pois agora as câmeras que estejam em tela como parte de um objeto de LPR ou Analítico também serão incluídas automaticamente na seleção de câmeras para o bookmark.

6.1.5.22.6 Mostrar nome dos eventos de I/O nos relatórios do cliente de monitoramento

### **Standard, Professional, Enterprise**

Agora o sistema irá exibir além do nome do dispositivo de I/O, também o nome dos eventos de I/O nos relatórios feitos pelo cliente de monitoramento, trazendo ainda mais informação e facilidade na hora de gerenciar o servidor.

| Search Reports       |             |                                |                            |  |                |
|----------------------|-------------|--------------------------------|----------------------------|--|----------------|
| Alarm input          |             |                                |                            |  | Manage filters |
| Date                 | Event type  | Event name                     | <b>Device</b>              |  |                |
| 9/4/2022 10:45:14 PM | Alarm input | Sensor Porta Vidro Fechado     | Automacao 1                |  |                |
| 9/4/2022 10:45:14 PM | Alarm input | Sensor Porta Fundos Fechado    | Automacao 1                |  |                |
| 9/4/2022 10:45:14 PM | Alarm input | Sensor Portao Social Fechado   | Commbox Automacao 2        |  |                |
| 9/4/2022 10:45:14 PM | Alarm input | SensorMezaninoAtivado          | Commbox Automacao 2        |  |                |
| 9/4/2022 10:45:14 PM | Alarm input | <b>Desativar LED Verde</b>     | CommBox Automacao 3        |  |                |
| 9/4/2022 10:45:14 PM | Alarm input | Sensor Porta Fechada           | <b>Commbox Casa Fundos</b> |  |                |
| 9/4/2022 10:45:14 PM | Alarm input | Sensor Porta Fechada           | Commbox Datacenter         |  |                |
| 9/5/2022 6:43:49 AM  | Alarm input | Sensor_Portao_Social_Aberto    | Commbox Automacao 2        |  |                |
| 9/5/2022 6:43:55 AM  | Alarm input | Sensor Portao Social Fechado   | Commbox Automacao 2        |  |                |
| 9/5/2022 6:43:58 AM  | Alarm input | Sensor Porta Vidro Aberto      | Automacao 1                |  |                |
| 9/5/2022 6:44:02 AM  | Alarm input | Sensor_Porta_Vidro_Fechado     | Automacao 1                |  |                |
| 9/5/2022 6:47:10 AM  | Alarm input | Sensor Porta Fundos            | Automacao 1                |  |                |
| 9/5/2022 6:47:13 AM  | Alarm input | Sensor Porta Fundos Fechado    | Automacao 1                |  |                |
| 9/5/2022 6:54:28 AM  | Alarm input | Sensor Porta Fundos            | Automacao 1                |  |                |
| 9/5/2022 6:54:34 AM  | Alarm input | Sensor Porta Fundos Fechado    | Automacao 1                |  |                |
| 9/5/2022 7:58:16 AM  | Alarm input | Portao Social                  | Automacao 1                |  |                |
| 9/5/2022 8:43:36 AM  | Alarm input | Sensor Porta Aberta            | Commbox Casa Fundos        |  |                |
| 9/5/2022 8:50:24 AM  | Alarm input | Sensor Porta Aberta            | Commbox Datacenter         |  |                |
| 9/5/2022 9:11:37 AM  | Alarm input | Portao Social                  | Automacao 1                |  |                |
| 9/5/2022 9:20:39 AM  | Alarm input | Portao_Social                  | Automacao 1                |  |                |
| 9/5/2022 9:23:29 AM  | Alarm input | Portao Social                  | Automacao 1                |  |                |
| 9/5/2022 9:31:55 AM  | Alarm input | Portao Social                  | Automacao 1                |  |                |
| 9/5/2022 9:32:04 AM  | Alarm input | Portao_Social                  | Automacao 1                |  |                |
| 9/5/2022 11:57:54 AM | Alarm input | Portao Social                  | Automacao 1                |  |                |
| 9/5/2022 11:59:38 AM | Alarm input | Portao Social                  | Automacao 1                |  |                |
| 9/5/2022 12:14:12 PM | Alarm input | Botao_Porta_Vidro              | Automacao_1                |  | $\checkmark$   |
| Search               |             |                                |                            |  | <b>Print</b>   |
|                      |             | Details of the selected record |                            |  |                |
|                      |             |                                |                            |  |                |

6.1.5.22.7 Exibir tipo de dispositivo no relatório de falha de comunicação

### **Todas as edições**

O sistema agora irá exibir o tipo de dispositivo (câmera, LPR, analytics, dispositivo IO, etc) no relatório de falha de comunicação gerado pelo operador no cliente de monitoramento.

### 6.1.5.22.8 Exibir snapshot nos relatórios de analítico

## **Standard, Professional, Enterprise**

O sistema agora irá exibir um snapshot nos relatórios de analítico:

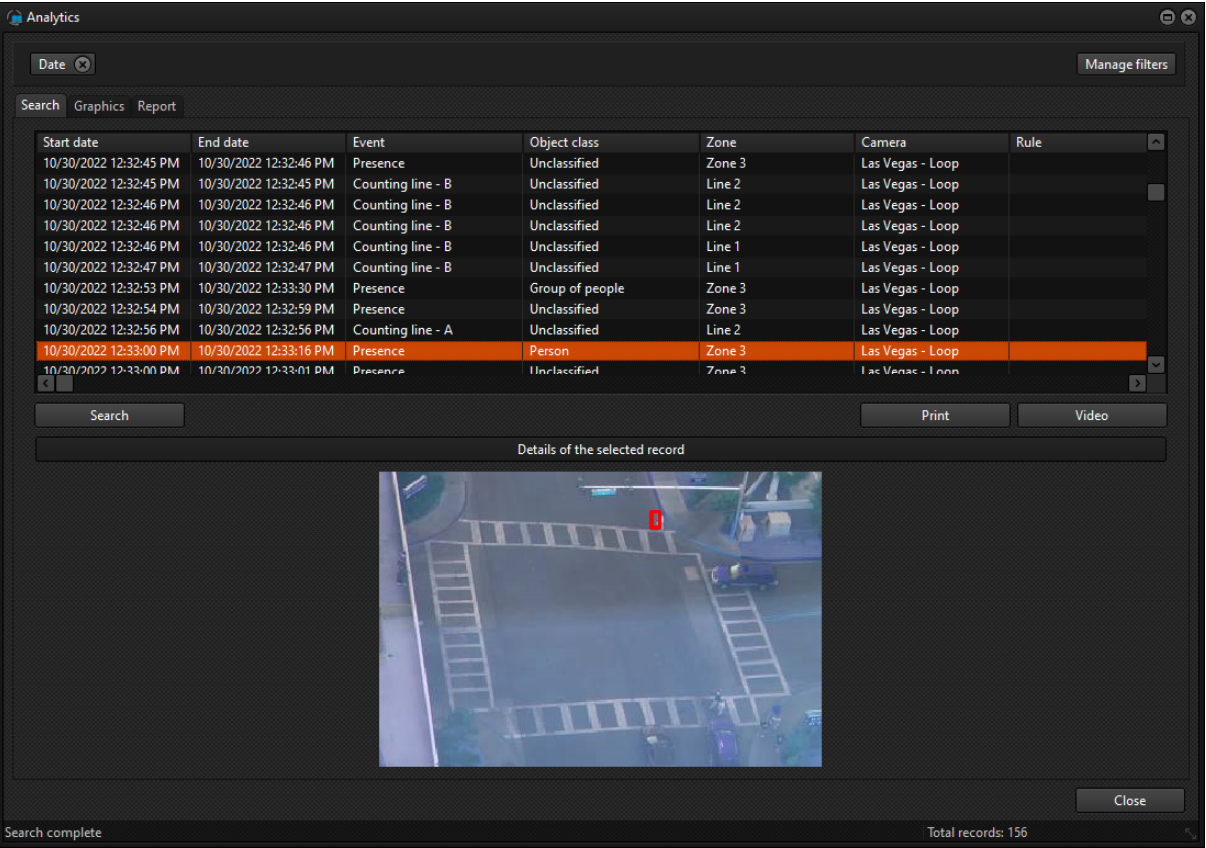

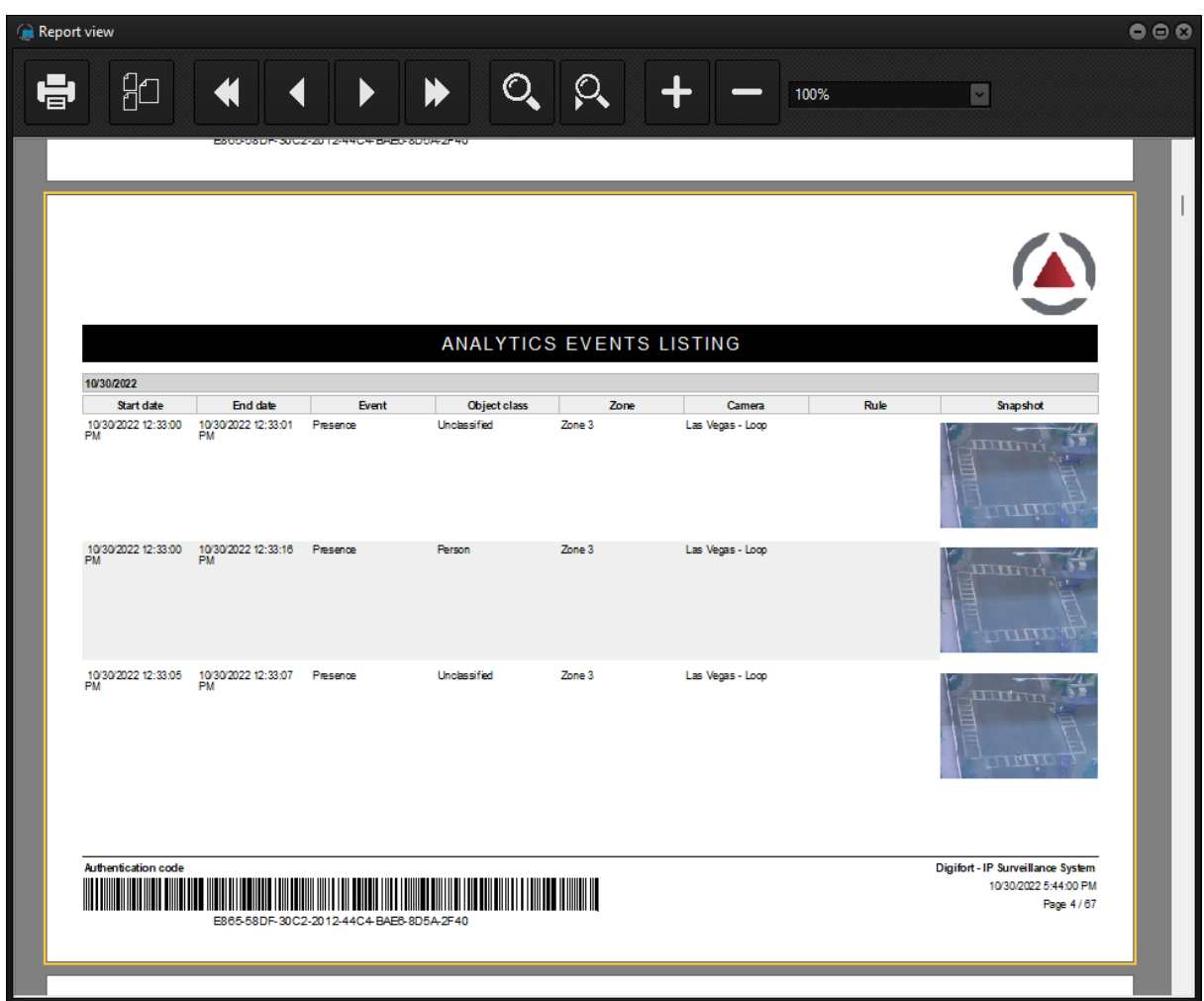

## **6.1.5.23 Mapas**

6.1.5.23.1 Localizar objetos em mapa

## **Standard, Professional, Enterprise**

Com essa novidade ficará ainda mais fácil e dinâmico trabalhar com mapas no sistema Digifort. O operador agora pode selecionar qualquer câmera que esteja em tela e utilizar a função "localizar no mapa", fazendo com que o sistema abra os mapas que possuam esse objeto e ele já seja exibido com destaque, facilitando a localização dos objetos alarmados em mapas com grande densidade de objetos:

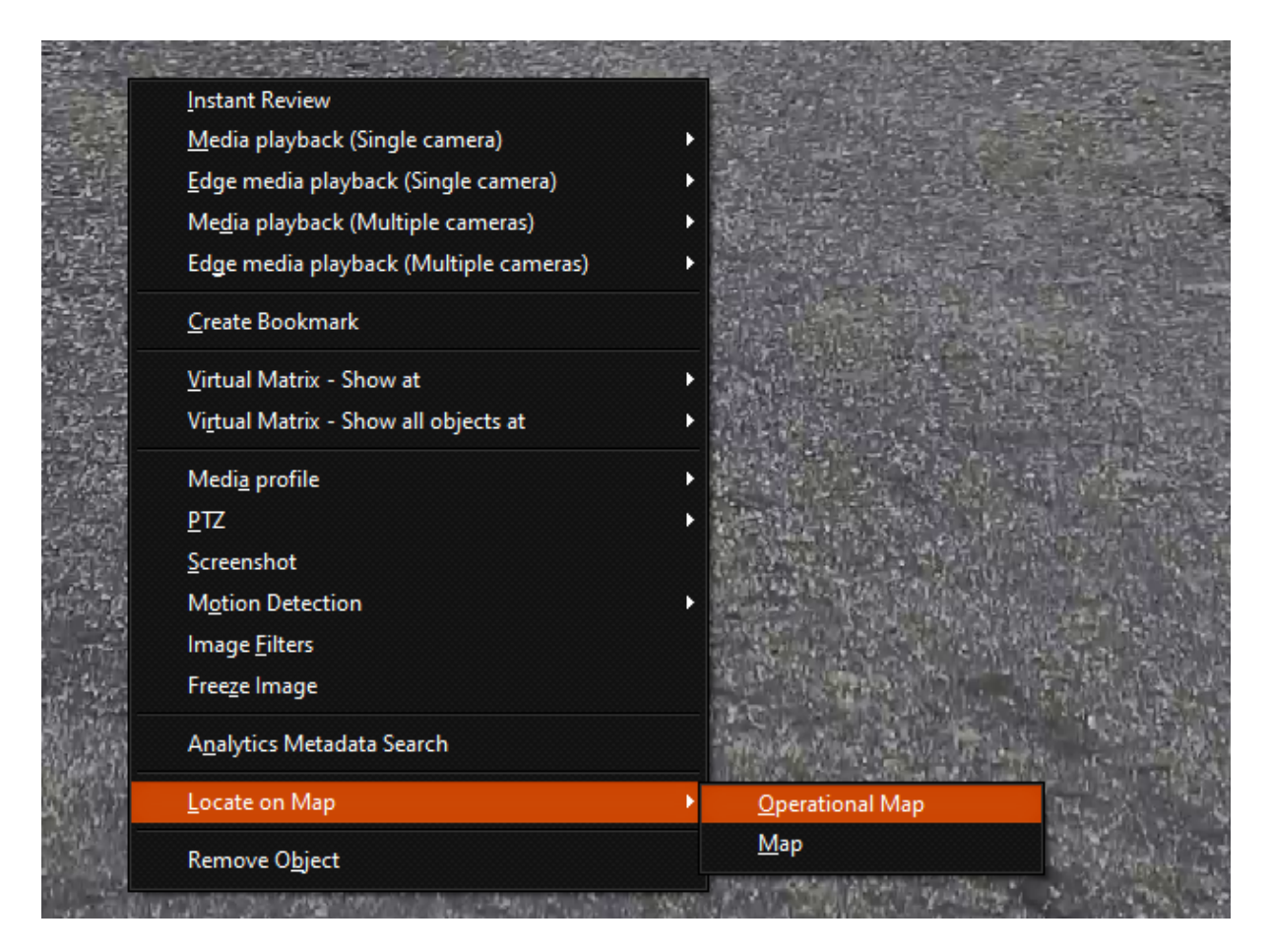

Funcionando tanto com mapas sinópticos:
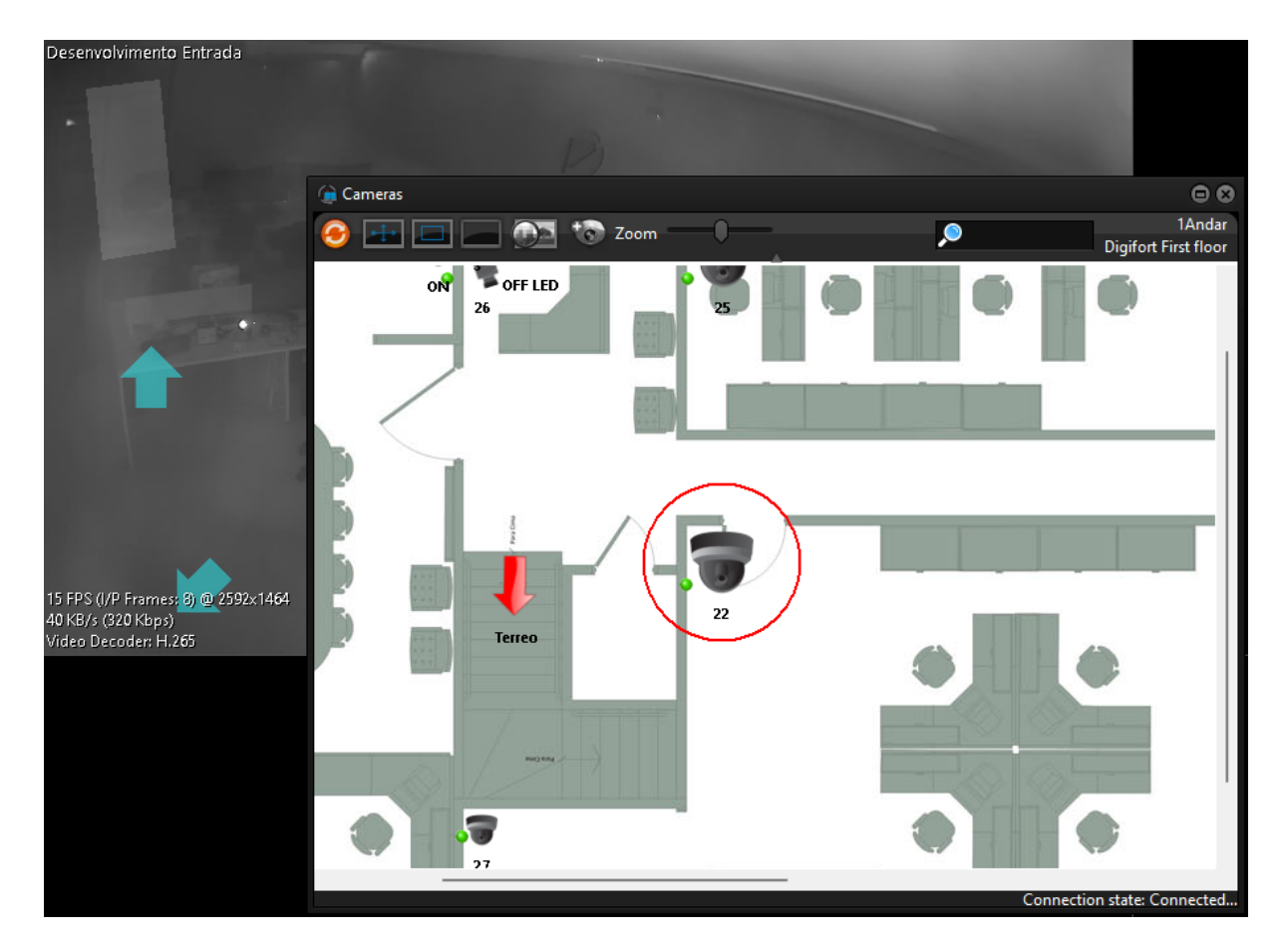

Como mapas operacionais:

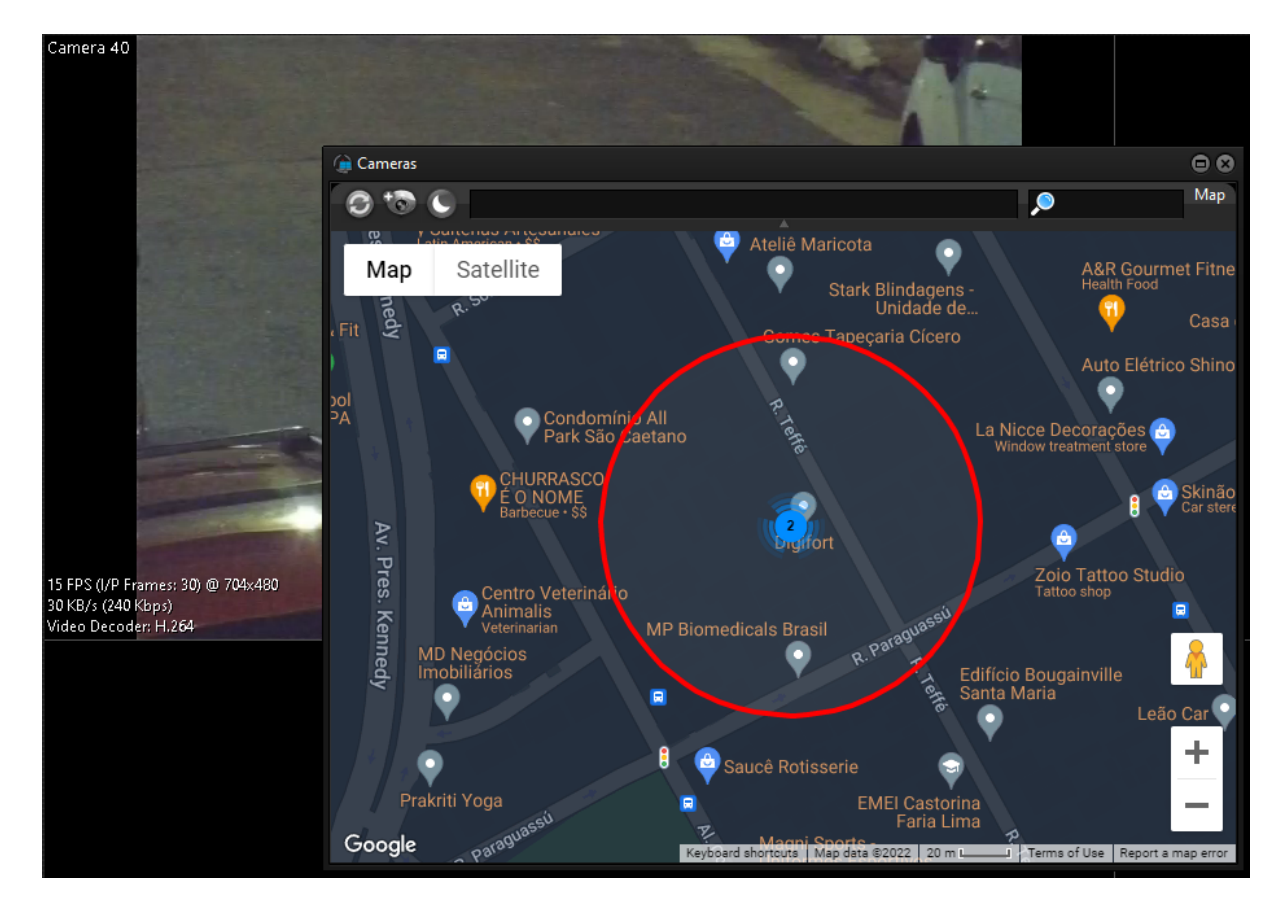

6.1.5.23.2 Barra de endereço para Mapas Operacionais

### **Professional, Enterprise**

Agora é possível navegar pelo mapa operacional no cliente de monitoramento utilizando a barra de endereço disponível na parte superior do mapa na tela do operador, facilitando ainda mais a visualização de eventos:

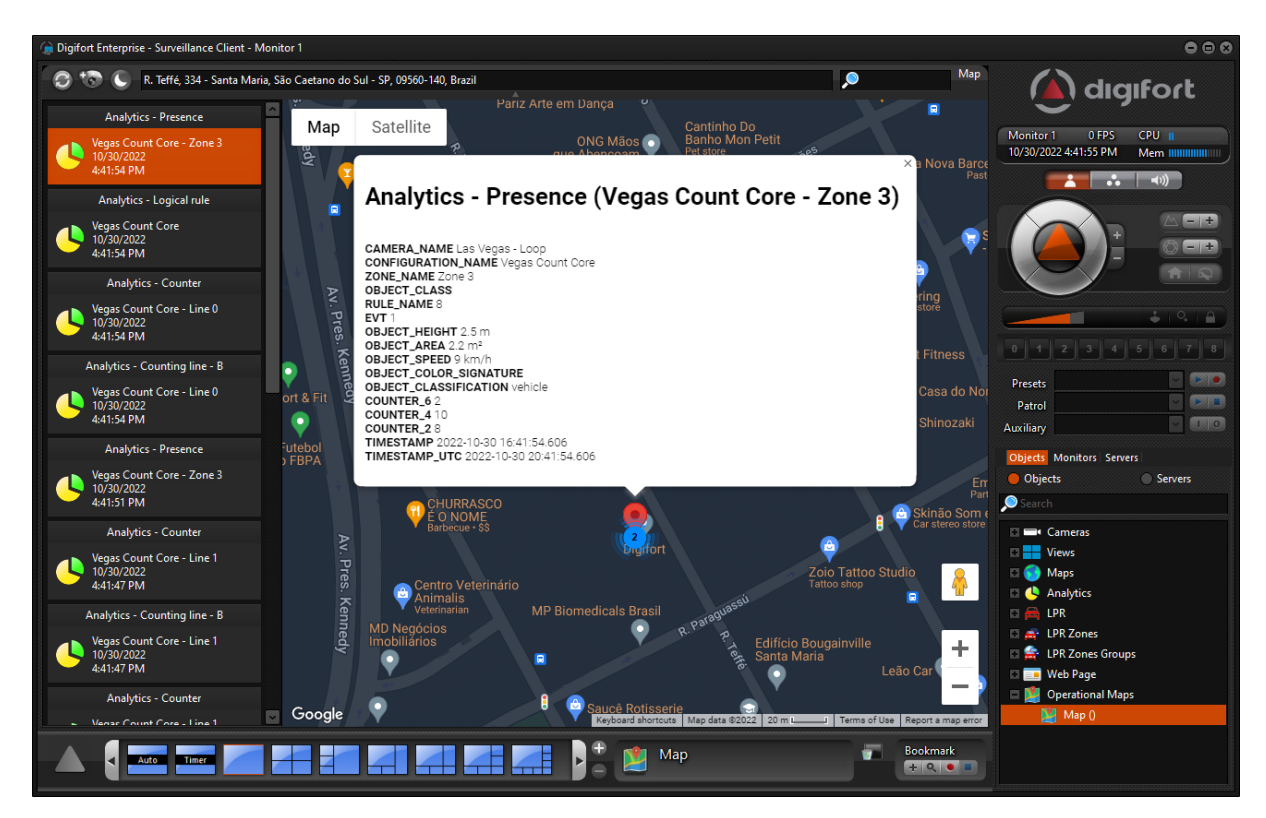

6.1.5.23.3 Filtro de objetos para Mapas Operacionais

### **Professional, Enterprise**

Com este novo campo o operador poderá filtrar quais objetos serão exibidos no mapa, funcionando de maneira similar à busca de objetos do cliente de monitoramento, ficando disponível no canto superior direito do mapa:

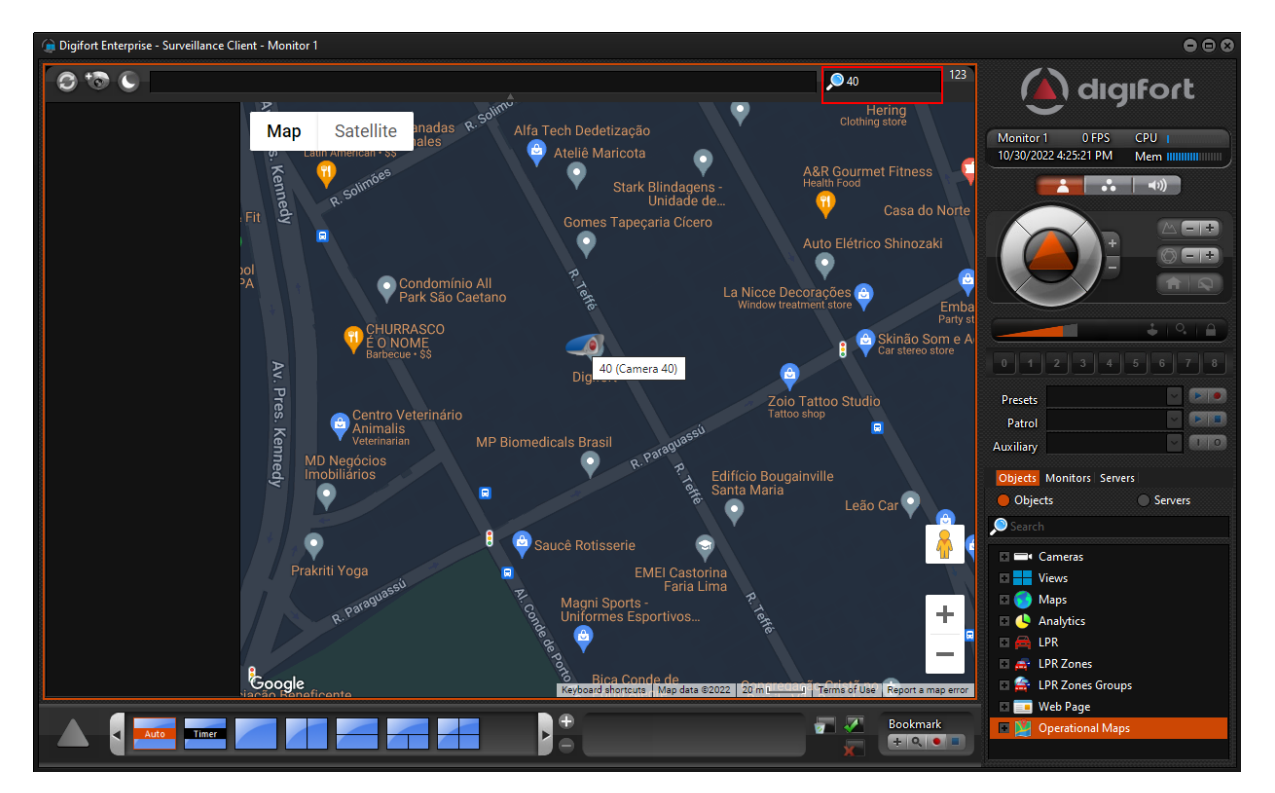

6.1.5.23.4 Modo noturno para mapas operacionais

### **Professional, Enterprise**

O mapa operacional agora dispõe da opção de modo notruno, deixando a visualização mais agradável em ambientes escuros.

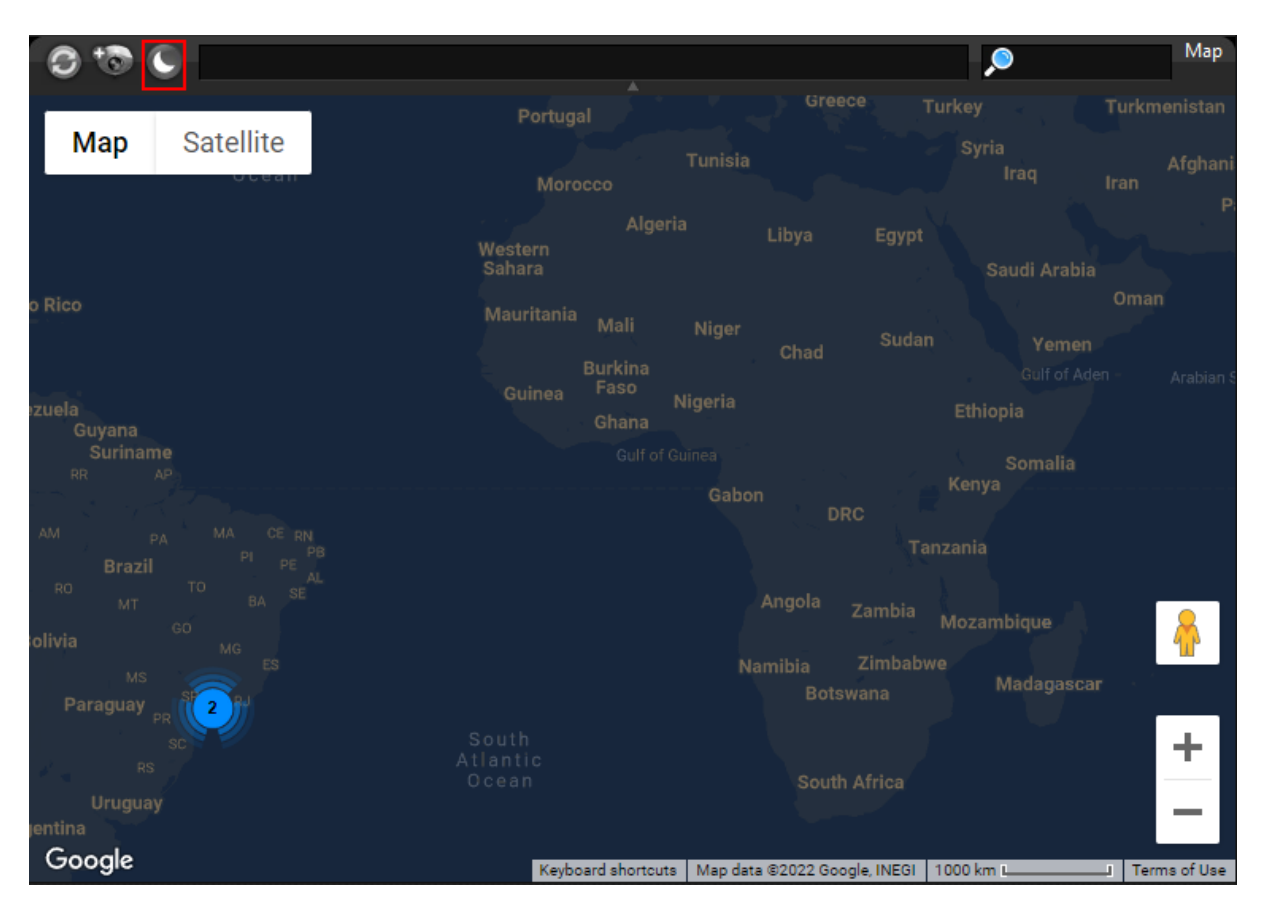

# **6.1.6 Failover**

### **6.1.6.1 Sistema de auto-cura para Failover**

### **Enterprise**

O sistema de auto-cura presente no sistema foi expandido para que também receba gravações de um servidor Digifort Failover como fonte de dados, permitindo assim que o sistema faça o processo de download e mesclagem das gravações de um servidor failover para o servidor principal de maneira automatizada, bastando selecionar a fonte dos dados a ser utilizada em cada câmera:

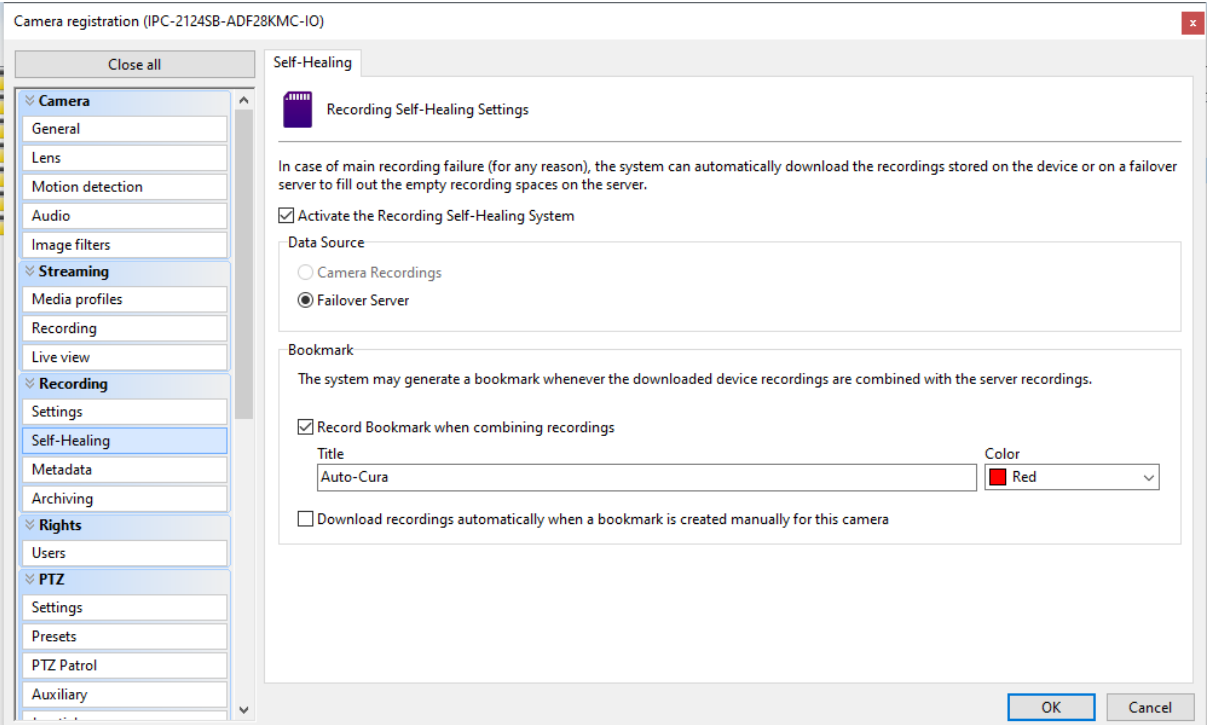

Com essa nova funcionalidade a reprodução de imagens do momento de queda do servidor principal ficará ainda mais fácil e acessível para todos operadores.

#### **6.1.6.2 Sincronização automática de objetos de Failover**

#### **Enterprise**

Esta nova funcionalidade tornará ainda mais fácil a gestão de ambientes de alta disponibilidade. Ao ativar a opção o sistema irá fazer com que os objetos selecionados para ativação/desativação no processo de failover/failback reflitam qualquer alteração feita no servidor principal. Ou seja, caso uma câmera cadastrada no servidor principal sofra uma alteração de descrição, endereço, etc, não será necessário fazer a alteração também no servidor de failover pois o sistema irá refletir a mudança automaticamente:

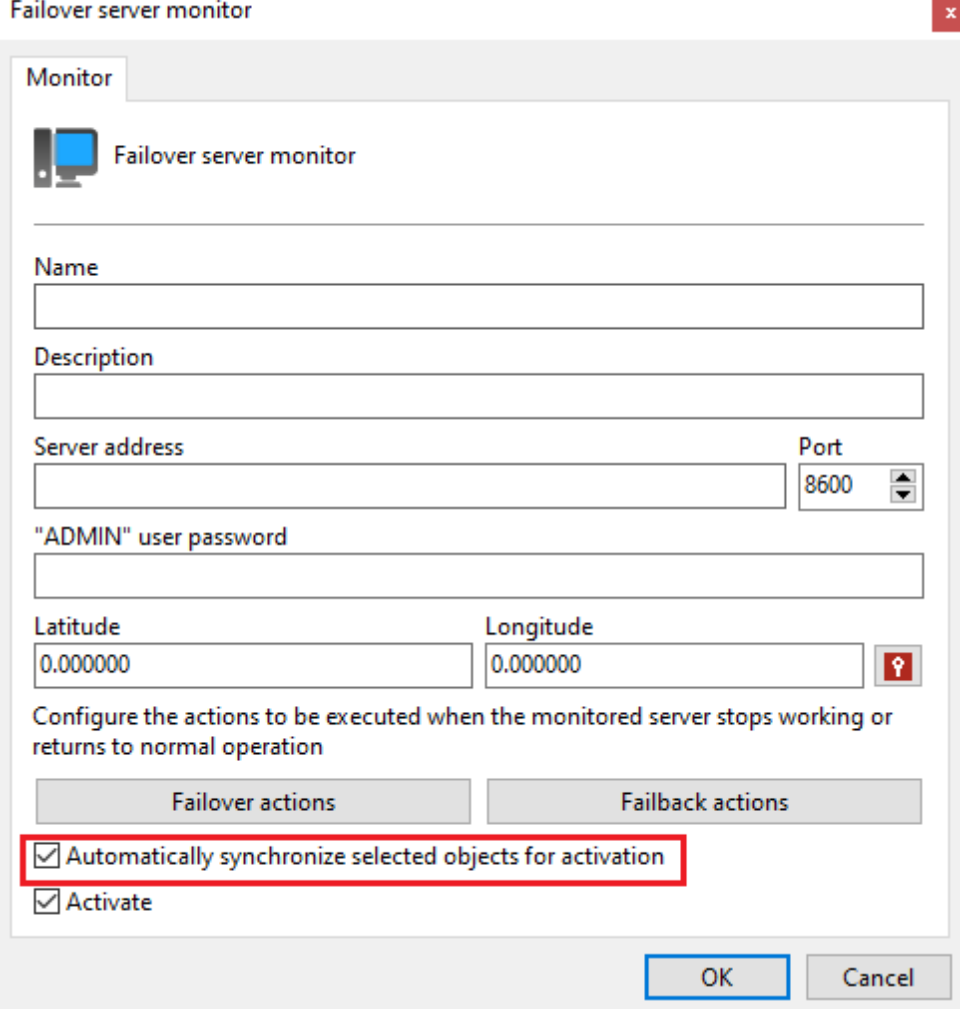

# **6.1.7 Cibersegurança**

# **6.1.7.1 Opção para forçar o usuário a trocar a senha no primeiro login**

### **Todas as edições**

Essa nova opção torna o sistema ainda mais seguro, forçando o usuario a criar (ou trocar) a senha no primeiro login:

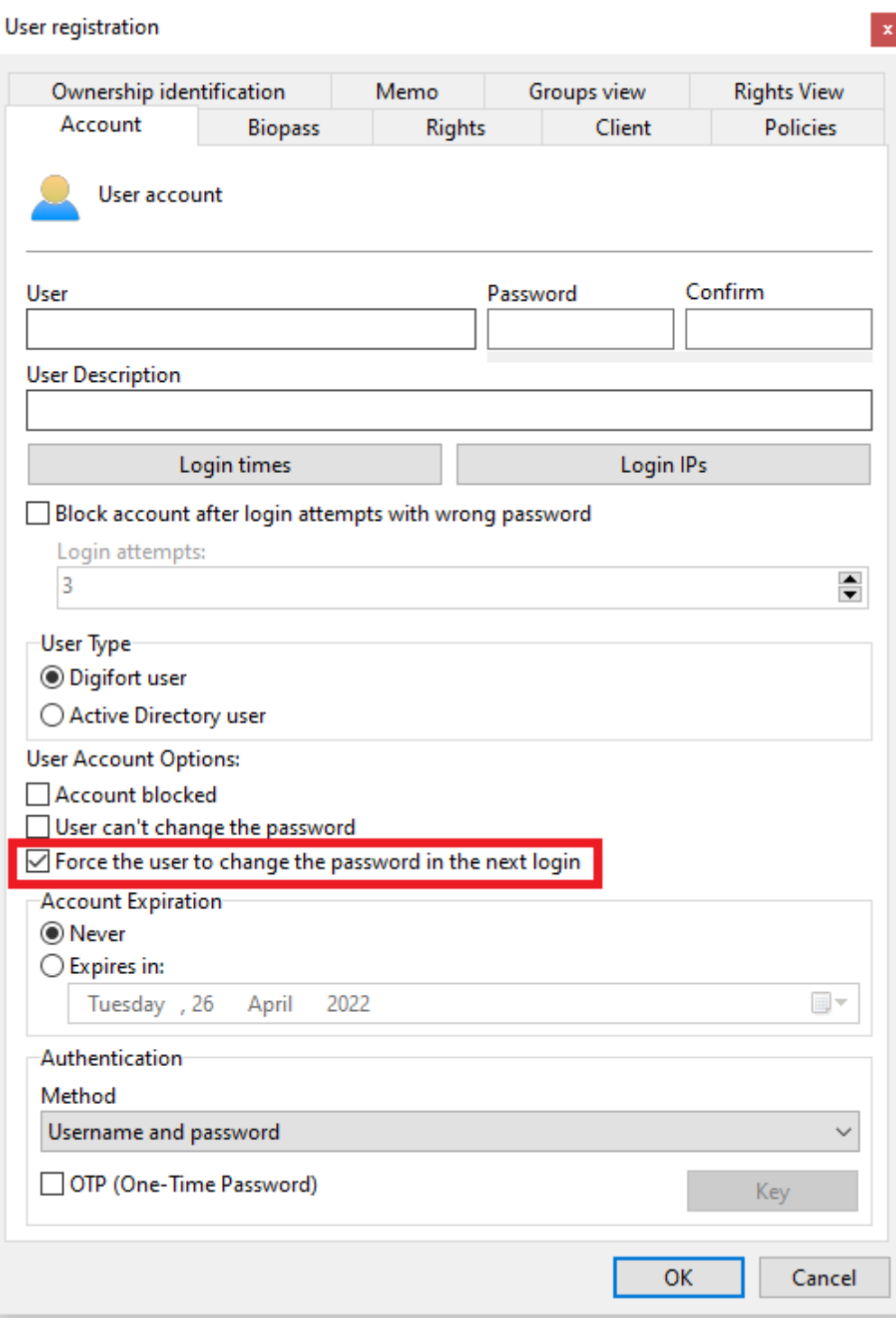

#### **6.1.7.2 Opções avançadas de protocolo HTTP/RTSP/RTP**

#### **Todas as edições**

Por padrão o sistema sempre tenta a autenticação primeiro no método basic, e caso essa autenticação não funcione o sistema automaticamente tenta pelo método Digest. Com essa configuração é possível forçar o sistema a enviar primeiro o método Digest, e só em caso falha fazer a tentativa com o método

Basic. Isso trará ainda mais segurança para sistemas críticos. Além disso, também é possível configurar o sistema de maneira que seja utilizado o timestamp do RTP ao invés do timestamp do sistema operacional.

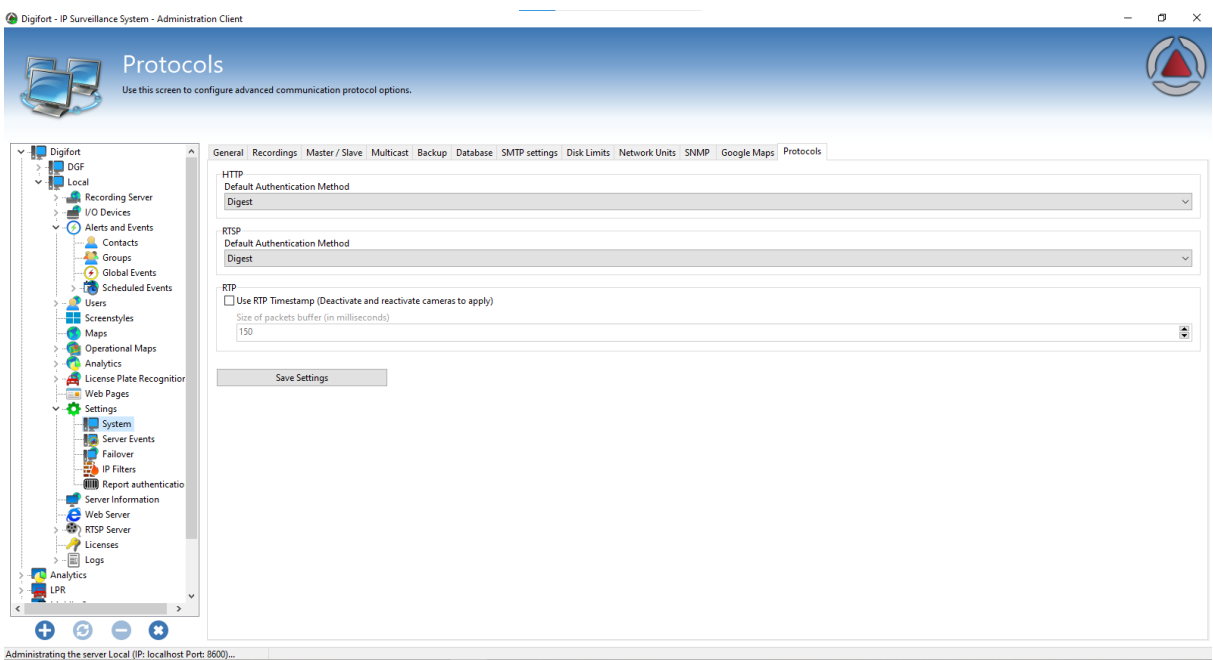

### **6.1.7.3 Email com TLS 1.2**

#### **Todas as edições**

A funcionalidade de enviar e-mails pelo sistema agora dá suporte a TLS 1.2 (além de TLS 1.0 e TLS 1.1).

### **6.1.7.4 Assinatura de Software (Codesign)**

### **Todas as edições**

Agora toda a instalação do Digifort já é assinada para que seja compatível com normas de segurança de informação, garantindo ainda mais segurança nas instalações do sistema.

# **6.1.8 Melhorias e recursos gerais**

### **6.1.8.1 Expansão da quantidade de canais para edições Standard e Professional**

### **Standard, Professional**

O sistema agora permite o cadastro de até 64 canais na edição Standard e 128 canais na edição Professional, um aumento de 100% na quantidade de canais disponíveis em comparação com as versões anteriores, sem nenhum custo de update para os clientes que já possuam a versão 7.X. Com essa mudança o sistema fica ainda mais acessível e abrangente, mantendo-se sempre coerente com os avanços de infraestrutura na área.

### **6.1.8.2 Objetos customizados para mapas operacionais**

### **Professional, Enterprise**

Com essa nova facilidade é possível criar objetos personalizados para os mapas operacionais, tornando ainda mais fácil a visualização do tipo de objeto para o operador, podendo diferenciar entre diferentes tipos de veículos, câmeras, localidades, ou qualquer outro tipo de objeto exibido pelo sistema. A posição destes objetos no mapa também pode ser atualizada dinamicamente através da API do servidor, permitindo integração avançada com sistemas externos para exibir a posição ao vivo de diferentes tipos de objetos nos mapas operacionais.

A configuração é extremamente simples, bastando adicionar os objetos a serem customizados diretamente no cliente de administração:

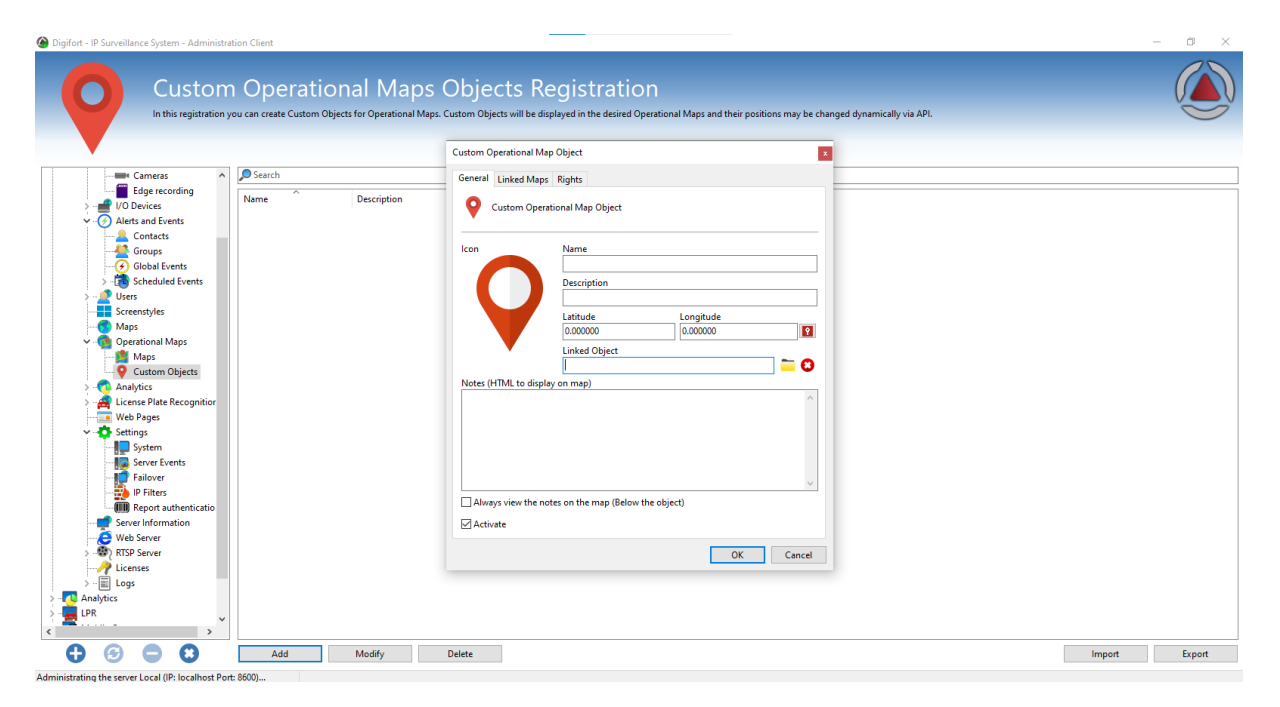

Para selecionar o ícone basta clicar na imagem do ícone e selecionar o ícone dentre a vasta biblioteca proporcionada pelo sistema:

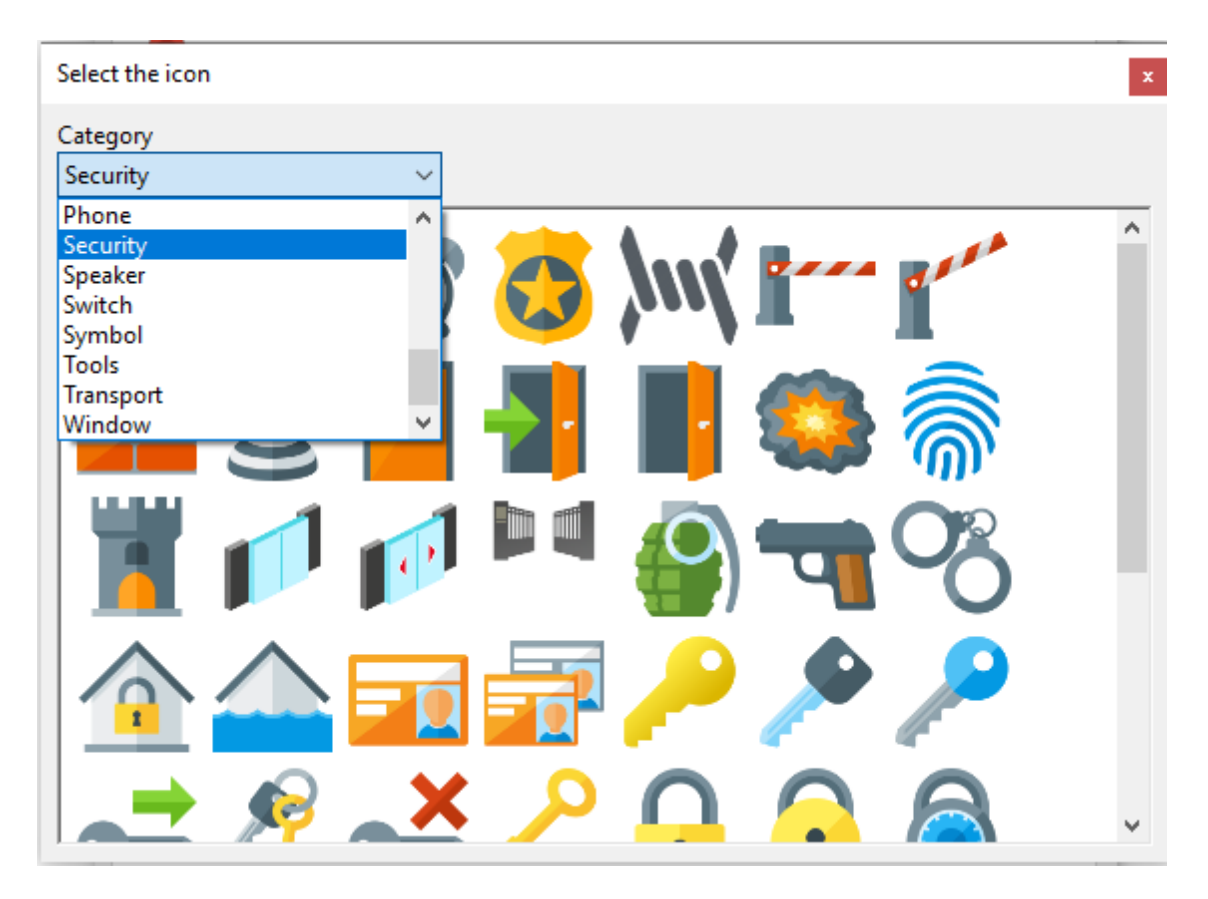

Uma vez selecionado o ícone o sistema irá atualizar a tela anterior de acordo com a seleção. Nesta mesma tela é possível selecioanr qual objeto será alterado, adicionar notas em HTML que serão exibidas no mapa:

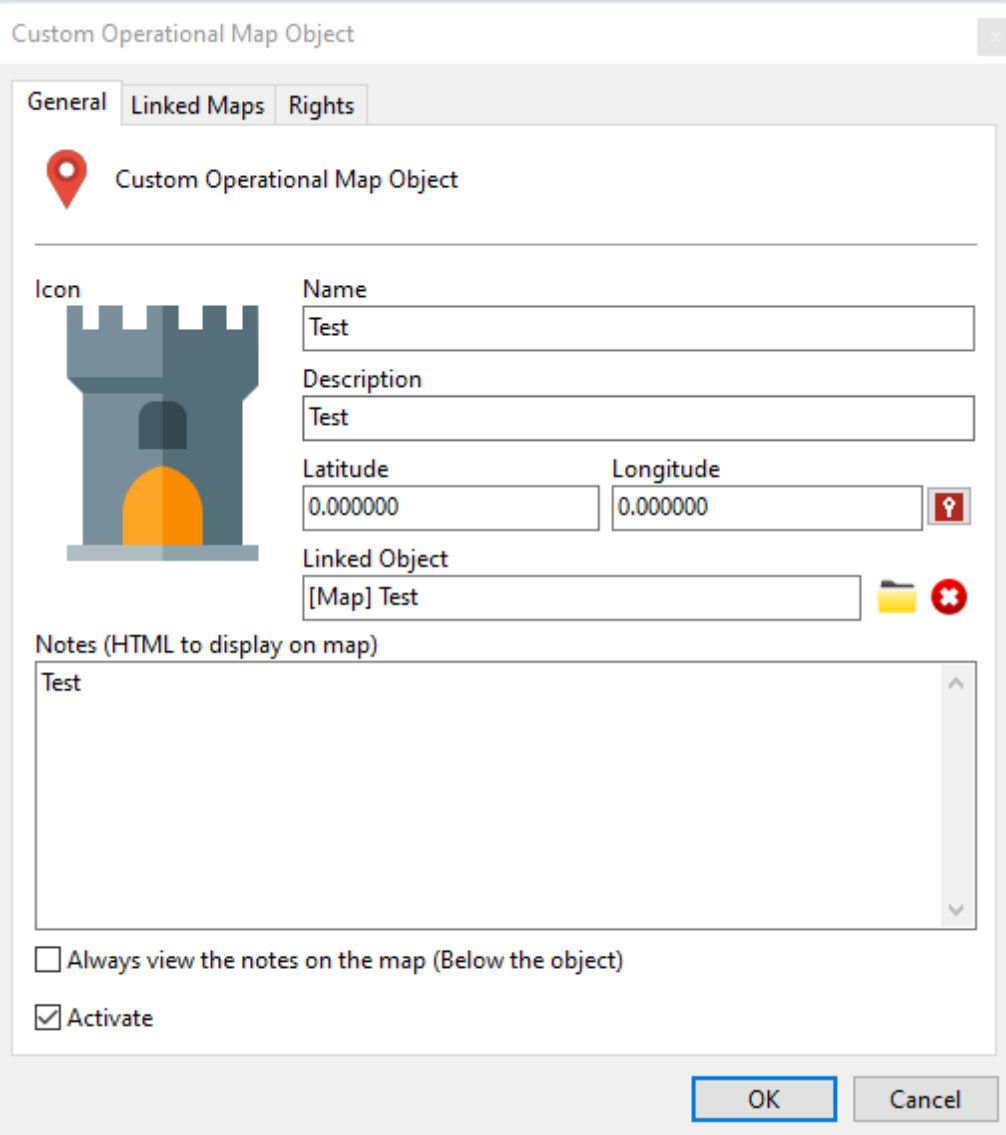

Também é possível selecionar em quais mapas a alteração será exibida indo na aba de mapas:

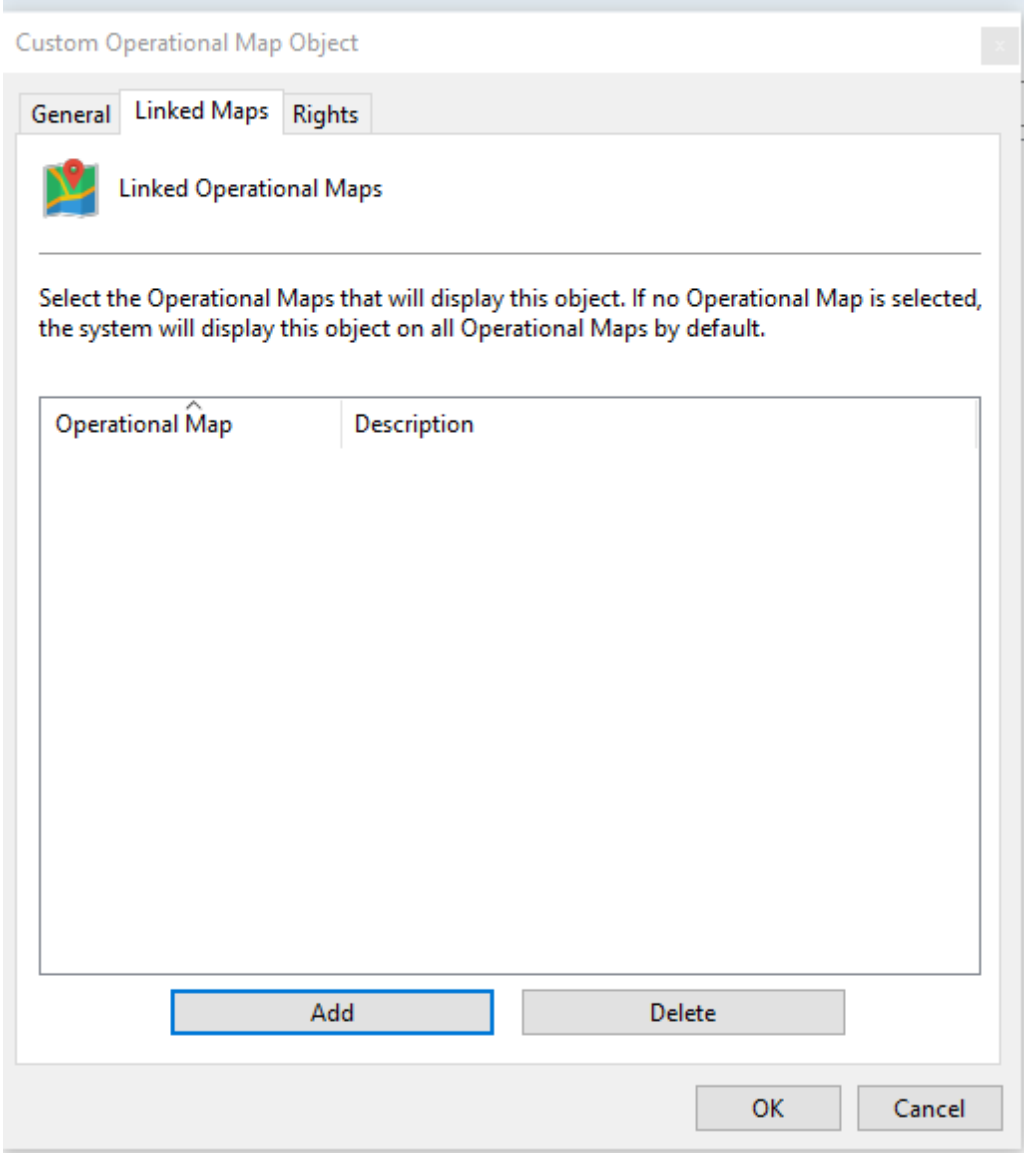

Com essa nova funcionalidade ficará ainda mais fácil compreender o ambiente e elementos envolvidos em qualquer evento.

### **6.1.8.3 Sincronização de mestre/escravo para mapas operacionais**

### **Professional, Enterprise**

Na arquitetura de mestre/escravo agora é possível sincronizar também os mapas operacionais entre servidores:

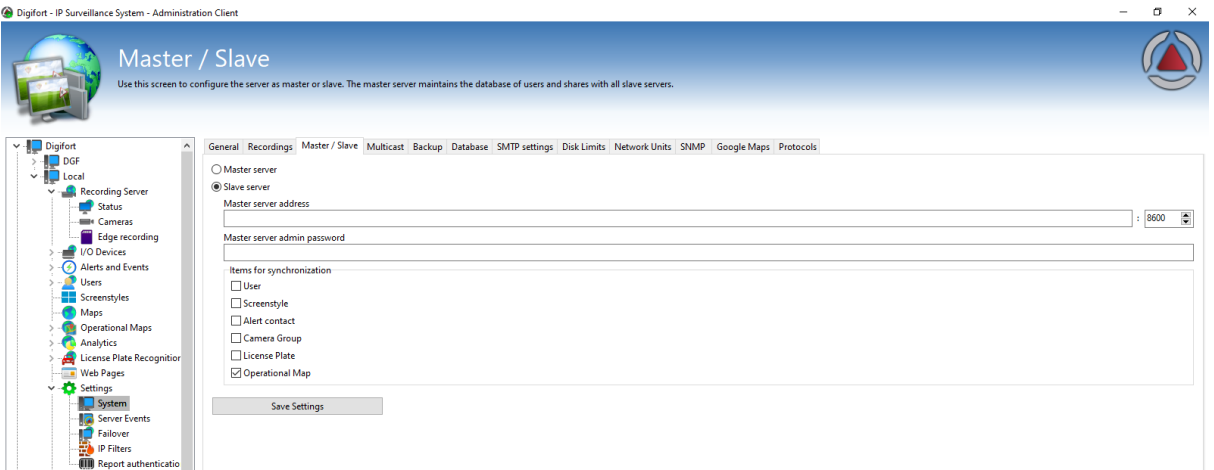

### **6.1.8.4 Opção para ignorar estado inicial do I/O**

## **Standard, Professional, Enterprise**

Esta opção permite ao administrador configurar o sistema de maneira que o estado incial de uma porta de I/O seja ignorado, evitando assim disparos acidentais de novos eventos configurados:

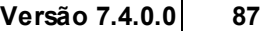

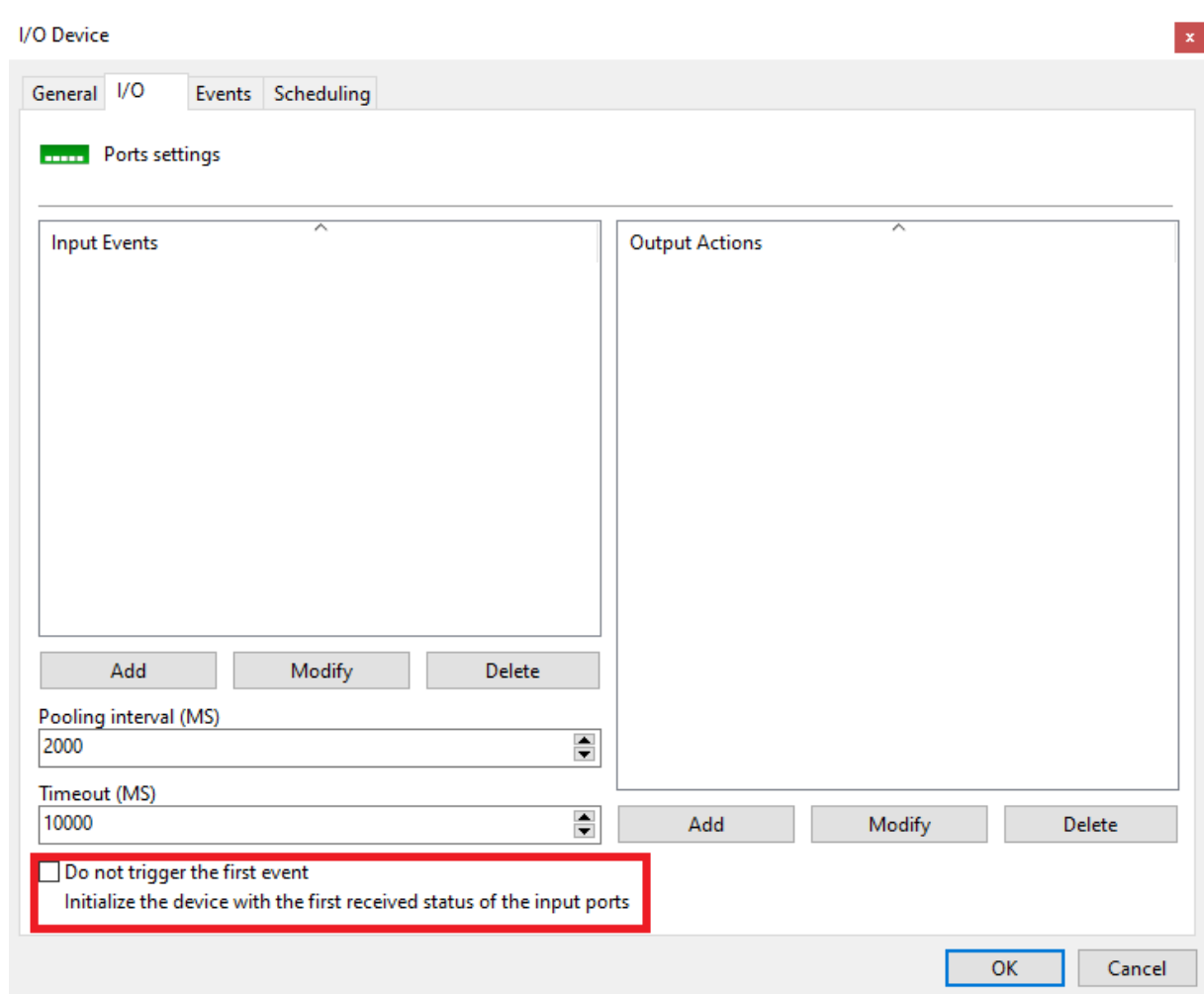

### **6.1.8.5 Duração mínima de movimento**

#### **Todas as edições**

O sistema agora possui uma configuração de duração mínima de movimento para que o sistema considere como início de movimento.

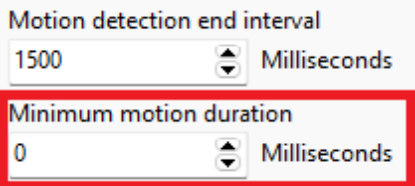

### **6.1.8.6 Reload automático de páginas web**

### **Standard, Professional, Enterprise**

Alguns sistemas web requerem um reload para exibir novas informações ou atualizações na página. Com essa função o sistema agora está preparado para fazer isso automaticamente, podendo escolher entre recarregar o endereço que foi cadastrado no cliente de administração ou recarregar na página onde o operador está atualmente (caso ele tenha navegado pela página):

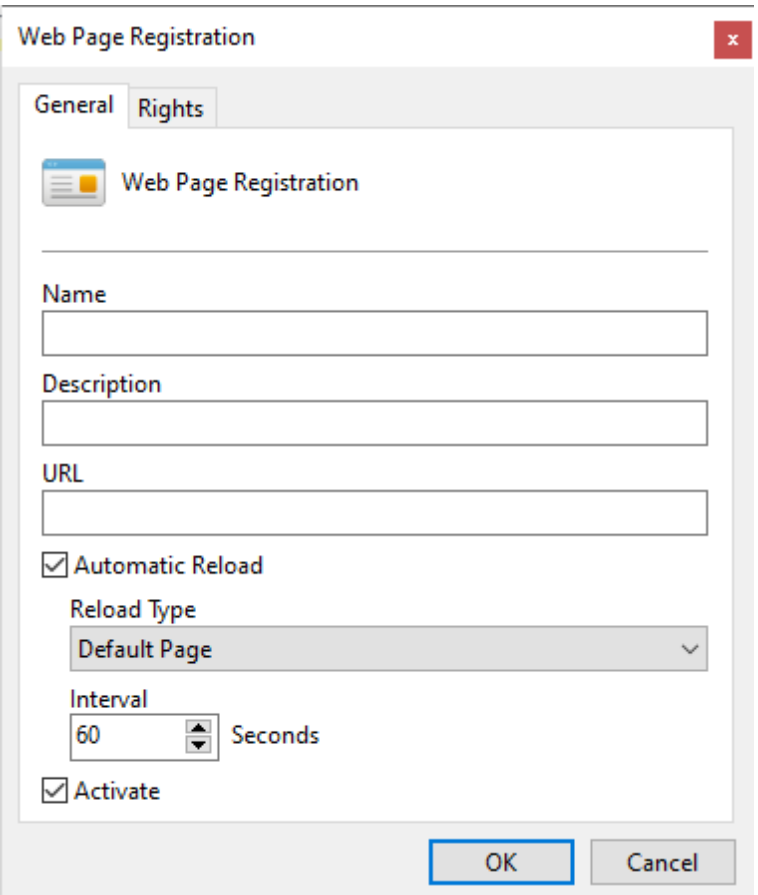

#### **6.1.8.7 Alterar nome de eventos globais**

#### **Todas as edições**

O sistema foi alterado internamente para que a indexação dos objetos seja feita de um novo registro chamado DUID, permitindo assim alterar nome de eventos globais, provendo maior facilidade na administração dos eventos.

### **6.1.8.8 Opção para reset de evento de falha de gravação**

#### **Standard, Professional, Enterprise**

Em um sistema Digifort configurado para disparar eventos de falha e restauro de gravação é possível configurar um tempo de rearme deste evento, porém sempre que um evento de restauro de gravação acontece esse tempo é resetado.

Apesar de ser um comportamento desejável, existem casos onde o sistema de gravação do servidor pode apresentar oscilações (como falhas na controladora, perda de conexão com sistemas do tipo NAS, etc), o que pode acabar gerando um excesso de alertas e dificultar o trabalho do administrador do sistema. Desmarcando essa opção o administrador pode desatrelar esse timer, fazendo com que tanto o evento de restauro de gravação como o de falha respeitem o tempo configurado no sistema:

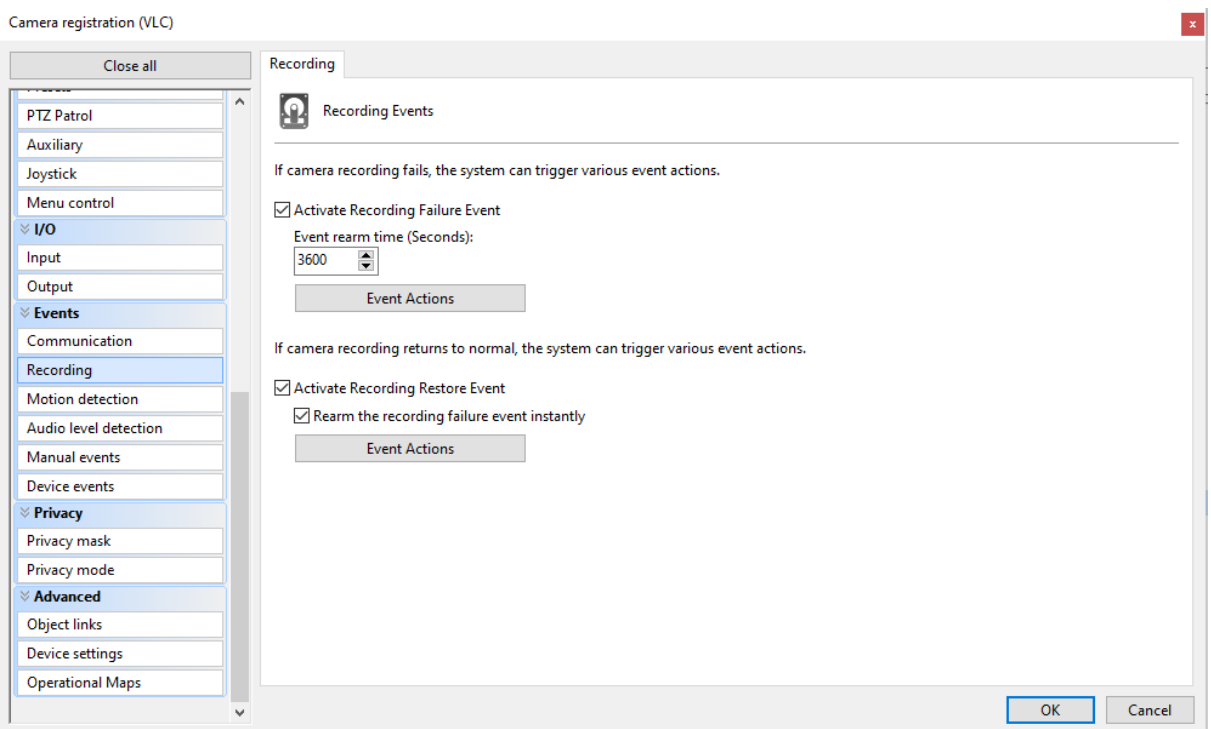

Com essa nova funcionalidade o evento de falha de gravação agora pode abrangir cenários mais específicos onde o sistema de gravação funciona de maneira intermitente

### **6.1.8.9 Fazer download do vídeo gravado ao criar bookmark**

### **Professional, Enterprise**

Utilizando dessa opção o sistema irá fazer o download das gravações em borda assim que um bookmark for criado em um câmera, dando assim mais uma opção de controle de gravação para os usuários do sistema.

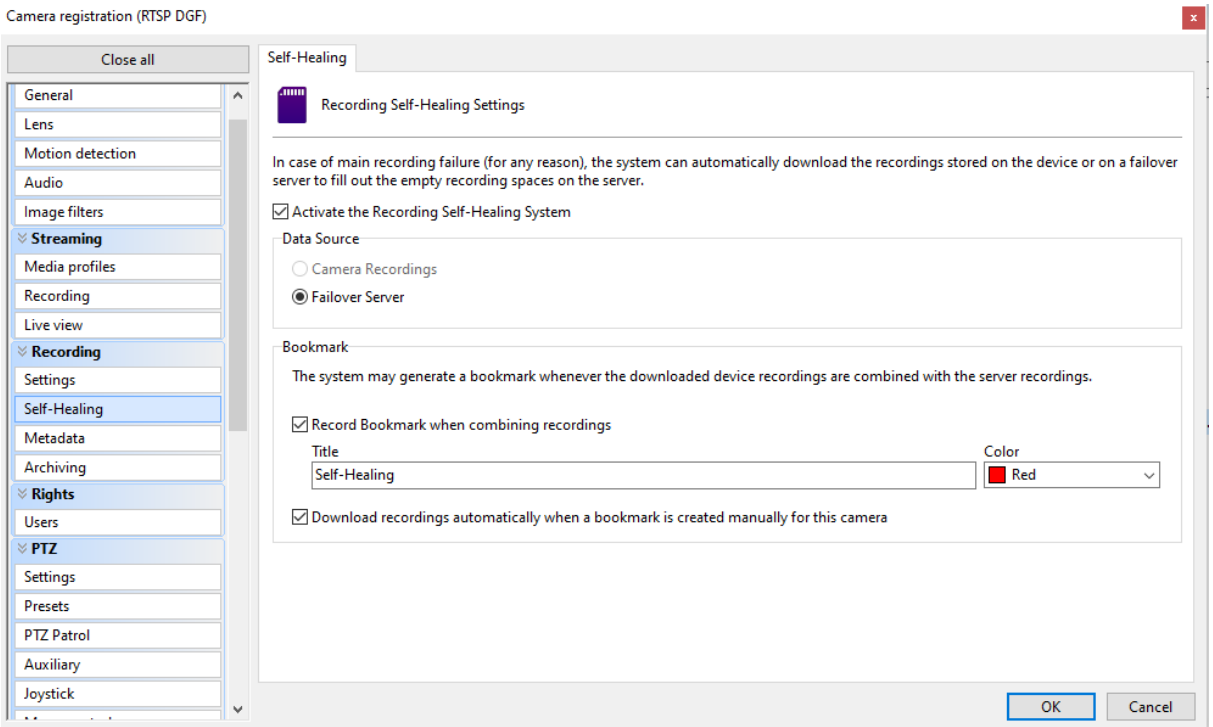

### **6.1.8.10 Logs de Arquivamento do sistema**

#### **Professional, Enterprise**

O sistema agorá incluirá logs de cópia e deleção de arquivamento para que seja facilmente auditável todo o processo de reciclagem do arquivamento.

### **6.1.8.11 Opção para gravar o buffer de pré-alarme imediatamente**

#### **Todas as edições**

Essa nova funcionalidade permite que o sistema faça a gravação das imagens do buffer de pré-alarme imediatamente, ao invés do sistema de "fila" que é utilizado por padrão. É interessante utilizar essa nova opção para casos onde o sistema está configurado para enviar ações de reprodução de gravação em câmeras que estejam para fazer gravação por movimento ou evento, pois assim o sistema não precisa esperar a gravação do pré-buffer, que será feita instantaneamente.

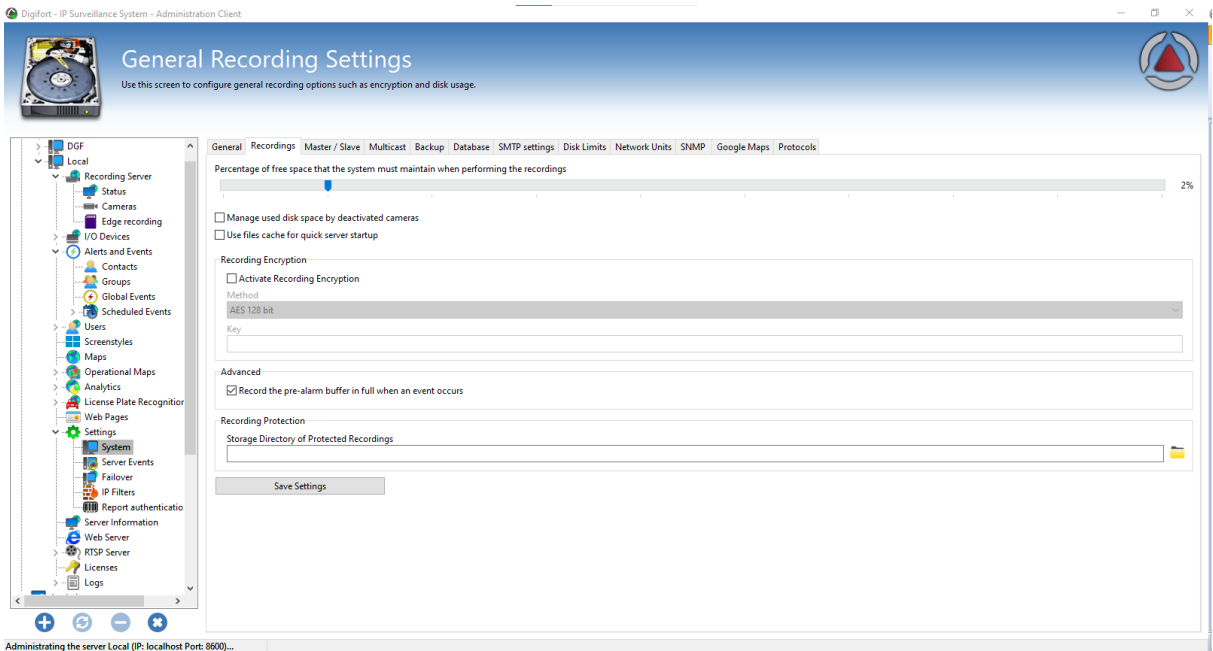

### **6.1.8.12 Reutilização de autenticação OTP**

### **Todas as edições**

Os Clientes de Administração e Monitoramento irão reutilizar o código de autenticação OTP (One Time Password) entre servidores, enquanto o código for válido, para evitar a solicitação do código multiplas vezes ao usuário. Esta alteração é particularmente útil no Cliente de Administração para permitir o login rápido em múltiplos servidores que compartilham a mesma base de usuários (Mestre / Escravo).

### **6.1.8.13 Reutilização de autenticação para configuração de mapas e link de objetos**

#### **Todas as edições**

No Cliente de Administração, a autenticação do servidor será reutilizada no cadastro de mapas ou links de objetos ao acessar múltiplos servidores cadastrados.

#### **6.1.8.14 Seleção de arquitetura do serviço no gerenciador de serviços**

#### **Todas as edições**

Agora é possível selecionar o tipo de instalação (32 ou 64 bits) dos serviços do sistema diretamente pelo gerenciador de serviços Digifort, sem ser necessário manipular os arquivos na pasta de instalação:

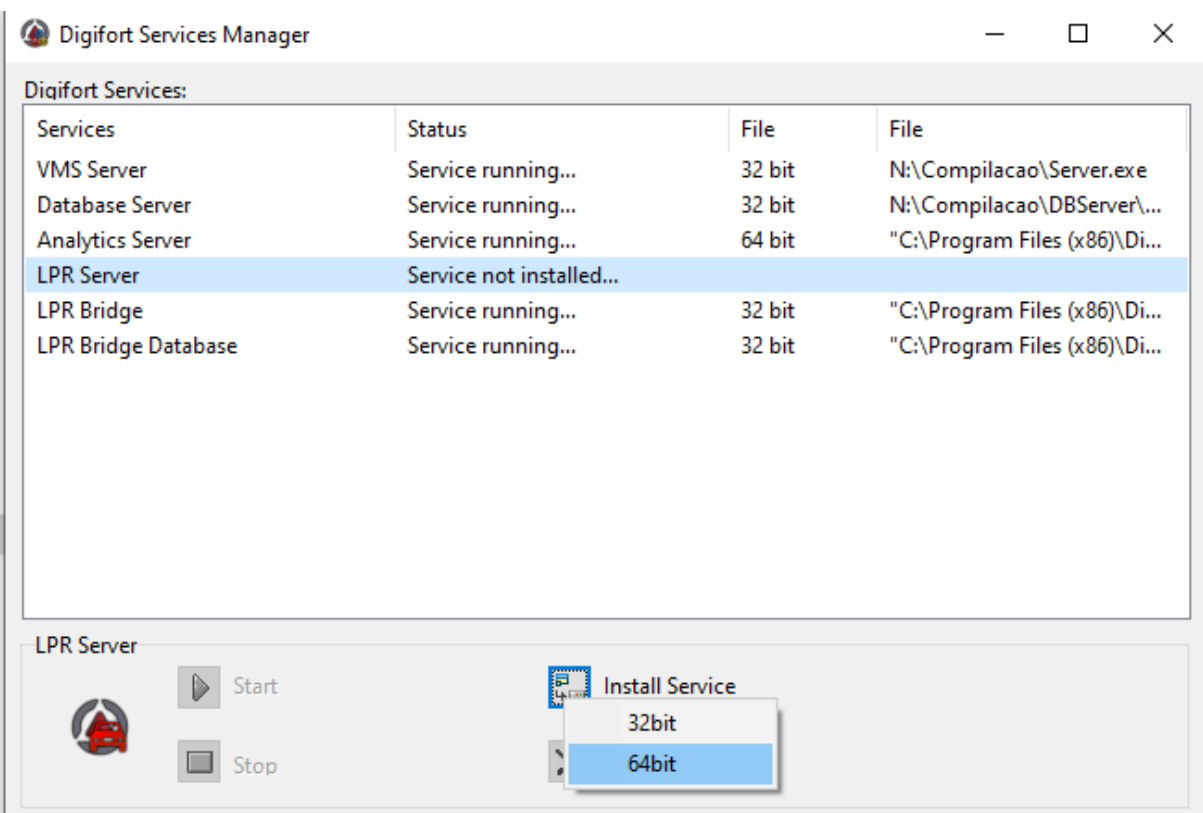

## **6.1.8.15 Abrir local do arquivo pelo gerenciador de serviços**

### **Todas as edições**

Esta nova função torna possível abrir o local onde está instalado o serviço selecionado diretamente pelo gerenciador de serviços Digifort. Para tal basta clicar com o botão direito no serviço desejado:

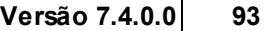

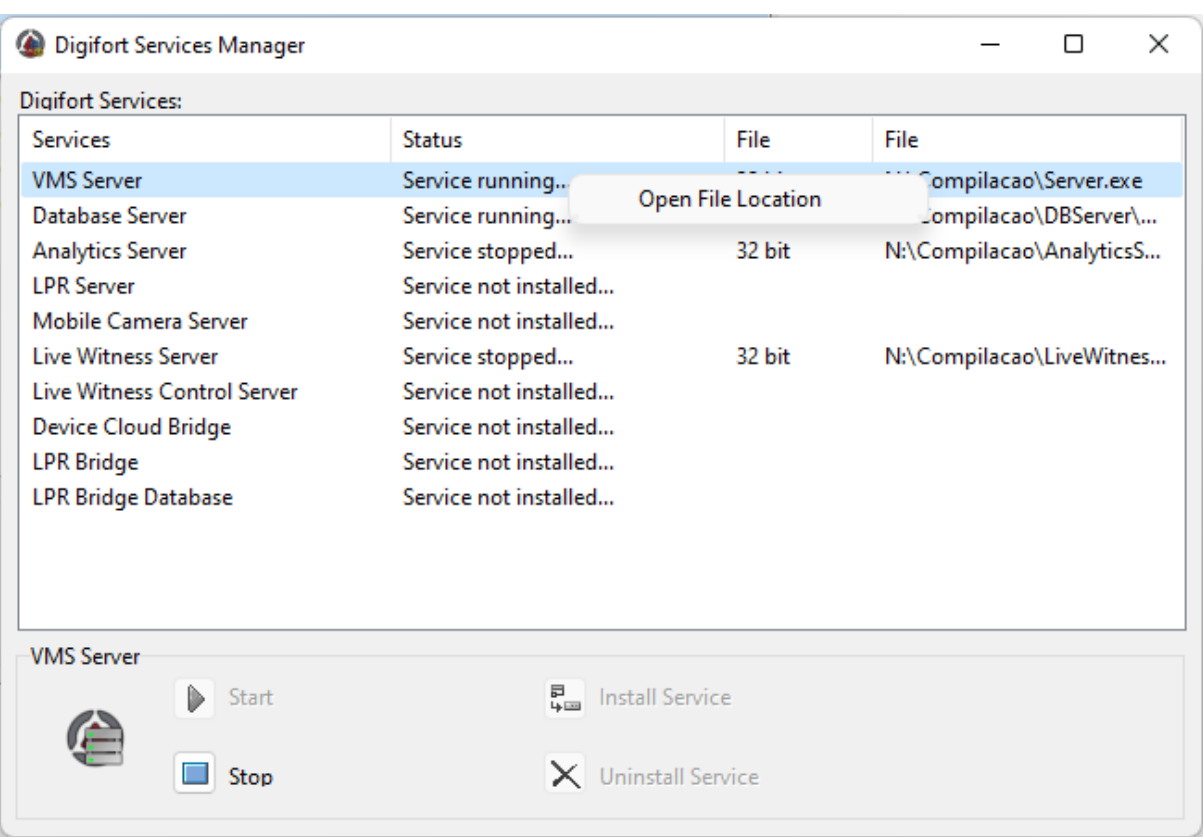

### **6.1.8.16 Melhorias na Exportação em MP4**

### **Todas as edições**

Ao exportar um arquivo em MP4, caso o vídeo de origem não seja no formato H.264, o sistema irá transcodificar automaticamente para H.264 para maior compatibilidade de reprodução.

OBS: Este processo poderá deixar a exportação mais lenta.

### **6.1.8.17 Certificação de perfis ONVIF**

#### **Todas as edições**

Agora além dos perfis já existentes (G e S) o sistema também conta com o ONVIF Profile T

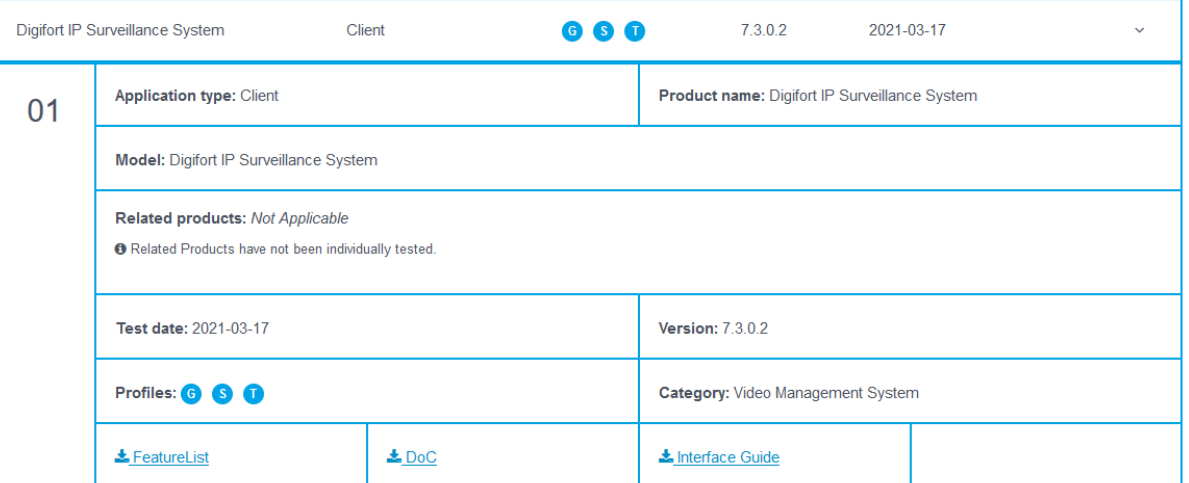

#### **6.1.8.18 Sistema de download de gravações em borda com timeout e numero de tentativas**

#### **Professional, Enterprise**

Para evitar gargalos e travamentos o sistema agora está com um número máximo de tentativas de download e um timeout para esse processo.

### **6.1.8.19 Opção para ativar ou desativar páginas WEB**

#### **Standard, Professional, Enterprise**

Páginas web agora dispõem da opção para ativação ou não dos objetos:

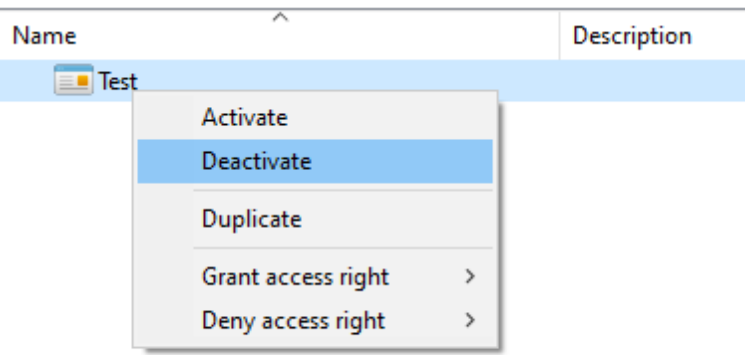

### **6.1.8.20 Sincronização da imagem a ser processada nos servidores de Analítico e LPR**

#### **Standard, Professional, Enterprise**

O sistema agora irá considerar apenas o horário do servidor Digifort, evitando possíveis erros de sincronização entre o servidor Digifort e os demais servidores.

### **6.1.8.21 Adicionada descrição da câmera para os relatórios de LPR**

### **Standard, Professional, Enterprise**

O relatório de LPR agora irá exibir a descrição da câmera onde foi feita a captura do LPR.

### **6.1.8.22 Melhorias gerais na performance**

### **Todas as edições**

Adicionados mais suporte a multi-threading no sistema, arquiteturas internas, e etc, provendo maior estabilidade e performance ao sistema.

#### **6.1.8.23 E-mails de erro de arquivamento**

#### **Professional, Enterprise**

Em caso de erro no arquivamento, o servidor agora irá enviar apenas 1 e-mail de erro por dia (por câmera). Anteriormente o sistema poderia enviar e-mails de erro para todas as câmeras a cada 10 minutos, o que poderia gerar um volume muito grande de e-mails de erro.

#### **6.1.8.24 Melhorias no backup de configurações**

#### **Todas as edições**

Ao iniciar o servidor, o sistema agora irá verificar se um backup anterior do mesmo dia já existe, em caso positivo, o sistema não irá realizar o backup. Anteriormente o sistema realizava o backup das configurações e banco de dados (ao iniciar o serviço do servidor) incondicionalmente.

### **6.1.8.25 Atualização na versão do Chromium**

#### **Todas as edições**

O Chromium embarcado no software agora está atualizado para a versão 102.0.5005.115

### **6.1.8.26 Troca na fonte do sistema**

#### **Todas as edições**

A fonte utilizada na interface do sistema foi padronizada para Segoe UI 9px.

### **6.1.8.27 Log de e-mails enviados alterado para refletir notificações**

#### **Todas as edições**

O nome do log de e-mails enviados foi alterado para e-maisl e notificações enviadas, refletindo novas funcionalidades do sistema.

### **6.1.8.28 Atalho para cliente de monitoramento 64bits**

#### **Todas as edições**

O instalador agora irá também criar um atalho para o cliente de monitoramento 64 bits.

### **6.1.8.29 Micro serviços para Device Cloud Bridge**

### **Todas as edições**

### **96 Digifort Release Notes**

Foi criado um micro serviço para facilitar na gestão do Device Cloud Bridge, trazendo mais estabilidade para o sistema.

#### **6.1.8.30 Esconder links de objeto para usuários sem acesso**

#### **Professional, Enterprise**

Caso o usuário não tenha acesso ao objeto o link correspondente não será exibido.

#### **6.1.8.31 Acesso ao áudio da gravação refletirá os direitos do usuário**

#### **Todas as edições**

Com essa alteração um usuário que não tenha direitos para ouvir uma câmera também não poderá ter acesso ao áudio gravado.

### **6.1.8.32 Estabilização da contra-senha**

#### **Todas as edições**

Foram alterados alguns métodos no gerenciametno da contra-senha do servidor para que seja mais difícil que alterações no sistema operacional causem uma mudança de contra-senha.

#### **6.1.8.33 Atualização dinâmica de objetos no mapa sinóptico**

#### **Standard, Professional, Enterprise**

O mapa sinóptico agora atualizar em tempo real o estado de objetos ativados ou desativados no sistema, trazendo mais facilidade e agilidade para a resposta dos operadores.

#### **6.1.8.34 Melhoria na performance do playback**

#### **Todas as edições**

A performance da renderização de playback foi melhorada para providenciar uma experiência de reprodução de vídeo mais suave para o usuário.

#### **6.1.8.35 Melhoria na performance de exportação em CSV**

#### **Todas as edições**

Foram feitas diversas melhorias na exportação em CSV, tornando a opção ainda mais rápida e acessível para gerar relatórios.

#### **6.1.8.36 Melhoria no servidor RTSP**

#### **Todas as edições**

O servidor RTSP embarcado no sistema foi melhorado para que o início das mídias seja mais rápido e fluido.

### **6.1.8.37 Ajuste na exibição de placas vazias para o LPR**

#### **Standard, Professional, Enterprise**

O sistema agora irá descartar placas de LPR que estejam vazias para drivers de LPR em borda.

### **6.1.8.38 Sincronização de popup com snapshot para eventos de LPR e Analítico**

#### **Standard, Professional, Enterprise**

O sistema agora irá considerar o horário do disparo do evento para popular o snapshot a ser enviado para os operadores, evitando assim casos onde um possível delay na infraestrutura do cliente poderia fazer com que o snapshot viesse sem o evento de interesse.

#### **6.1.8.39 Adicionado novo redist da Neural Labs para o instalador**

#### **Standard, Professional, Enterprise**

O pacote de instalação agora consta com novos redistribuiveis utilizados pela Neural Labs, proporcionando uma instalação mais rápida e segura.

#### **6.1.8.40 Edge Chromium adicionado na instalação do sistema**

#### **Todas as edições**

A instalação do Digifort agora já consta com o navegador Edge Chromium para instalação.

### **6.1.8.41 Eventos no Mapa Operacional**

#### **Professional, Enterprise**

Os eventos exibidos no Mapa Operacional não irão mais conter uma posição GPS aleatória (de alguns metros) adicionada à coordenada do evento.

### **6.1.8.42 Indicação de arquitetura na tela de informações do servidor**

#### **Todas as edições**

O sistema agora exibe o tipo de arquitetura (32/64 bits) do serviço Digifort na tela de informações do servidor.

# Information about the Server This screen supplies real time information about your server, such as processor usage, memory, bandwidth, etc... Information Disk Usage | Master / Slave | Failover | Server Monitoring Server Version: 7.4.0.0 32bit Dev 14 (5/24/2022) Local Server Time: 08/06/2022 17:53:17 Server Time in UTC: 08/06/2022 20:53:17 g Server Active Time: 2 Hour(s), 5 Minute(s) and 43 Second(s) tes. **Global Processor Utilization: 8%** d Events **Memory Utilization by Server: 49 MB Global Memory Utilization: 9225 MB** <sub>/les</sub> **Opened Connections: 2 Connection(s)** Logged-in Clients: 1 Client(s) **SETAMENT**

#### **6.1.8.43 Melhoria na performance do tour ONVIF**

#### **Todas as edições**

O driver de PTZ ONVIF foi otimizado para ter uma melhor performance.

#### **6.1.8.44 Multi-threading para drivers de Analítico**

#### **Standard, Professional, Enterprise**

Melhorado o sistema de multi-threading para drivers de analítico, provendo uma melhor performance para o sistema.

### **6.1.8.45 Melhoria no balanceamento de carga de LPR e Analítico**

#### **Standard, Professional, Enterprise**

O balanceador de carga (Entre servidores de LPR ou Analítico) foi melhorado para distribuir melhor a carga de processamento entre os servidores. Uma configuração agora irá migrar para outro servidor quando:

- Outro servidor estiver com 30% a menos de carga e o servidor atual estiver abaixo de 80% de uso
- Outro servidor estiver com 20% a menos de carga e o servidor atual estiver entre 80% e 95% de uso
- Outro servidor estiver com 10% a menos de carga e o servidor atual estiver acima de 95% de uso

### **6.1.9 Video Synopsis**

### **6.1.9.1 Integração com Video Synopsis V5**

#### **Professional, Enterprise**

Agora o sistema está otimizado para tratativa de eventos simultâneos do módulo Respond do Video Synopsis V5.

# **6.2 Novos dispositivos suportados**

### **6.2.1 Dispositivos de Mídia**

360 Vision Predator HD X40 3S Security N232 3S Security N245 3S Security N248 3S Security N5017 3S Security N5018-36x 3S Security N6051SM-AI 3S Security NZ12E ACTi Z34 ACTi Z95 Alpha-Digi PCAM2020 Alpha-Digi PCAM2020P Alpha-Digi PCAM2020PN Alpha-Digi TCAM2021 Alpha-Digi TCAM2021S Alpha-Digi TCAM2025S Alpha-Digi TCAM2025SN Arecont AV5456PMIR-S

ARH EINAR ARH Vidar Smart Avigilon 1.3C-H5SL-BO1-IR Avigilon 1.3C-H5SL-D1 Avigilon 1.3C-H5SL-D1-IR Avigilon 1.3C-H5SL-DO1-IR Avigilon 2.0C-H5A-B2 Avigilon 2.0C-H5A-BO1-IR Avigilon 2.0C-H5A-BO2-IR Avigilon 2.0C-H5A-D1 Avigilon 2.0C-H5A-D1-IR Avigilon 2.0C-H5A-D2 Avigilon 2.0C-H5A-DC1 Avigilon 2.0C-H5A-DC1-IR Avigilon 2.0C-H5A-DC2 Avigilon 2.0C-H5A-DO1 Avigilon 2.0C-H5A-DO1-IR Avigilon 2.0C-H5A-DO2 Avigilon 2.0C-H5A-DP1 Avigilon 2.0C-H5A-DP1-IR Avigilon 2.0C-H5A-DP2 Avigilon 2.0C-H5SL-BO1-IR Avigilon 2.0C-H5SL-D1 Avigilon 2.0C-H5SL-D1-IR Avigilon 2.0C-H5SL-DO1-IR Avigilon 3.0C-H5SL-BO1-IR Avigilon 3.0C-H5SL-BO2-IR Avigilon 3.0C-H5SL-D1 Avigilon 3.0C-H5SL-D1-IR Avigilon 3.0C-H5SL-DO1-IR Avigilon 4.0C-H5A-B2 Avigilon 4.0C-H5A-B3 Avigilon 4.0C-H5A-BO1-IR Avigilon 4.0C-H5A-BO2-IR Avigilon 4.0C-H5A-D1 Avigilon 4.0C-H5A-D1-IR Avigilon 4.0C-H5A-D2 Avigilon 4.0C-H5A-DC1 Avigilon 4.0C-H5A-DC1-IR Avigilon 4.0C-H5A-DC2 Avigilon 4.0C-H5A-DO1 Avigilon 4.0C-H5A-DO1-IR Avigilon 4.0C-H5A-DO2 Avigilon 4.0C-H5A-DP1 Avigilon 4.0C-H5A-DP1-IR Avigilon 4.0C-H5A-DP2 Avigilon 5.0C-H5A-BO2-IR Avigilon 5.0C-H5A-DO2 Avigilon 5.0C-H5A-DP2 Avigilon 5.0C-H5SL-BO1-IR Avigilon 5.0C-H5SL-BO2-IR Avigilon 5.0C-H5SL-D1 Avigilon 5.0C-H5SL-D1-IR

Avigilon 5.0C-H5SL-DO1-IR Avigilon 6.0C-H5A-B2 Avigilon 6.0C-H5A-BO1-IR Avigilon 6.0C-H5A-D1 Avigilon 6.0C-H5A-D1-IR Avigilon 6.0C-H5A-DC1 Avigilon 6.0C-H5A-DC1-IR Avigilon 6.0C-H5A-DO1 Avigilon 6.0C-H5A-DO1-IR Avigilon 6.0C-H5A-DP1 Avigilon 6.0C-H5A-DP1-IR Avigilon 8.0C-H5A-B2 Avigilon 8.0C-H5A-BO1-IR Avigilon 8.0C-H5A-D1 Avigilon 8.0C-H5A-D1-IR Avigilon 8.0C-H5A-DC1 Avigilon 8.0C-H5A-DC1-IR Avigilon 8.0C-H5A-DO1 Avigilon 8.0C-H5A-DO1-IR Avigilon 8.0C-H5A-DP1 Avigilon 8.0C-H5A-DP1-IR Avigilon ACC Axis A8207-VE Axis C1004-E Axis C1210-E Axis C1211-E Axis C1310-E Axis C1410 Axis D2110-VE Axis D4100-E Axis 18016-LVE Axis M1065-L A xis M 1 1 3 4 Axis M1135 Mk II Axis M1135-E Axis M1135-E Mk II Axis M1137 Mk II Axis M1137-E Axis M1137-E Mk II Axis M2026-LE Axis M2035-LE Axis M2036-LE Axis M3016 Axis M3057-PLVE M k II Axis M3065-V Axis M3068-P Axis M3075-PLVE Axis M3085-V Axis M3086-V Axis M3205-LVE Axis M4206-V Axis M4216-LV Axis M4308-PLE

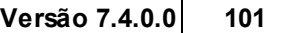

A xis M 5 0 0 0 A xis M 5 0 0 0 G A xis M 5 0 6 5 A xis M 5 0 7 4 A xis M 5 0 7 5 Axis M5075-G A xis M 7 1 0 4 Axis M7116 Axis P1280-E A xis P 1 3 6 4 Axis P1364-E Axis P1365-E Mk II Axis P1367-E Axis P1375-E Axis P1377 Axis P1377-LE Axis P1445-LE Axis P1445-LE-3 Axis P1455-LE Axis P1455-LE-3 Axis P1465-LE Axis P1467-LE Axis P1468-LE Axis P3224-LV Mk II Axis P3224-V Mk II Axis P3225-V Mk II Axis P3225-VE Mk II Axis P3228-LV Axis P3235-LV Axis P3245-LV Axis P3245-LV-3 Axis P3247-LE Axis P3247-LV Axis P3247-LVE Axis P3248-LV Axis P3248-LVE Axis P3255-LVE Axis P3265-LV Axis P3265-LVE Axis P3265-V Axis P3267-LV Axis P3267-LVE Axis P3268-LV Axis P3268-LVE Axis P3375-LV Axis P3375-LVE Axis P3715-PLVE Axis P3727-PLE Axis P3818-PVE Axis P3904-R Mk II Axis P3905-R Mk II Axis P3915-LR Axis P3915-LRE

Axis P3925-R Axis P5514 Axis P5514-E Axis P5515 Axis P5515-E Axis P5654-E Axis P7304 Axis P7316 Axis P8804 Axis P8815-2 3D People Counter Axis Q1615 Mk III Axis Q1615-LE Mk II Axis Q1645-LE Axis Q1647 Axis Q1656 Axis Q1656-B Axis Q1656-BE Axis Q1656-BLE Axis Q1656-LE Axis Q1659 Axis Q1715 Axis Q1765 Axis Q1765-LE PT Mount Axis Q1785 Axis Q1798-LE Axis Q1941-E PT Mount Axis Q1942-E PT Mount Axis Q1951-E Axis Q1952-E Axis Q2901-E PT Mount Axis Q3504-V Axis Q3504-VE Axis Q3505-SVE Mk II Axis Q3515-LV Axis Q3517-LV Axis Q3517-LVE Axis Q3517-SLVE Axis Q3518-LVE Axis Q3527-LVE Axis Q3536-LVE Axis Q3538-LVE Axis Q3819-PVE Axis Q6010-E Axis Q6054 Mk III Axis Q6054-E Mk II Axis Q6055-C Axis Q6055-S Axis Q6074 Axis Q6075 Axis Q6075-S Axis Q6075-SE Axis Q6078-E Axis Q6100-E

Axis Q6135-LE Axis Q6215-LE Axis Q6225-LE Axis Q6315-LE Axis Q7424-R Mk II Axis Q7436 Blade Axis Q8641-E Axis Q8642-E Axis Q8685-E Axis Q8685-LE Axis Q8741-E Axis Q8741-LE Axis Q8742-LE Axis Q8752-E Axis V5925 Axis V5938 Axis XF40-Q1785 Axis XF40-Q2901 Axis XF60-Q1765 Axis XF60-Q2901 Axis XP40-Q1785 Axis XP40-Q1942 Axis XPQ1765 Bosch DINION IP starlight 8000 MP Bosch Dinion NBE-7604-AL-OC Bosch NBN-80052-BA Bosch NDE-3502-AL Bosch NDV-3502-F02 Bosch NTV-3502-F02L Bycon BCB-LE360003 IPSD Bycon BCD-LE28000 IPFH Bycon BCD-LE280003 IPSD Bycon BCD-LE281203 IP Bycon BSD-LE220002 IP Control ID iDFace CP Plus CP-UNC-TG41ZL6-DF CP Plus CP-VNR-3864 Cygnus IPC-4K-FEYE-MA Cygnus IPC-4M-BUZI-MA Cygnus IPC-4M-DWS Cygnus NVR716-128-IVS Cygnus PTZ-2M-22XUW-AT CYTech CY-H9432 Dahua 49425XBNR Dahua DHI-ASI3214A-W Dahua DHI-HCVR5104HS-NT Dahua DH-IPC-EBW81242N-AS-S2 Dahua DH-IPC-HDBW2531E-S-S2 Dahua DH-IPC-HDBW4231E-ASE Dahua DH-IPC-HDBW5241EP-ZE Dahua DH-IPC-HFW1230SN-280B-S2 Dahua DH-IPC-HFW2231M-AS-I2-B-S2 Dahua DH-IPC-HFW2431SN-S-S2

Dahua DH-IPC-HFW2831T-AS-S2 Dahua DH-IPC-HFW2831TN-ZAS-S2 Dahua DH-IPC-HFW3241TN-ZAS Dahua DH-IPC-HFW3541TN-ZAS Dahua DH-IPC-HFW5241EP-Z12E Dahua DH-IPC-HFW5241EP-Z5E Dahua DH-IPC-HFW5241E-Z5E Dahua DH-IPC-HFW5242TN-ASE-MF Dahua DH-IPC-HFW5242TP-ASE-MF Dahua DH-IPC-HFW7442HP-ZFR Dahua DHI-TPC-KF2241 Dahua DHI-VTA8111A Dahua DHI-VTA8111A-4 Dahua DHI-VTO2111D-WP Dahua DHI-VTO2201F-P Dahua DHI-VTO2202F-P Dahua DH-SD49225T-HN-S2 Dahua DH-SD49225XA-HNR-S2 Dahua DH-SD50232XA-HNR Dahua DH-SD5A232XAN-HNR Dahua DH-SD5A2332XAN-HNR Dahua DH-SD5A425XA-HNR Dahua DH-SD65F233XAN-HNR Dahua DH-SD8A440XA-HNR Dahua DH-TPC-BF3221-T Dahua DH-TPC-BF3221-T light Dahua DH-TPC-BF5421-TB Dahua DH-TPC-BF5421-TD Dahua DH-TPC-DF1241N-D2F2 Dahua DH-XVR4216AN-X Dahua DH-XVR4232AN-X Dahua EVS7124S Dahua IPC-HDBW2221RN-VFS Dahua IPC-HDBW2231R-ZS Dahua IPC-HDBW2431E-S-S2 Dahua IPC-HDBW5241FP-M-DAE-SA Dahua IPC-HDW2431T-ZS-S2 Dahua IPC-HEW5241EP-Z12E Dahua IPC-HFW2431T-ZS-S2 Dahua IPC-HFW2831T-ZAS-S2 Dahua IPC-HFW5231E-ZE Dahua IPC-HFW5241E-ZE Dahua IPC-HFW5849T1-ASE-LED Dahua IPC-HFW7442HN-Z Dahua IPC-HFW7442H-ZFR Dahua ITC215-PW6M-(IR)LZF Dahua ITC215-PW6M-(IR)LZF-B Dahua ITC215-PW6M-(IR)LZF-O Dahua MXVR 1004-GFW Dahua N42BJ62 Dahua N88BR5V Dahua PFR4K-D300 Dahua PFR4K-D450

Dahua SD50432XA-NR Dahua SD5A232XA-HNR Dahua SD5A232XB-HNR Dahua SD5A245XA-HNR Dahua SD5A432XA-HNR Dahua SD8A440-HNF DivioTec TBR-9xx DKseg DVR-4216TP-6 Dynacom NHQ536IR Dyno DYDRH-16M21-H1 EagleVision EN-R3ASV2F4P EagleVision EN-R4ASV2V2P EagleVision EN-R4DPSV4F2P EagleVision ENVA-8116P16 EagleVision ENVA-8216P16 EagleVision ENVA-8216P8 EagleVision ENVA-8232P16 EagleVision ENVD-DL214P EagleVision ENVD-DL214S EagleVision ENVD-P4208N EagleVision ENVD-P4208P EagleVision ENVD-P4216N EagleVision ENVD-P4216P EagleVision ENVD-P4232N EagleVision ENVD-P4232P Elbex V210 EuroNexus NVRD898POE Ezviz CS-C3N Flir A 3 1 0 Flir A310f Flir A310pt Flir A400 Flir A 5 0 Flir A 5 0 0 Flir A70 Flir A700 Flir PT-602CZ HD Flir PT-625 HD Frahm FIP302BP36 Frahm FIP302DP36 Frahm FIP405BMVAR Frahm FIP405BMVARMT Giga GS0119 Giga GS0121 Gig a G S 0 1 2 2 Giga GS0369 Giga GS0370 Gig a G S 0 3 7 3 Gig a G S 0 3 7 4 Gig a G S 0 3 7 5 Grandstream GSD3710 Hanwha Techwin HRX-1620 Hanwha Techwin HRX-1635

Hanwha Techwin PNB-A9001 Hanwha Techwin PND-A6081RV Hanwha Techwin PNM-7002VD Hanwha Techwin PNM-8082VT Hanwha Techwin PNM-9000QB Hanwha Techwin PNM-9002VQ Hanwha Techwin PNM-9022V Hanwha Techwin PNM-9031RV Hanwha Techwin PNM-9084QZ Hanwha Techwin PNM-9084RQZ Hanwha Techwin PNM-9085RQZ Hanwha Techwin PNM-9322VQP Hanwha Techwin PNM-C12083RVD Hanwha Techwin PNM-C7083RVD Hanwha Techwin PNM-C9022RV Hanwha Techwin PNO-A6081R Hanwha Techwin PNO-A9081R Hanwha Techwin PNV-A9081R Hanwha Techwin PRN-4011 Hanwha Techwin QND-6021 Hanwha Techwin QND-7022R Hanwha Techwin QNE-6080RV Hanwha Techwin QNE-8021 Hanwha Techwin QNO-6012R Hanwha Techwin QNO-6022R Hanwha Techwin QNO-6032R Hanwha Techwin QNP-6250H Hanwha Techwin QNP-6320R Hanwha Techwin QNV-6012R Hanwha Techwin QNV-6023R Hanwha Techwin QNV-6032R Hanwha Techwin QNV-6084R Hanwha Techwin SNB-7004 Hanwha Techwin SND-6084 Hanwha Techwin SND-6084R Hanwha Techwin SND-L6083R Hanwha Techwin SNP-6230 Hanwha Techwin SNP-6230RH Hanwha Techwin SNP-L5233 Hanwha Techwin SNV-L6013R Hanwha Techwin SPE-1630 Hanwha Techwin SRN-4000 Hanwha Techwin TID-600R Hanwha Techwin TNB-6030 Hanwha Techwin TNO-4041T Hanwha Techwin TNO-6010M Hanwha Techwin TNV-8010C Hanwha Techwin XNB-6002 Hanwha Techwin XNB-8002 Hanwha Techwin XNB-9002 Hanwha Techwin XND-6083RV Hanwha Techwin XND-8080 Hanwha Techwin XND-8081RE

Hanwha Techwin *X*ND-8082RF Hanwha Techwin XND-8082RV Hanwha Techwin XND-8083RV Hanwha Techwin *X*ND-9082RF Hanwha Techwin XND-9082RV Hanwha Techwin XND-9083RV Hanwha Techwin XNF-9010RV Hanwha Techwin XNF-9013RV Hanwha Techwin *X*NO-6123R Hanwha Techwin *X*NO-8082R Hanwha Techwin *X*NO-9082R Hanwha Techwin XNO-C6083 Hanwha Techwin *X*NP-6120H Hanwha Techwin *X*NP-6370H Hanwha Techwin XNP-6400 Hanwha Techwin *X*NP-6400R Hanwha Techwin XNP-6400RW Hanwha Techwin XNP-8250 Hanwha Techwin *X*NP-8250R Hanwha Techwin *X*NP-8300R Hanwha Techwin XNP-8300RW Hanwha Techwin XNP-9250 Hanwha Techwin *X*NP-9250R Hanwha Techwin *X*NP-9300R Hanwha Techwin XNP-9300RW Hanwha Techwin XNV-6011/W Hanwha Techwin XNV-6081RE Hanwha Techwin XNV-6083RZ Hanwha Techwin *X*NV-6123R Hanwha Techwin *X*NV-8082R Hanwha Techwin XNV-8083Z Hanwha Techwin *X*NV-9082R Hanwha Techwin XNV-9083RZ Hanwha Techwin XNV-C6083 H B Te c h TV R 6 1 1 6 G Hikvision CDW-2743G1-IZS Hikvision DS-2CD1023GOE-I Hikvision DS-2CD1027G0-L Hikvision DS-2CD1043G0E-I Hikvision DS-2CD2043G2-I Hikvision DS-2CD2121G0-I Hikvision DS-2CD2121G0-IS Hikvision DS-2CD2121G0-IW Hikvision DS-2CD2121G0-IW S Hikvision DS-2CD2443G0-IW Hikvision DS-2CD2523G0-I Hikvision DS-2CD2646G2-IZS U / S L Hikvision DS-2CD2743GO-IZS Hikvision DS-2CD2T26G1-2I Hikvision DS-2CD2T26G2-IS U / S L Hikvision DS-2CD2T46G1-4I Hikvision DS-2CD2XXXXX-XX Series Hikvision DS-2CD3026G2-IS

Hikvision DS-2CD3126G2-IS Hikvision DS-2CD3626G2-IZS Hikvision DS-2CD3626G2T-IZS Hikvision DS-2CD3656G2-IZS Hikvision DS-2CD3656G2T-IZS Hikvision DS-2CD3726G2-IZS Hikvision DS-2CD3726G2T-IZS Hikvision DS-2CD3756G2-IZS Hikvision DS-2CD3756G2T-IZS Hikvision DS-2CD3XXXXX-XX Series Hikvision DS-2CD4XXXXX-XX Series Hikvision DS-2CD5146G0-IZS Hikvision DS-2CD5A46G0-IZS Hikvision DS-2CD63C5G0-IVS Hikvision DS-2CD6D24FWD-IZHS Hikvision DS-2CD6D54FWD-IZHS Hikvision DS-2CD6XXXXX-XX Series Hikvision DS-2CD7126G0-IZS Hikvision DS-2CD72325G0/E Hikvision DS-2CD7A26G0/P-IZS Hikvision DS-2CD7XXXXX-XX Series Hikvision DS-2DE2XXXXX-XX Series Hikvision DS-2DE4425IW-DE Hikvision DS-2DE4XXXXX-XX Series Hikvision DS-2DE5225W-AE Hikvision DS-2DE5232IW-AE Hikvision DS-2DE5232W-AE Hikvision DS-2DE6XXXXX-XX Series Hikvision DS-2DE7A245IX-AE/S1 Hikvision DS-2DE7XXXXX-XX Series Hikvision DS-2DF6XXXXX-XX Series Hikvision DS-2DF7XXXXX-XX Series Hikvision DS-2DF8442IXS-AEL Hikvision DS-2DF8XXXXX-XX Series Hikvision DS-2DP1618ZIXS-D Hikvision DS-2DP3236ZIXS-D/440 Hikvision DS-2TD1217-2/V1 Hikvision DS-2TD2637T-7QY Hikvision DS-6716HUHI-K Hikvision DS-7324HUHI-K4 Hikvision DS-7608NI-E2/8P Hikvision DS-7608NI-K2/8P Hikvision DS-7616NI-E2/8P Hikvision DS-7632NI-E2/16P Hikvision DS-7632NI-E2/8P Hikvision DS-7632NI-K2/16P Hikvision DS-7708NI-K4 / 8P Hikvision DS-96256NI-I24 Hikvision DS-K1T671TM Hikvision DS-K1TA70MI-T Hikvision DS-K1XXXXXX Series Hikvision DS-K5671-ZU Hikvision DS-KB8113-IME1
Hikvision DS-MH2311 Hikvision DS-MP5604-SD Hikvision DS-PA0103 Hikvision DS-PA0103-B Hikvision DS-PEAP-CV1EUHK Hikvision Hikconnect 8 Hikvision IDS-2CD7A26G0/P-IZHS Hikvision iDS-2CD7A26G0/P-IZHSY Hikvision iDS-2CD7XXXG0-XX Series Hikvision iDS-2CD7XXXG1-XX Series Hikvision iDS-2CD8XXXG0-XX Series Hikvision iDS-2CD8XXXG1-XX Series Hikvision iDS-2VS435-F836-EY Hikvision iDS-2VS435-F840-EY Hikvision iDS-7204HQHI-M1/S Hikvision iDS-7208HQHI-M1/S Hikvision iDS-7216HQHI-M1/S Hikvision iDS-7716NXI-l4 / 16P/X(B) Hikvision iDS-7732NXI-l4 / 16P/X(B) Hikvision iDS-TCM203-A Hikvision iDS-TCM2XXXX Series Hikvision iDS-TCM4XXXX Series Honeywell HBD2FR Honeywell HC30WB5R1 Honeywell HD45IP Huawei C2121-l Huawei M1221- Q Huawei M2150-10-EI Huawei M3250-10-EI-S f Huawei X2261-FL Intelbras iMHDX 3 0 0 4 Intelbras iMHDX 3008 Intelbras iMHDX 3016 Intelbras iMHDX 3032 Intelbras iNVD 1016 Intelbras iNVD 9116 P E F T Intelbras iNVD 9132 PE FT Intelbras iNVD 9164 FT Intelbras MHDX 1204 Intelbras MHDX 1208 Intelbras MHDX 1216 Intelbras MHDX 1232 Intelbras MHDX 3016 C Intelbras MHDX3008-C Intelbras NVD 9024 P FT Intelbras NVD 9032 R FT Intelbras NVD1208 Intelbras NVD1404 Intelbras NVD1404 P Intelbras NVD1408 Intelbras NVD1408 P Intelbras NVD1432 Intelbras NVD3308-P

Intelbras NVD3316 Intelbras NVD3316-P Intelbras NVD3332 Intelbras SVR 7132 PE Intelbras SVR 7164 Intelbras VIP 1230 W Intelbras VIP 1430 B G2 Intelbras VIP 1430 D G2 Intelbras VIP 1430B Intelbras VIP 1430D Intelbras VIP 3215 SD IR Intelbras VIP 3225 SD IR IA Intelbras VIP 3230 B SL Intelbras VIP 3230 B SL G2 Intelbras VIP 3230 B SL G3 Intelbras VIP 3230 D SL Intelbras VIP 3230 D SL G2 Intelbras VIP 3230 D SL G3 Intelbras VIP 3240 B IA Intelbras VIP 3240 D IA Intelbras VIP 3240 DZ G2 Intelbras VIP 3240 DZ G3 Intelbras VIP 3240 IA Intelbras VIP 3240 Z Intelbras VIP 3240 Z G2 Intelbras VIP 3260Z G2 Intelbras VIP 3430 B G2 Intelbras VIP 3430 D G2 Intelbras VIP 3830 B Intelbras VIP 5225 SD Intelbras VIP 5225 SD IR Intelbras VIP 5225 SD IR IA Intelbras VIP 5230 SD Intelbras VIP 5232 SD IA Intelbras VIP 5550 DZ IA Intelbras VIP 5550 Z IA Intelbras VIP 7211 TH MT Intelbras VIP 7225 SD IA Intelbras VIP 7245 SD Intelbras VIP 7250 D IA Intelbras VIP 7250 LPR IA FT Intelbras VIP 7250 LPR IA FTG2 Intelbras VIP 7260 LPR IA FT Intelbras VIP 7260 Z FT Intelbras VIP 7301 TH MT Intelbras VIP 7401 TH MT Intelbras VIP 7425 SD IA FT Intelbras VIP 7860 Z IA FT Intelbras VIP 93200 LPR IA FT Intelbras VIP 94120 IA FT Intelbras VIP 94120 LPR IA FT Intelbras VIP 9840 SD IR IA Intelbras VIP-1130-B

Intelbras VIP-1130-B-C2<br>Intelbras VIP-1130-D-C2<br>Intelbras VIP-1130-D-C2<br>Intelbras VIP-1130-D-C3<br>Intelbras VIP-1130-D-C3<br>Intelbras VIP-1220-B-FC-G2<br>Intelbras VIP-1220-B-FC-G2<br>Intelbras VIP-1220-B-G2<br>Intelbras VIP-1220-B-G2<br> Kedacom IPC2552-FNB-SIR50-Z2812 LG LNU5460R LG RNUF-BP01A Longse LBB605XISS500 Longse LBF605XSL200 Longse PT7K136SS500 Longse PT7KH36XGL500 Mav HD IP Video streaming Mav IQ 250X Mav IQ Intelligent ANPR Merit Lilin F2R36C2IM Merit Lilin P5R6352E2 Merit Lilin P5R6522E2 Merit Lilin P5R6552E2 Merit Lilin P5R8822E2 Merit Lilin Z5R6452X Merit Lilin Z5R6552X Merit Lilin Z5R8922X3 Milesight MS-C2841-X36RPC Milesight MS-C2841-X36TPA Milesight MS-C2841-X36TPC Milesight MS-C2852-REPC Milesight MS-C2852-RPC Milesight MS-C2852-TEPC Milesight MS-C2852-TPC Milesight MS-C2862-TFIPA Milesight MS-C2862-TFIPC Milesight MS-C2862-TFPA Milesight MS-C2862-TFPC Milesight MS-C2866-X4RLPC Milesight MSC-2866-X4RLVC Milesight MS-C2866-X4RPC Milesight MS-C2866-X4TLPC Milesight MS-C2866-X4TLVP Milesight MS-C2866-X4TPC Milesight MS-C2867-X20RLPC

Milesight MS-C2867-X20RPC Milesight MS-C2867-X20TLPC Milesight MS-C2867-X20TPC Milesight MS-C2871-X20RPC Milesight MS-C2871-X20TPA Milesight MS-C2871-X20TPC Milesight MS-C2872-RFIPC Milesight MS-C2872-RFPC Milesight MS-C2872-TFIPA Milesight MS-C2872-TFIPC Milesight MS-C2872-TFPA Milesight MS-C2872-TFPC Milesight MS-C2941-X23RPC Milesight MS-C2941-X23TPA Milesight MS-C2941-X23TPC Milesight MS-C2941-X30RPB Milesight MS-C2941-X30RPC Milesight MS-C2941-X30TPA Milesight MS-C2941-X30TPC Milesight MS-C2941-X42RPC Milesight MS-C2941-X42TPA Milesight MS-C2941-X42TPC Milesight MS-C2952-REPC Milesight MS-C2952-RPC Milesight MS-C2952-TEPC Milesight MS-C2952-TPC Milesight MS-C2961-REL(P)B Milesight MS-C2962-QFILPB Milesight MS-C2962-RELPC Milesight MS-C2962-REPC Milesight MS-C2962-RFILPC Milesight MS-C2962-RFIPC Milesight MS-C2962-RFLPC Milesight MS-C2962-TELPC Milesight MS-C2962-TEPA Milesight MS-C2962-TEPC Milesight MS-C2962-TFILPC Milesight MS-C2962-TFIPA Milesight MS-C2962-TFIPC Milesight MS-C2962-TFLPC Milesight MS-C2962-TFPA Milesight MS-C2962-TFPC Milesight MS-C2963-RPC Milesight MS-C2964-RFILPC Milesight MS-C2964-RFIPC Milesight MS-C2964-RFLPB Milesight MS-C2964-RFLPC Milesight MS-C2964-RFPC Milesight MS-C2964-RPC Milesight MS-C2966-X12RLPC Milesight MS-C2966-X12RLVPC Milesight MS-C2966-X12RPC Milesight MS-C2966-X12TLPC

Milesight MS-C2966-X12TLVPA Milesight MS-C2966-X12TLVPC Milesight MS-C2966-X12TPC Milesight MS-C2967-X23RLPC Milesight MS-C2967-X23RPC Milesight MS-C2967-X23TLPC Milesight MS-C2967-X23TPC Milesight MS-C2971-X12RPC Milesight MS-C2971-X12TPA Milesight MS-C2971-X12TPC Milesight MS-C2971-X23RPB Milesight MS-C2971-X23RPC Milesight MS-C2971-X23TPA Milesight MS-C2971-X23TPC Milesight MS-C2972-FPB Milesight MS-C2972-RFIPC Milesight MS-C2972-RFPC Milesight MS-C2972-TFIPA Milesight MS-C2972-TFIPC Milesight MS-C2972-TFPA Milesight MS-C2972-TFPC Milesight MS-C2973-RPC Milesight MS-C2973-SPB Milesight MS-C2975-PB Milesight MS-C2975-REPC Milesight MS-C2975-RPC Milesight MS-C2983-RPC Milesight MS-C5341-X23PC Milesight MS-C5341-X30PC Milesight MS-C5341-X42PC Milesight MS-C5351-PC Milesight MS-C5352-PC Milesight MS-C5361-PB Milesight MS-C5362-EPC Milesight MS-C5362-FIPC Milesight MS-C5362-FPB Milesight MS-C5362-FPC Milesight MS-C5363-PC Milesight MS-C5364-FIPC Milesight MS-C5364-FPC Milesight MS-C5364-PB Milesight MS-C5364-PC Milesight MS-C5365-PA Milesight MS-C5365-PB Milesight MS-C5366-X12PC Milesight MS-C5367-X23PC Milesight MS-C5371-X12HPB Milesight MS-C5371-X12PC Milesight MS-C5372-FIPC Milesight MS-C5372-FPC Milesight MS-C5373-PB Milesight MS-C5373-PC Milesight MS-C5375-EPC

Milesight MS-C5375-PB Milesight MS-C5375-PC Milesight MS-C5376-PA Milesight MS-C5383-PC Milesight MS-C8152-PC Milesight MS-C8162-FIPC Milesight MS-C8162-FPC Milesight MS-C8163-PC Milesight MS-C8164-FIPC Milesight MS-C8164-FPC Milesight MS-C8164-PC Milesight MS-C8165-PA Milesight MS-C8165-PB Milesight MS-C8172-FIPC Milesight MS-C8172-FPC Milesight MS-C8173-PC Milesight MS-C8176-PA Milesight MS-C8183-PC Milesight MS-C8241-X36PA Milesight MS-C8241-X36PC Milesight MS-C8252-PC Milesight MS-C8262-FILPB Milesight MS-C8262-FIPA Milesight MS-C8262-FIPC Milesight MS-C8262-FPA Milesight MS-C8262-FPC Milesight MS-C8266-X4PC Milesight MS-C8267-X20PC Milesight MS-C8267-X5PC Milesight MS-C8272-FIPA Milesight MS-C8272-FIPC Milesight MS-C8272-FPA Milesight MS-C8272-FPC Milesight MS-C9674-PA Motorola MTD041L0011 Motorola MTD081F0011 Motorola MTD081F0013 Motorola MTD081L0011 Motorola MTD081L0013 Motorola MTD081U0N01 Motorola MTD161F0012 Motorola MTD161L0011 Motorola MTD161L0013 Motorola MTD324U0012 Motorola MTIBM022601 Motorola MTIBM022602 Motorola MTIBM022603 Motorola MTIBM024602 Motorola MTIBM032701 Motorola MTIBM032702 Motorola MTIBM032704 Motorola MTIBM034704 Motorola MTIBM042611

Motorola MTIBM052701 Motorola MTIBM052711 Motorola MTIBM052712 Motorola MTIBM052713 Motorola MTIBM052714 Motorola MTIBM052724 Motorola MTIBM054701 Motorola MTIBM055701 Motorola MTIBM055711 Motorola MTIBM055721 Motorola MTIBM058701 Motorola MTIBM072722 Motorola MTIBM078721 Motorola MTIDM022601 Motorola MTIDM022602 Motorola MTIDM022603 Motorola MTIDM024602 Motorola MTIDM032701 Motorola MTIDM032702 Motorola MTIDM032704 Motorola MTIDM032801 Motorola MTIDM034801 Motorola MTIDM038802 Motorola MTIDM042611 Motorola MTIDM045701 Motorola MTIDM045702 Motorola MTIDM045721 Motorola MTIDM052711 Motorola MTIDM052713 Motorola MTIDM052821 Motorola MTIDM055721 Motorola MTIFM036701 Motorola MTIPM102631 Motorola MTIPM152641 Motorola MTIPM152661 Motorola MTIPM154661 Motorola MTN081K0022 Motorola MTN162K0021 Motorola MTN162U1611 Motorola MTN322K0012 Nature NVC-HD412IRP Nature NVC-HD422IRP Nature NVC-HD9622GI/C Nature NVC-HD9632GI Nature NVR-9136HGK Nature NVR-9164HGK ONVIF Camera Opgal Sii OP Optex RLS-3060V Optex RLS-50100V Panasonic WV-S2131L Panasonic WV-S6130 Panasonic WV-S6530N

Panasonic WV-U1113J Panasonic WV-U11143 Panasonic WV-U1130 Panasonic WV-U1132 Panasonic WV-U1133J Panasonic WV-U11343 Panasonic WV-U1142 Panasonic WV-U1532L Panasonic WV-U1533J Panasonic WV-U1542L Panasonic WV-U2114J Panasonic WV-U2130L Panasonic WV-U2132L Panasonic WV-U2134J Panasonic WV-U2140L Panasonic WV-U2142L Panasonic WV-U2530L Panasonic WV-U2532L Panasonic WV-U2540L Panasonic WV-U2542L Panasonic WV-X6531 Panasonic WV-X8570 Pelco Esprit Enhanced S7230L-PW Pelco IBV229-1ER Pelco IBV529-1ER Pelco IFV222-1ERS Pelco IFV523-1ERS Pelco IJV223-1ERS Pelco IJV522-1ERS Pelco IMF122-1ERS Pelco IMV229-1ERS Pelco IMV529-1ERS Pelco ITV529-1ERS Pelco Sarix Enhanced III IBE238-1ER Pelco Sarix Enhanced III IBE332-1ER Pelco Sarix Enhanced III IBE338-1ER Pelco Sarix Enhanced III IBE539-1ER Pelco Sarix Enhanced III IBE832-1ER Pelco Sarix Enhanced III IBE839-1ER Pelco Sarix Enhanced III IME238-1ERS Pelco Sarix Enhanced III IME238-1IRS Pelco Sarix Enhanced III IME332-1ERS Pelco Sarix Enhanced III IME332-1IRS Pelco Sarix Enhanced III IME338-1ERS Pelco Sarix Enhanced III IME338-1IRS Pelco Sarix Enhanced III IME539-1ERS Pelco Sarix Enhanced III IME539-1IRS Pelco Sarix Enhanced III IME832-1ERS Pelco Sarix Enhanced III IME832-1IRS Pelco Sarix Enhanced III IME839-1ERS Pelco Sarix Enhanced III IME839-1IRS Pelco Sarix Enhanced III IXE23 Pelco Sarix Enhanced III IXE33

Pelco Sarix Enhanced III IXE53 Pelco Sarix Enhanced III IXE83 Pelco Spectra Enhanced 7IR Powerconn MDV 1204G Powerconn MDV 1208G Proimage PROI-0505(M) Proimage PROI-0618(M) Proimage PROI-1710IR(S) Proimage PROI-5012(M) Pumatronix ITSCAM HDR13L3 Redvision Knight Redvision RVK-E10-IR Redvision RVK-V10 Redvision RVK-W10-IR Redvision RVK-W20-IR Redvision RVX2 COMBAT Redvision RVX2 STORM Redvision RVX3 Redvision RVX4 Redvision RVX4 COMMANDER Redvision Vega 2052 Redvision Vega 2062 R elm R C -I8 2 7 R Samsung QRN-1610S Samsung QRN-410S Samsung QRN-820S Samsung SRN-4000 Samsung SRN-473S Samsung SRN-873S Samsung XRN-810S Sightlogix SightSensor HD236-220 Siqura 1xxx-2xxx Series Sunell SN-IPR57/04BZDN/Z Sunell SN-IPV57/80HDR/B Sunell SN-TPC2553DT-13 TechBoard SY-N3BL312RV TechBoard SY-N3DM312RV Toa IP-A1SC15 Tronnix MDV 1204G Tronnix MDV 1208G TV T T D - 9 4 8 3 E 3 L TWG TW-2146-POE TWG TW-2156-POE-STAR-PLUS TWG TW-3146-POE TWG TW-3156-POE-STAR-PLUS TWG TW-6104T LM TWG TW-6108T LM TWG TW-6116T LM Unitronix UTX2128SR3-DPF40 Unitronix UTX2128SR3-DPF60 Uniview C1L-2WN-G Uniview IPC2122LB-ADF28KM-G Uniview IPC2122LB-ADF40KM-G

Uniview IPC2122LB-SBF40-A Uniview IPC2122LB-SF28-A Uniview IPC2122LB-SF40-A Uniview IPC2122LE-ADF28KMC-WL Uniview IPC2122LE-ADF40KMC-WL Uniview IPC2123LB-AF28KM-G Uniview IPC2123LB-AF40KM-G Uniview IPC2124LE-ADF28KM-G Uniview IPC2124LE-ADF40KM-G Uniview IPC2124SB-ADF28KMC-I0 Uniview IPC2124SB-ADF28KM-I0 Uniview IPC2124SB-ADF40KMC-I0 Uniview IPC2124SB-ADF40KM-I0 Uniview IPC2125LE-ADF28KM-G Uniview IPC2125LE-ADF40KM-G Uniview IPC2125SB-ADF28KM-I0 Uniview IPC2125SB-ADF40KM-I0 Uniview IPC2224SE-DF40K-WL-I0 Uniview IPC2224SE-DF60K-WL-I0 Uniview IPC2225SE-DF40K-WL-I0 Uniview IPC2225SE-DF60K-WL-I0 Uniview IPC2312SB-ADF40KM-I0 Uniview IPC2312SB-ADF60KM-I0 Uniview IPC2314SB-ADF40KM-I0 Uniview IPC2314SB-ADF60KM-I0 Uniview IPC2315SB-ADF40KM-I0 Uniview IPC2315SB-ADF60KM-I0 Uniview IPC2322LB-ADZK-G Uniview IPC2322SB-DZK-I0 Uniview IPC2324LB-ADZK-G Uniview IPC2324SB-DZK-I0 Uniview IPC2325LB-ADZK-G Uniview IPC2325SB-DZK-I0 Uniview IPC2A22SA-DZK Uniview IPC312SB-ADF28K-I0 Uniview IPC314SB-ADF28K-I0 Uniview IPC314SB-ADF28K-M12-I0 Uniview IPC322LB-DSF28K-G Uniview IPC322LB-DSF40K-G Uniview IPC322LB-SBF28-A Uniview IPC322LB-SF28-A Uniview IPC322LB-SF40-A Uniview IPC-322LR3-VSPF28-D Uniview IPC322SB-DF28K-I0 Uniview IPC322SB-DF40K-I0 Uniview IPC3232SA-DZK Uniview IPC3232SB-ADZK-I0 Uniview IPC-3234SB-ADZK-I0 Uniview IPC3235SB-ADZK-I0 Uniview IPC323LB-SF28K-G Uniview IPC323LB-SF40K-G Uniview IPC324LE-DSF28K-G Uniview IPC324LE-DSF40K-G

Uniview IPC324SB-DF28K-I0 Uniview IPC324SB-DF40K-I0 Uniview IPC325LE-ADF28K-G Uniview IPC325LE-ADF40K-G Uniview IPC325SB-DF28K-I0 Uniview IPC325SB-DF40K-I0 Uniview IPC3532LB-ADZK-G Uniview IPC3534LB-ADZK-G Uniview IPC3535LB-ADZK-G Uniview IPC354SB-ADNF28K-I0 Uniview IPC3612LB-ADF28K-G Uniview IPC3612LB-ADF40K-G Uniview IPC3612LB-SBF28-A Uniview IPC3612LB-SF28-A Uniview IPC3612LB-SF40-A Uniview IPC3612LE-ADF28KC-W Uniview IPC3612LE-ADF40KC-W Uniview IPC3612SB-ADF28KM-I0 Uniview IPC3612SB-ADF40KM-I0 Uniview IPC3613LB-ADF28K-G Uniview IPC3613LB-ADF40K-G Uniview IPC3614LE-ADF28K-G Uniview IPC3614LE-ADF40K-G Uniview IPC3614SB-ADF28KMC-I0 Uniview IPC3614SB-ADF28KM-I0 Uniview IPC3614SB-ADF40KMC-I0 Uniview IPC3614SB-ADF40KM-I0 Uniview IPC3615LE-ADF28K-G Uniview IPC3615LE-ADF40K-G Uniview IPC3615SB-ADF28KMC-I0 Uniview IPC3615SB-ADF28KM-I0 Uniview IPC3615SB-ADF40KMC-I0 Uniview IPC3615SB-ADF40KM-I0 Uniview IPC3615SE-ADF28KM-WL-I0 Uniview IPC3615SE-ADF40KM-WL-I0 Uniview IPC3632LB-ADZK-G Uniview IPC3632SA-ADZK Uniview IPC3632SB-ADZK-I0 Uniview IPC3634LB-ADZK-G Uniview IPC3634SB-ADZK-I0 Uniview IPC3634SE-ADF28K-WL-I0 Uniview IPC3634SE-ADF40K-WL-I0 Uniview IPC3635LB-ADZK-G Uniview IPC3635SB-ADZK-I0 Uniview IPC-6424SR-X25-VF Uniview IPC-9312LFW-AF28-2X4 Urmet 1093/180M4I - IP Dome 4MP Urmet 1097/564 - HVR 5M Urmet 1097/566 - HVR 5M Urmet 1097/568 - HVR 5M Urmet 1098/304 - NVR 4K Urmet 1098/304P - NVR 4K Urmet 1098/308 - NVR 4K

Urmet 1098/308P - NVR 4K Urmet 1098/316 - NVR 4K Urmet 1098/316P - NVR 4K Urmet 1098/318 - NVR 4K Urmet 1098/332 - NVR 4K Urmet 1099/201 - IP Bullet 2MP Starlight Urmet 1099/301 - IP Dome 2MP Starlight Urmet 1111\*111 - IP Bullet 2M ECO Urmet 1111\*113 - IP Dome 2M ECO Venetian XVR-2004 Venetian XVR-2008 Venetian XVR-2108 Venetian XVR-2116 Venetian XVR-3116 Verint S1808e Verint S1816e VideoMarte BRC-HV5620H VideoMarte BRC-XV5620X VideoTec EVO VideoTec ULISSE EVO Videowave Onetrack Visar VSX-1168 Visar VSX-4168 Vivotek AU-001 Vivotek AU-002 Vivotek CC9380-HV Vivotek CC9381-HV Vivotek FD9165-HT Vivotek FD9165-HT-A Vivotek FD9166-HN Vivotek FD9167-HT-v2 Vivotek FD9182-H Vivotek FD9187-HT-A Vivotek FD9189-H Vivotek FD9189-HM Vivotek FD9189-HT Vivotek FD9189-HT-v2 Vivotek FD9360-H Vivotek FD9365-EHTV-A Vivotek FD9365-HTV-A Vivotek FD9366-HV Vivotek FD9367-EHTV-v2 Vivotek FD9368-HTV Vivotek FD9369 Vivotek FD9380-H Vivotek FD9387-EHT-A Vivotek FD9387-EHTV-A Vivotek FD9387-HT-A Vivotek FD9387-HTV-A Vivotek FD9387-HV Vivotek FD9388-HTV Vivotek FD9389-EHMV Vivotek FD9389-EHTV

Vivotek FD9389-EHTV-V2 Vivotek FD9389-EHV Vivotek FD9389-EHV-V2 Vivotek FD9389-HMV Vivotek FD9389-HTV Vivotek FD9391-EHTV Vivotek FE-9191-EV Vivotek FE9380-HV Vivotek FE9382-EHV-v2 Vivotek IB9360-H Vivotek IB9365-HT-A Vivotek IB9365-LPR Vivotek IB9365-LPR-W Vivotek IB9367-EHT-v2 Vivotek IB9369 Vivotek IB9380-H Vivotek IB9387-EH Vivotek IB9387-EHT Vivotek IB9387-H Vivotek IB9387-HT Vivotek IB9387-LPR Vivotek IB9387-LPR-W Vivotek IB9388-HT Vivotek IB9389-EH Vivotek IB9389-EHM Vivotek IB9389-EHT Vivotek IB9389-EHT-v2 Vivotek IB9389-H Vivotek IB9389-HM Vivotek IB9389-HT Vivotek IP9165-HT-v2 Vivotek IP9165-LPC-v2 Vivotek IT9360-H Vivotek IT9380-H Vivotek IT9388-HT Vivotek MD9560-DH Vivotek MD9560-H Vivotek MD9582-H Vivotek MD9584-H Vivotek ND9213P Vivotek ND9322P-V2 Vivotek ND9323P Vivotek ND9425P Vivotek ND9441 Vivotek ND9441P Vivotek ND9541P Vivotek SC8131 Vivotek SD9362-EH-v2 Vivotek SD9363-EHL Vivotek SD9363-EHL-v2 Vivotek SD9364-EH Vivotek SD9364-EHL-v2 Vivotek SD9364-EH-v2

Vivotek SD9365-EHL Vivotek SD9366-EH Vivotek SD9366-EH-v2 Vivotek SD9374-EHL Vivotek SD9374-EHLX WatchNet IPVR-24DR WCA B60X335 WCA B60X462WH WCA BM30FH8652 WCA H30X335 WCA HVR0909B Zenitel ELSII-10H Zenitel TCIV-3+ ZKTeco BL-852Q38A ZKTeco BL-858M48S ZKTeco DL-852T28B ZKTeco DL-855P28B ZKTeco ES-854N21C-E3 ZKTeco ES-854N22C-E3

## **6.2.2 Dispositivos de I/O**

Advantech ADAM-6050 Advantech ADAM-6051 Advantech ADAM-6052 Advantech ADAM-6060 Advantech ADAM-6066 Alphasec AS-881 Axis A9188 Axis A9188-VE Flexmedia CSDS4T4R Flexmedia CSDSF8R Flexmedia CSDSF8T Nano Radar NSR100W NSE IPNET11 NSE IPNET22 NSE IPNET44

## **6.3 Correções**

- Melhorado o sistema de auto-cura para evitar trabalhos de merge e download que fiquem presos por muito tempo;
- Corrigido um problema onde o evento de falha de gravação era re-disparado continuamente após o primeiro erro;
- Corrigido um problema onde o cliente de monitoramento não listava os mosaicos corretamente;
- Caracteres tailandeses foram adicionaos para os relatórios do cliente de monitoramento;
- O sistema agora permite cancelar o envio de relatórios autenticados;
- Corrigido um problema onde o cliente de monitoramento não estava alocando os recursos para redimensionamento corretamente;
- A exibição dos itens categorizados em grupos para servidores em arquitetura mestre/escravo foi corrigida para refletir corretamente os objetos;
- Corrigido um problema no cadastro de presets onde o sistema não permitia o cadastro de presets com o mesmo número inicial (2 e 20, 3 e 30, etc);
- Atualizador do client agora funciona com HTTPS mesmo que o HTTP esteja desabilitado;
- Corrigido um problema onde o cliente de monitoramento não permitia a alteração da porta ao selecionar conexão via SSL;
- A lista de câmeras no cadastro de configurações (mapas, links de objetos, etc) agora irá listar os grupos no topo da lista;
- Corrigido um problema no evento de gravação em borda por evento agendado que impedia o download das gravações;
- Corrigido um problema onde o envio de TRAPs de erro de gravação não estavam sendo enviados no SNMP;
- Os mapas operacionais agora irão desvincular objetos que forem deletados do sistema;
- Corrigido um problema onde o anuncio de serviços gerava um erro de Access Violation ao limpar os servicos:
- Corrigido um problema ao cadastrar o mesmo dispositivo Dahua com drivers diferentes (para canais diferentes);
- Corrigido um problema ao buscar registros de LPR por classificação de veículos
- Corrigido um problema no relatório de LPR onde o proprietário era exibido no campo das observações;
- O cliente de adminsitração agora fará o update da lista de objetos entre servidores quando selecionado o mesmo item entre servidores:
- O LPR agora mostra a informação de cor da placa para placas pretas;
- Corrigido um problema na exportação de vídeos em MP4 onde alguns frames ficavam incompletos;
- Corrigido um problema no driver de analítico da Dahua onde a exibição de caracteres UTF-8 não era feita corretamente;
- Corrigido um problema no driver de IO da Vivotek para listar a quantidade de portas corretamente;
- O sistema agora corretamente salva o caminho do banco de dados na configuração de backup;
- Melhor responsividade na barra de rolagem para a seleção de novas colunas no cliente de administração;
- O sistema agora faz o update de objetos em tela com o mesmo nome de maneira independente (antigamente se houvessem dois objetos diferentes com o mesmo nome, por exemplo uma câmera e uma configuração de LPR, o sistema considerava como o mesmo objeto na atualização em tela);
- Adicionada a opção de conexão via SSL para registro de servidor via script no cliente de monitoramento;
- Correção no comando de API GetServerSlaveConnections para retornar o ID correto;
- Corrigido um problema na adição de licenças do servidor de analítico;
- Corrigido um problema em um driver Dahua onde o dispositivo continuava recebendo vídeo mesmo se o formato fosse diferente do selecionado;
- Adicionado nome de zona para filtro de direção do analítico;
- Corrigido um problema na duplicação de câmera onde a identificação interna da câmera também era duplicada erroneamente;
- O sistema agora aceita endereços IPv6 sem os colchetes;
- Corrigido um problema onde o servidor RTSP reportava um erro de Access Violation na primeira conexão SSL;
- API para detecção de placas agora recebe requisições do tipo POST;
- Corrigido um problema no socket SSL para conexão com alguns hosts;
- Eventos de LPR agora aceitam outros objetos além de câmeras;
- Corrigidos problemas no comportamento do cliente de administração quando uma sessão por área de trabalho remota era fechada e re-aberta com o cliente aberto;
- Sincronização dos eventos utilizando o tempo de disparo do evento e não o horário do servidor no momento da notificação, mantendo maior estabilidade entre popups e playback para os alarmes disparados;
- Melhorado o sistema de arquivos para não mais precisar a reinicialização do serviço do servidor ao trocar o diretório de gravação de câmeras. A não-reinicialização do serviço poderia apagar imagens do diretório antigo durante a reciclagem de gravações;
- Corrigido um problema onde a sincronização com o Active Directory com muitos usuários poderia fazer com que o sistema apagasse usuários que não foram carregados;

## **124 Digifort Release Notes**

- Corrgido um problema no tratamento de controle ActiveX;
- Corrigido um problema onde as chamadas de API para GetSnapshot e GetJPEGStream poderiam retornar uma imagem com resolução maior que o vídeo original;
- A tela de direitos de câmera agora irá corretamente exibir nomes longos de grupos de usuários;
- Corrigido um problema onde o driver de reconhecimento facial SAFR parava de receber os metadados;
- Corrigido um problema com a ação de HTTP para lidar com respostas com o tamanho de conteúdo errado;
- O sistema agora não reseta a porta de I/O ao salvar o objeto;
- Corrigido um problema onde o sistema não enviava os metadados do analítico IPX no snapshot via email;
- Corrigido um problema de Access Violation no driver de IPX;
- Melhoria na estabilidade do player do cliente de monitoramento;
- Corrigido um problema na API onde os direitos de ouvir áudio não estavam sendo aplicados corretamente;
- Corrigido um problema na estabilidade do sistema na conexão com clientes mobile;
- Corrigido um problema com drivers de audio da Dahua;
- Adicionado o nome da câmera no relatório de falha de comunicação em CSV;
- Melhorado o driver de gravação em borda para câmeras Redvision;
- Corrigido um problema causado por drivers de gravação em borda enviando mensagens de status vazias para o banco de dados;
- Corrigidos problemas de layout para relatórios de LPR;
- Corrigido um problema na API de busca de registros de LPR onde o nome da câmera e da configuração de LPR eram diferentes;
- Corrigido um problema onde o cliente de administração não conectava na câmera para o teste de configuração de evento de áudio;
- Melhorias no servidor RTP do sistema para maior estabilidade;
- Corrigido um problema onde a mudança do nome de mapa operacional poderia causar uma desincronização dos objetos;
- Melhoria na performance e estabilidade do sistema para mudanças no perfil de mídia utilizado para LPR e Analitico;
- Corrigido um problema de Access Violation com a máscara de privacidade desfocada;
- Corrigido um problema onde o sistema não exibia os mosaicos corretamente quando carregados pela mesa controloadora DGF-KB1000;
- O servidor web embutido não estava servindo arquivos .htm na pasta public para ser visualizada em browsers;
- O visualizador de log de eventos do servidor no Cliente de Administração agora irá exibir a data no formato local do computador;
- Corrigido um problema onde não era possível configurar o analítico se a conexão com o servidor estivesse com SSL;
- Corrigido um problema com a exibição de filtros de pesquisa no Cliente de Monitoramento onde eles poderiam estar duplicados se o cliente estivesse conectado em múltiplos servidores;
- Corrigido um problema onde o Cliente de Monitoramento não conseguia conectar diretamente na câmera se ela estivesse configurada para acesso via SSL e o Relay estivesse desativado;
- Corrigido um problema no servidor que poderia previnir que o serviço fosse parado durante a finalização do servidor;
- Corrigido um problema no renderizador de metadados de analítico utilizado pelos comandos de reprodução de vídeo na API que poderia derrubar o servidor;
- Corrigido um problema que poderia travar o servidor temporariamente durante o processo de autenticação de usuários no Active Directory;
- Corrigido um problema no pacote RTP Sender Report do servidor de RTSP onde o sistema estava enviando um valor inválido para o tamanho do pacote, que poderia causar problemas com alguns clientes de RTSP;
- Corrigido alguns problemas no driver de Edge Analytics de integração com o SAFR da Real Networks

que poderiam causar mal funcionamento do driver;

- Corrigido um problema de renderização de metadados ao vivo, onde os metadados estavam sendo renderizados acima da barra de descrição da câmera;
- Corrigido um problema com os eventos programados onde um evento mensal não seria disparado na sua data de início;
- Corrigido um problema que poderia causar estouro de memória durante o envio de metadados de analítico para conexões com baixa banda;
- Corrigido um problema no servidor de RTSP que poderia retornar 407 Invalid Range quando um período de gravação não era encontrado;
- Corrigido um problema no driver de LPR para servidor Neural Labs VPAR onde a velocidade do veículo não estava sendo lida em países que utilizam ponto como separador decimal;
- O Servidor de Analítico e LPR não irá mais apagar a licença caso a chave USB seja removida, porém a licença não irá mais funcionar até que a chave USB seja recolocada;
- Corrigido um problema na impressão de relatórios onde o sistema sempre imprimia o relatório com folha tamanho A4, agora o sistema irá escalar para o papel padrão;
- O tempo de desarme do analítico configurado por preset agora é instantâneo para evitar alarmes falsos quando a câmera muda para outro preset;
- Corrigido um problema onde a listagem de bookmarks de uma câmera estava utilizando os direitos de visualização ao vivo da câmera ao invés dos direitos de reprodução de vídeo;